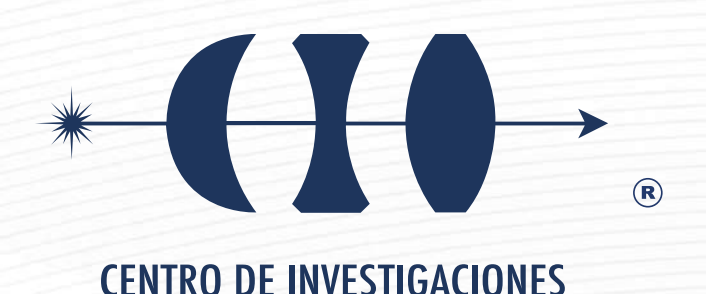

EN OPTICA, A.C.

**"IMPLEMENTACIÓN Y CARACTERIZACIÓN DE UN SISTEMA DE PINZAS ÓPTICAS MEDIANTE INTERFEROMETRÍA"**

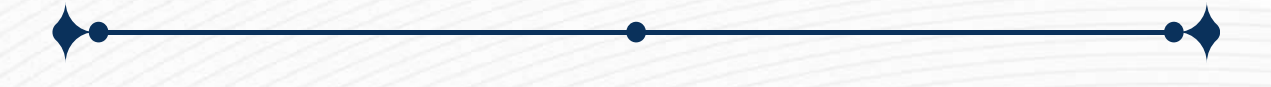

**Tesis que para obtener el grado de Doctora en Ciencias (Óptica)**

### *Presenta: Ana Karen Reyes*

*Directora de Tesis: Dra. Amalia Martínez García*

"Versión definitiva. Incluye cambios sugeridos por revisores"

Vo.Bo. Amalia Martínez García 15 de Agosto de 2022 *León · Guanajuato · México Agosto de 2022*

©2022 – M.C. Ana Karen Reyes all rights reserved.

### "IMPLEMENTACIÓN Y CARACTERIZACIÓN DE UN SISTEMA DE PINZAS ÓPTICAS MEDIANTE INTERFEROMETRÍA"

### Resumen

El presente trabajo muestra una novedosa propuesta sobre la combinación de un sistema de trampa óptica con distintos interferómetros. La interferometría es utilizada como medio de caracterización del sistema de pinzas ópticas, pero también como herramienta en conjunción con las pinzas ópticas para el estudio de muestras capturadas. Las técnicas ópticas aplicadas a nivel micrométrico en el área biomédica para la obtención de información topográfica y de deformación, siguen todavía en vías de desarrollo como puede ser constatado en la literatura presentada en esta tesis. Este trabajo muestra como implementar el sistema comercial de pinzas ópticas de la empresa Thorlabs. Se explica como incorporar un interferómetro Mach-Zehnder para medir espesores relativos de muestras capturadas, demostrando que es posible medir el espesor relativo de películas delgadas, líneas de pintura e incluso de glóbulos rojos vivos. Debido a su uso en la biología la temperatura es un factor importante a conocer para evitar fotodaño en las células capturadas, aquí demostramos que es posible caracterizar la temperatura de la pinza óptica haciendo uso de un interferómetro Fabry-Perot de fibra óptica logrando medir un cambio en la temperatura de 1*,*63 *±* 0*,*021 *◦C* cuando la potencia del láser que forma la pinza óptica se incrementa en 100 *mW*, con esto eliminamos el uso de dispositivos poco accesibles como microscopios de fluorescencia y evitamos una preparación extra de la muestra con tintes sensibles a temperatura. Este trabajo es el parteaguas de investigación en pinzas ópticas dentro del Centro de Investigaciones en Óptica A.C.

### "IMPLEMENTATION AND CHARACTERIZATION OF AN OPTICAL TWEEZERS SYSTEM BY THROUGH INTERFEROMETRY"

### **ABSTRACT**

This work presents a novel proposal for the combinaction of an optical tweezers system with different interferometers. Interferometry is used not only as a means to characterize the optical tweezers system, but also as a tool, along with the optical tweezers, to study captured samples. Optical techniques applied at the micrometric scale in the biomedical field in order to obtain information regarding topography and deformation of samples are still in development, as can be noted in the literature referred to in this thesis. This work shows how to implement the Thorlabs optical tweezers commercial sytem, and it also explains how to incorporate a Mach-Zehnder interferometer for the measurement of relative thicknesses of captured samples, demonstrating that it is possible to measure the relative thickness of thin films, paint lines, and even living red blood cells. We also show that it is possible to characterize the temperature of the optical tweezer through the use of a Fabry-Perot optical fiber interferometer, which manages to measure a change in temperature of  $1,63 \pm 0,021$   $\circ$  *C* when the power of the laser that generates the optical tweezer increases in 100 *mW*. This work is groundbreaking as far as research on optical tweezers at Centro de Investigaciones en Ópica, A.C. is concerned.

## Índice general

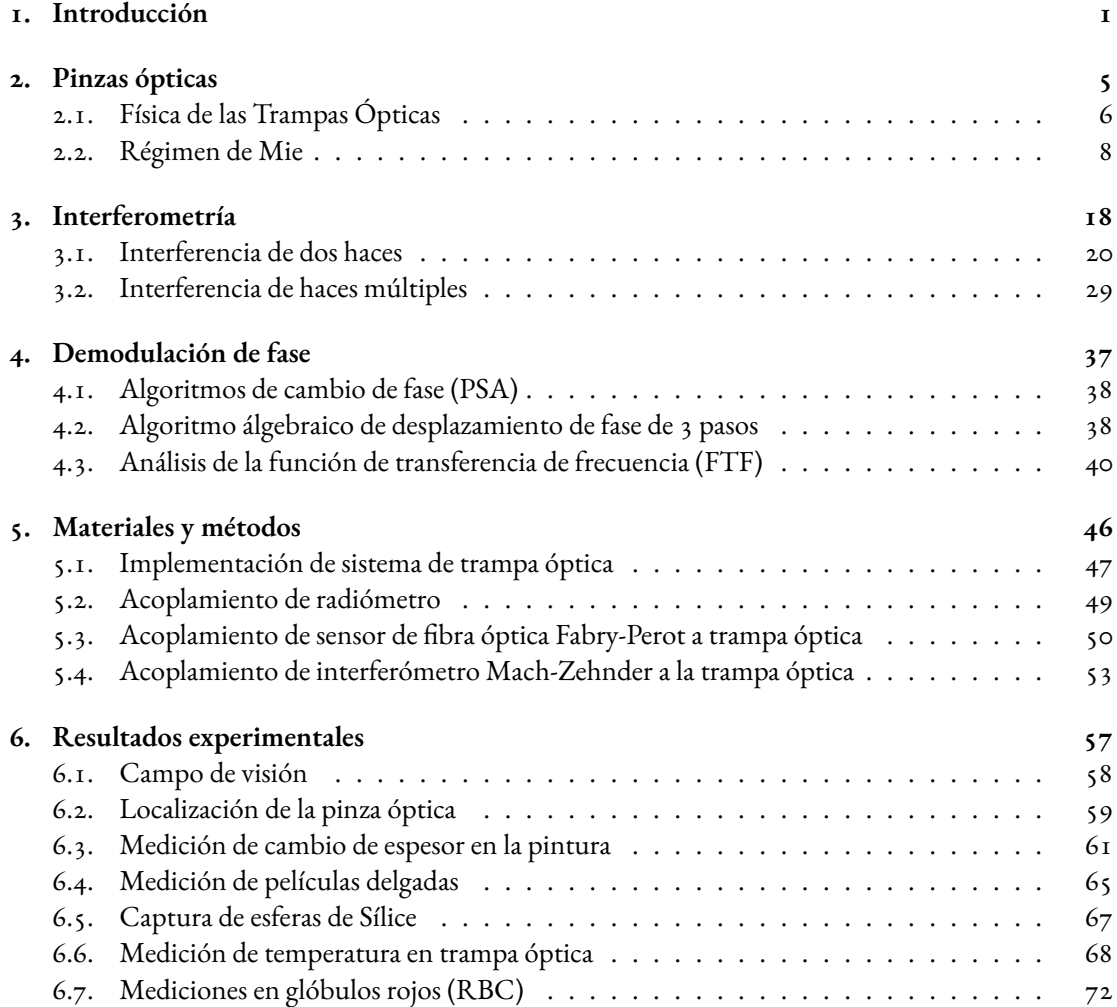

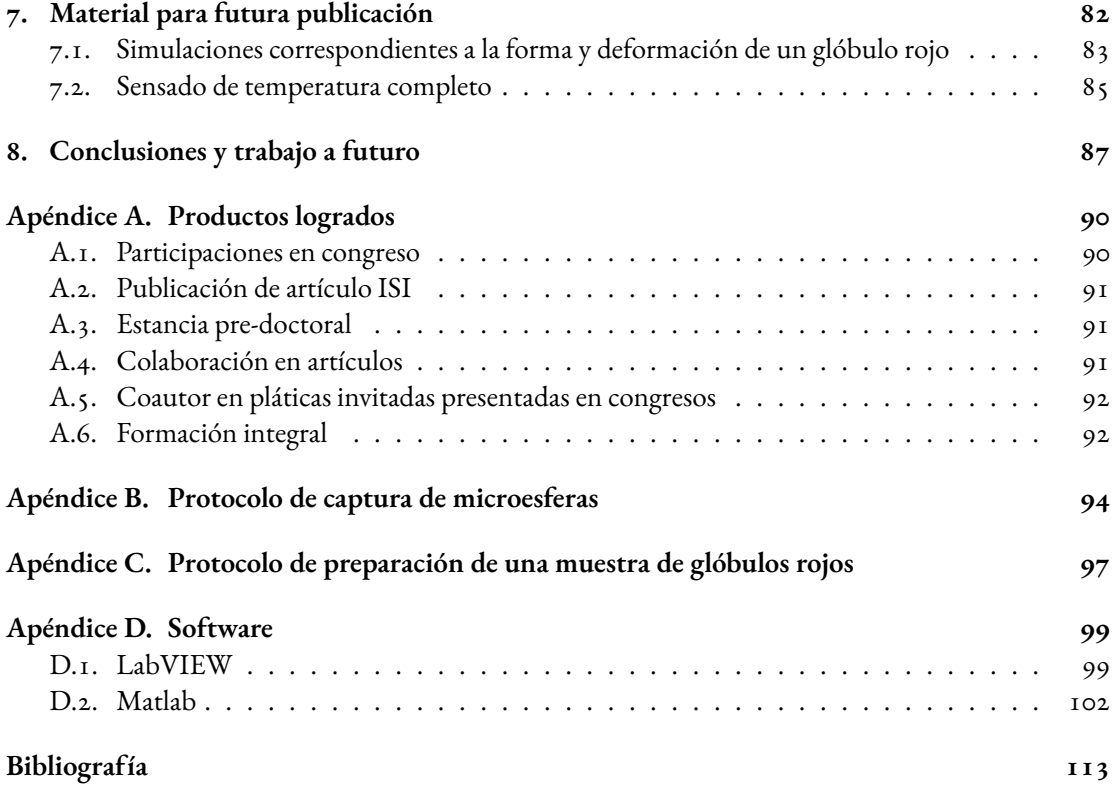

## Índice de figuras

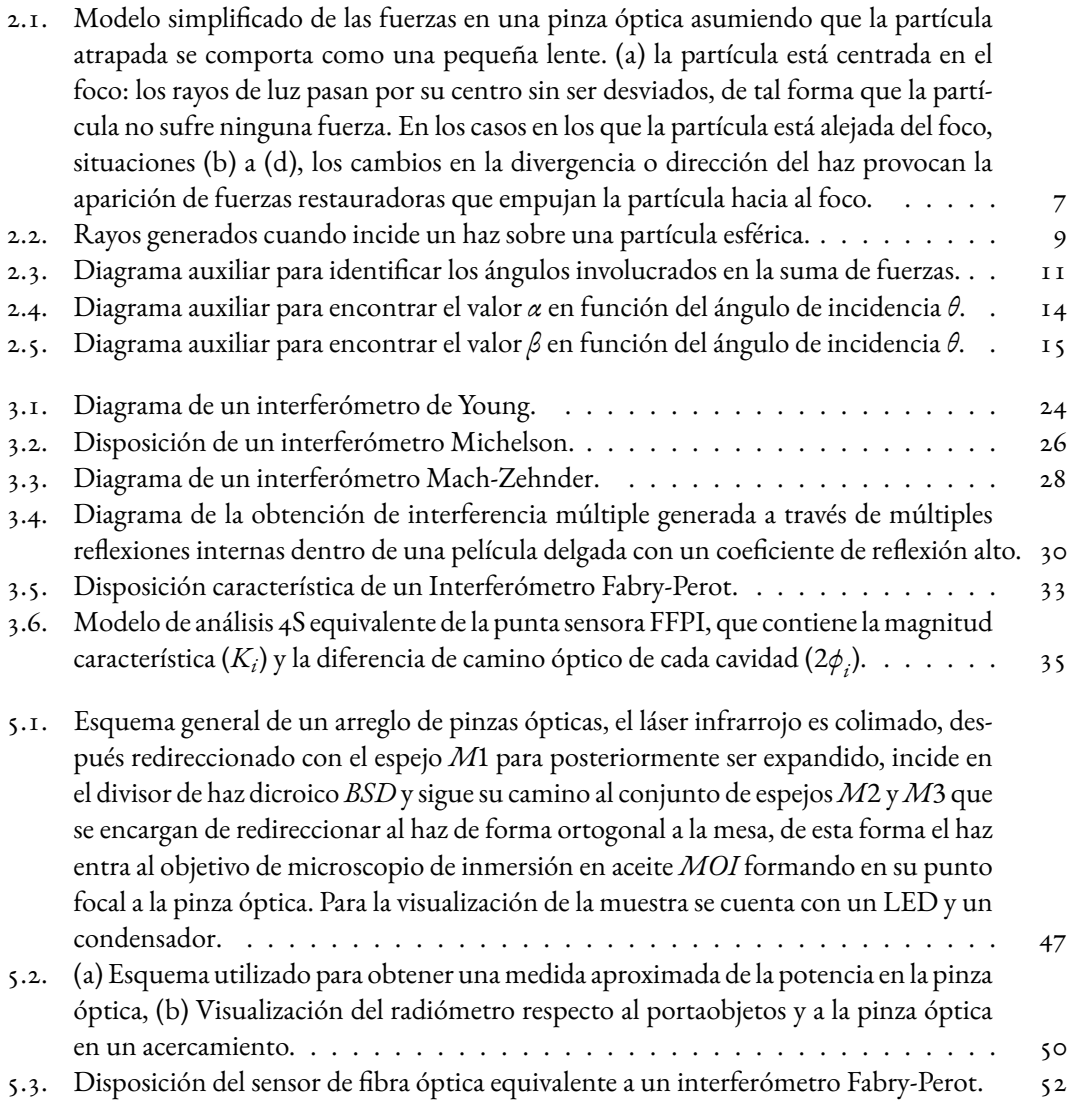

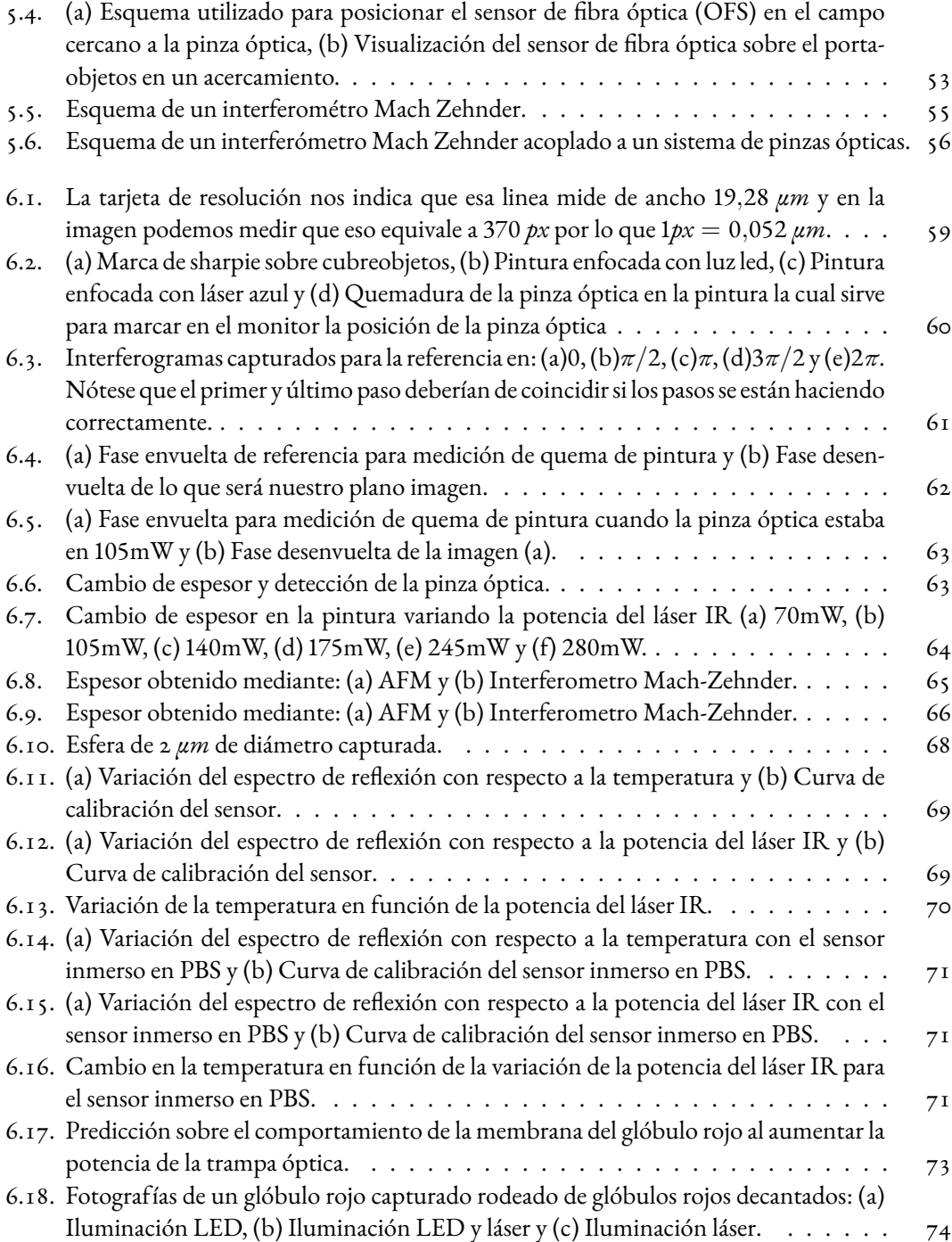

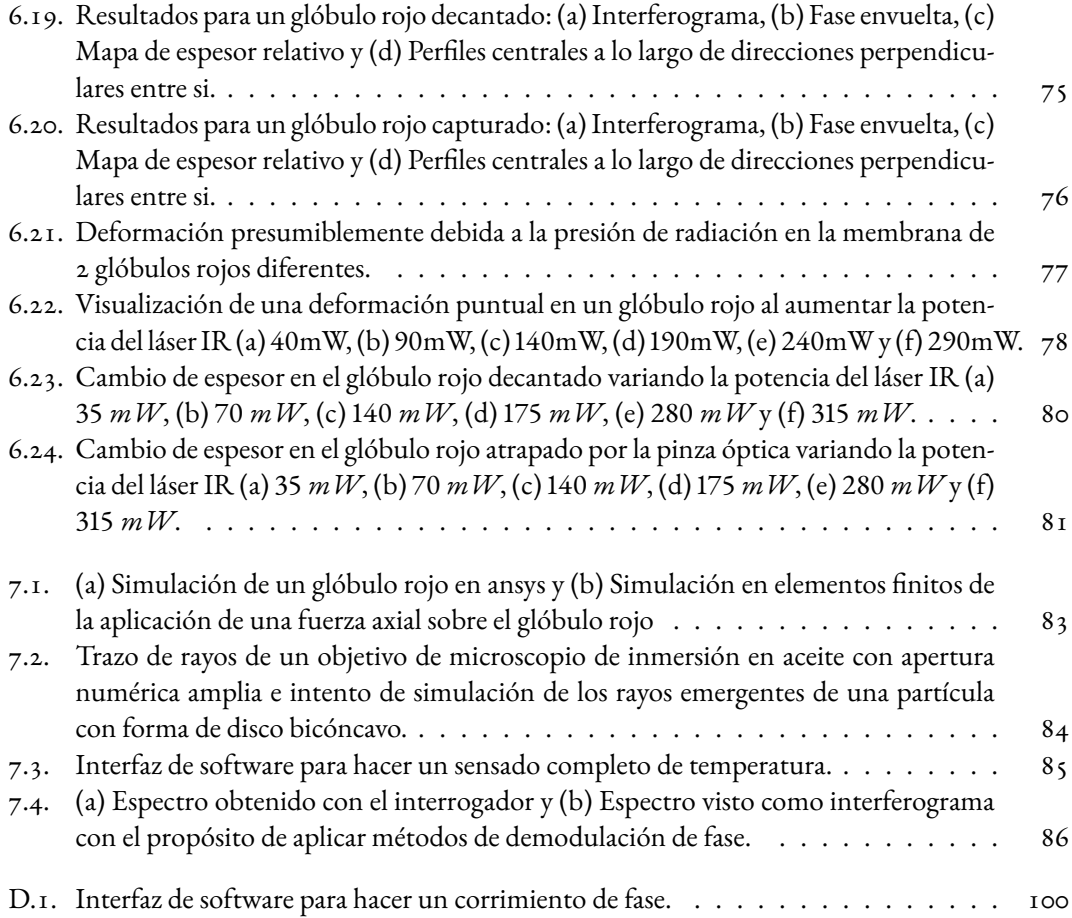

A mi mamá que es mi punto de apoyo para mover el mundo, a mi hermana que es mi sol de primavera, a mis hermanos que siguen subiendo su montaña y son la razón de que yo no deje de subir la mía. A todos los que alguna vez se han sentido menos y poco a poco han demostrado ser más.

*El agradecimiento es la memoria del corazón*

### Agradecimientos

Al Consejo Nacional de Ciencia y Tecnología (CONACYT) por la beca recibida durante el doctorado CVU:746363.

A la Dra. Amalia Martínez-García, quien fungió como mi asesora durante este proyecto, quien siempre estuvo alerta de las buenas y malas señales y mantuvo siempre la serenidad que nos permitió culminar este trabajo.

Al Dr. Juan Antonio Rayas quien de forma extraoficial fue mi segundo asesor, me enseñó lo que sé sobre el arreglo de pinzas ópticas y también me ayudó a cumplir algunos de los objetivos que se plantearon en el proyecto.

Al Dr. Raúl Cordero, investigador de la Universidad de Santiago de Chile, por permitirnos el uso del equipo de pinzas ópticas.

Al Dr. Noel Iván Toto quien me abrió las puertas de su laboratorio en Tulancingo logrando una excelente colaboración y mostrándome las distintas formas de hacer ciencia a solo unos cuantos kilómetros del CIO. La estancia de investigación fue posible gracias al proyecto CONACYT A1-S-20925.

Al Dr. Jorge R. Parra Michel, profesor investigador de la Universidad de La Salle Bajío, por mostrarme nuevas herramientas y formas de trabajar, gracias a su asesoría logre abrir la puerta del mundo de la simulación, lo que me ayudó a mantenerme activa durante los primeros meses del confinamiento.

A los Drs. Abundio Dávila, Noé Alcalá y Valeria Piazza quienes dieron seguimiento a mi trabajo y lo enriquecieron con sus comentarios en cada evaluación cuatrimestral. Fueron un equipo que me impulsó a interesarme en distintas áreas y a siempre dar lo mejor de mí en cada una.

Al Dr. David Monzón, sin su apoyo profesional y moral este trabajo no se hubiera escrito, o al menos no en este tiempo. Por recordarme que soy capaz de lo que me proponga, por hacerme parte de su equipo en momentos de frustración y regresarme la confianza haciéndome sentir útil. Por los cafés y lecturas compartidas.

Al Dr. GeminianoMartínez, un gran ejemplo para mí, por resolver cada pregunta planteada, por la disposición siempre de revisar mis notas y mis presentaciones y hacerme correcciones o enriquecer mi trabajo con más preguntas. Por enseñarme a disfrutar un poco más la ciencia y la docencia, por siempre considerarme parte de su equipo y ser un aliciente para concluir satisfactoriamente este proyecto.

Al profesor de inglés, Mario Ruíz, por sus enseñanzas y su apoyo durante todo el proceso, revisar mis trabajos seguramente nunca fue tarea fácil.

Al Dr. Héctor Pérez, profesor investigador de la Universidad Michoacana de San Nicolás de Hidalgo, con quien siempre estaré agradecida por presentarme a la óptica como una oportunidad de crecer, por impulsarme a salir de mi zona de confort y aparecer en los momentos en que he necesitado un consejo amigo.

Al Dr. Gustavo Adolfo, por ser parte de mi equipo desde el principio hasta el final, por todas las divertidas anécdotas y por las horas de trabajo.

A mis amigos CIO: Daniel Luis por guardar mis secretos y estar ahí cuando te necesité, Mariana por enseñarme a celebrar mis pequeños logros y estar conmigo para compartir mis fracasos, de manera especial a Carmen, por compartir conmigo tanto tiempo, por el gran equipo que hemos sido desde 2017, por motivarme a siempre dar lo mejor de mí y ayudarme a alcanzar los extras que jamás creí conseguir y a Monse, simplemente por todo el apoyo en los diferentes sentidos, por ser mi compañera de casa, de trabajo y sobre todo de aventuras durante tanto tiempo.

A los que me han acompañado siempre sin recibir nada a cambio más que mi cariño: Ana Isabel porqué el día que te hablé sobre mi frustración por saber que lo pude haber hecho mejor, me hiciste ver que también pude haberlo hecho peor, pero no, lo hice como pude, como las condiciones me lo permitieron y gracias a esas palabras hoy me siento orgullosa de mi trabajo. Eva por todo tu tiempo, comprensión y cariño, por preocuparte diariamente por mí, por hacerte presente de tantas formas a pesar de la distancia. Isabel Labra por todos los días que validaste sin dudar mis emociones, por ayudarme en todo ese camino de reconocerme y aceptarme, por hacerme ver mis fuentes y mis fugas de energía, por esas lecturas y canciones que compartimos. Karla por mostrarte siempre orgullosa de mí, por acompañarme en mis pequeñas y grandes actividades y siempre darme comentarios de aliento, por no dudar ni un momento de mi potencial y contagiarme la seguridad cuando más lo necesité.

**Hay un lugar especial en el cielo para las mujeres que ayudan a otras mujeres.** *Madeleine Albright*

<span id="page-12-0"></span>*Es bonito escribir porque reúne dos alegrías: hablar solo y hablarle a la multitud.*

Cesare Pavese

## 1 Introducción

Hace aproximadamente 50 años se demostró por primera vez que un haz de luz láser enfocado podía acelerar y desacelerar partículas neutras de unas cuantas micras de tamaño, [\[1\]](#page-117-1), pero no fue hasta el año de 1986 cuando Ashkin y colaboradores reportaron la primer implementación de un sistema de pinzas ópticas[[2,](#page-117-2) [3](#page-117-3)]. A partir de eso se han estudiado los principios físicos de las pinzas ópticas[[4](#page-117-4)] y al mismo tiempo han sido utilizadas como herramienta en áreas diversas como la biología molecular[[5](#page-117-5), [6](#page-117-6), [7\]](#page-117-7), materia blanda [\[8](#page-117-8)], la física cuántica[[9](#page-117-9)], nanotermodinámica[[10](#page-117-10), [11](#page-117-11)] y la biología [[12](#page-118-0)]. Se podría pensar que al ser una configuración presentada al mundo hace más de 30 años, se sabe todo sobre las pinzas ópticas, sin embargo, no es así. Algunos de los problemas principales que han presentado las pinzas ópticas van desde su propia caracterización hasta la interpretación de la forma en la que interactúan con otros elementos al ser utilizadas como una herramienta para una investigación en alguna de las áreas mencionadas anteriormente.

Por otro lado el uso de interferometría como medio de sensado para cambios de índice de refracción[[13](#page-118-1)], temperatura[[14](#page-118-2)], desplazamientos, deformaciones[[15](#page-118-3)] y espesores[[16](#page-118-4)] es un tema ampliamente estudiado desde hace ya varios años.

La propuesta de este trabajo surge de considerar que la interferometría puede dar solución a los problemas de caracterización de algunos de los parámetros en la pinza óptica por ejemplo la temperatura, y con ello inferir nuevas aplicaciones en el campo de la evaluación de propiedades mecánicas de varias muestras.

Aunque Ashkin fue homenajeado con el premio Nobel de física gracias a la aplicación de las pinzas ópticas al estudio de la vida hasta el año 2018, la comunidad científica ya había trabajado bastante en esa propuesta que él mismo les había mostrado más de 30 años atrás. Ha sido tanto el crecimiento que hoy en día se pueden encontrar trabajos donde se pueden manipular múltiples partículas a la vez [[17](#page-118-5)], medir propiedades mecánicas de muestras biológicas, clasificar partículas [\[18,](#page-118-6) [19](#page-118-7), [20](#page-118-8)] y entre las aplicaciones más interesantes aquellas donde se pueden atrapar partículas con un índice de refracción más bajo que el del medio en el que se encuentran inmersas [\[21,](#page-118-9) [22\]](#page-118-10). En nuestra búsqueda por la innovación consideramos que el acoplamiento de la interferometría y las pinzas ópticas son una poderosa herramienta.

Cabe mencionar que en este trabajo usamos de forma indistinta la palabra pinza y trampa óptica, ya que la trampa óptica es un caso particular en el que sólo se usa un haz y un objetivo de microscopio de apertura numérica grande para lograr la captura.

El objetivo general de la tesis es implementar un sistema de pinzas ópticas y usarlo como herra-

mienta en el estudio de glóbulos rojos.

Los objetivos particulares de este trabajo son:

- 1. Abrir una nueva línea de investigación en el Centro de Investigaciones en Óptica A.C, uniendo el área de pinzas ópticas con interferometría.
- 2. Implementar de una trampa óptica en el laboratorio de Metrología Óptica II del Centro de Investigaciones en Óptica.
- 3. Capturar distintas muestras inertes mediante en la trampa óptica.
- 4. Acoplar distintos interferómetros a la trampa óptica.
- 5. Caracterizar la temperatura en la trampa óptica.
- 6. Medir la forma o deformación en las muestras capturadas por medio de interferometría.
- 7. Usar la pinza óptica como instrumento en la aplicación de una fuerza capaz de deformar la muestra capturada, lo cual no ha sido reportado hasta el momento.
- 8. Capturar y estudiar el comportamiento mecánico de un glóbulo rojo.

El trabajo de tesis realizado para cumplir con los objetivos señalados, está organizado de la forma que se describe a continuación. En el capítulo 2 y el capítulo 3 se aborda la teoría y el desarrollo matemático de los principios fundamentales del trabajo, correspondiente a las pinzas ópticas y la interferometría respectivamente. El capítulo 4 nos explica la teoría referente al análisis de los interferogramas de la muestra bajo estudio. Hasta este momento solo habremos hablado de los conceptos teóricos que debemos manejar para poder pasar al trabajo en laboratorio el cuál se muestra de manera detallada en el capítulo 5, donde se describe el procedimiento experimental, algunas complicaciones y las formas que sugerimos para sobrellevarlas. En el capítulo 6 se encuentran los resultados experimentales obtenidos para los distintos objetivos planteados y el capítulo 7 describe el trabajo preliminar para una

futura publicación. Finalmente en el capítulo 8, se presentan las conclusiones y el trabajo a futuro, en este capítulo se abordan de manera puntual los objetivos alcanzados. Adicionalmente el lector podrá encontrar una serie de apéndices que muestran: A) Productos logrados, B) Protocolo de captura de microesferas, C)Protocolo de preparación de una muestra de glóbulos rojos y D)Software. En conjunto los distintos apéndices contienen información importante sobre preparación de muestras y pasos para una captura inicial en las pinzas ópticas, algoritmos utilizados para la obtención y procesamiento de imágenes así como los productos logrados.

Esta tesis considera la NORMA Oficial de Metrología NOM-Z-59-1986, donde se especifíca que para números decimales se debe usar una coma.

Las figuras que se muestran a lo largo de la tesis fueran desarrolladas en colaboración con la estudiante Monserrat del Carmen Alonso Murias, por lo que de requerir alguna se sugiere solicitarlas.

<span id="page-16-0"></span>*La forma en que aprendes a hacerlo es desmontándolo y volviéndolo a armar.*

Askhin

## 2

### Pinzas ópticas

<span id="page-16-1"></span>En este capítulo se presenta la teoría que describe el principio de funcionamiento de un sistema de pinzas ópticas, obedeciendo un enfoque de trazo de rayos ya que las partículas con las que vamos a trabajar son todas mucho más grandes que la longitud de onda utilizada[[23](#page-118-11), [24\]](#page-118-12).

### 2.1. Física de las Trampas Ópticas

Las fuerzas responsables del atrapamiento en una pinza óptica son resultado de la transferencia de momento del haz incidente a la partícula atrapada [\[25\]](#page-119-0). Dichas fuerzas pueden descomponerse en una componente axial, en la dirección de propagación del haz, llamada Fuerza de Dispersión *F<sup>S</sup>* y otra transversal que acerca a la partícula al eje del haz, llamada Fuerza de Gradiente *FG*. Para lograr una captura se debe cumplir que la fuerza de gradiente sea mayor que la fuerza de dispersión y esto se logra cuando el haz diverge rápidamente del foco. Dicho lo anterior es importante saber cuál es la cantidad de momento que posee un fotón que se propaga en un medio con índice de refracción *n*,

$$
p = \hbar k = \frac{b}{\lambda} = \frac{n b \nu}{c} = \frac{n E}{c}.
$$
 (2.1)

Donde ℏ = *h/*2*π* con *h* la constante de Planck, *k* = 2*π/λ* es la magnitud del vector de onda, *λ* es la longitud de onda, *ν* = *c/λ* es la frecuencia de la luz, *c* es la velocidad de la luz en el vacío y finalmente *E* = *h/ν* es la energía del fotón. Si conocemos la Potencia o flujo de energía *P*, podemos entonces encontrar el flujo de momento:

$$
\varphi_p = \frac{n}{c} \tag{2.2}
$$

La fuerza de radiación de la luz *Frad* está determinada por el coeficiente de reflexión *R* de la partícula capturada, la intensidad del haz *I*, la velocidad de la luz *c* y el área de aplicación de la fuerza *S*.

$$
F_{rad} = \frac{I(1+R)S}{c} \tag{2.3}
$$

Tomando en cuenta que la intensidad se describe en unidades de *Watts/m*<sup>2</sup> se puede incrementar su valor aumentando la potencia o reduciendo el área de incidencia, regularmente los arreglos ópticos de pinzas ópticas tienen una fuente de luz láser con una potencia entre 300-350 *mW* con un tamaño de

spot de 1 *mm*<sup>2</sup> , si se recurre a un objetivo de microscopio de gran apertura numérica tendremos un haz altamente enfocado y pasaremos de un spot del orden de 1 *mm*<sup>2</sup> a uno de apenas unos cuantos *μm*<sup>2</sup> y de esta forma se logrará incrementar la fuerza en 3 órdenes, que será suficiente para confinar una partícula. Para poder imaginar cómo se comportan las fuerzas en el sistema de pinzas ópticas es común considerar a la partícula capturada como una lente positiva de baja potencia óptica, como se muestra en la Fig. [2.1](#page-18-0) [\[25\]](#page-119-0).

<span id="page-18-0"></span>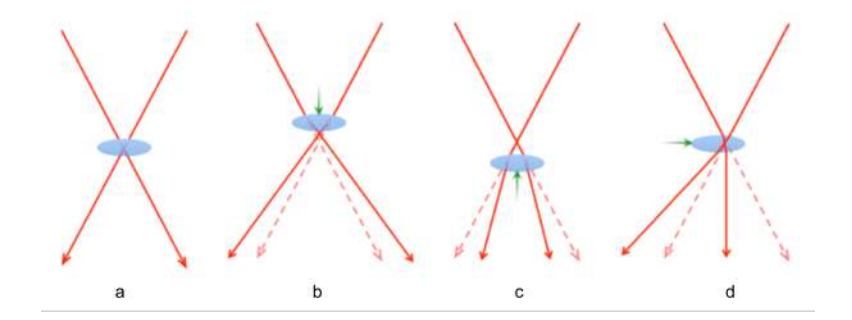

**Figura 2.1:** Modelo simplificado de las fuerzas en una pinza óptica asumiendo que la partícula atrapada se comporta como una pequeña lente. (a) la partícula está centrada en el foco: los rayos de luz pasan por su centro sin ser desviados, de tal forma que la partícula no sufre ninguna fuerza. En los casos en los que la partícula está alejada del foco, situaciones (b) a (d), los cambios en la divergencia o dirección del haz provocan la aparición de fuerzas restauradoras que empujan la partícula hacia al foco.

Se observa que los rayos pasarán sin ser desviados si la partícula se encuentra centrada en el foco. La convergencia se incrementa si la partícula se encuentra antes del foco por lo cual el momento de la partícula será mayor esto a su vez da como resultado una fuerza de reacción que empuja a la partícula hacia el foco. Si se diera el caso en que la partícula se encuentra adelante del foco podemos observar que la divergencia del haz disminuye y entonces tendremos un aumento en el momento de la partícula y de igual forma que en el caso anterior esto equivale a la acción de una fuerza que la empuja al foco. Finalmente, si la partícula se encuentra desplazada lateralmente, el haz es desviado y la partícula ganará momento en la dirección de desvío y nuevamente la partícula sufrirá una fuerza de acción que la empujara al foco. Esto quiere decir que las fuerzas axiales y transversales resultan ser fuerzas restauradoras.

Este modelo es apenas una aproximación al fenómeno de atrapamiento, no hay que perder de vista que son muy pocas las partículas que se comportan como microlentes.

Para una formalización sobre las fuerzas ópticas que actúan en el confinamiento se han desarrollado tres distintos métodos que tienen que ver con el tamaño de la partícula *rpart* respecto a la longitud de onda *λ* que se utiliza en el arreglo de pinzas ópticas: Régimen de Mie (*λ ≪ r*) en el cual se hace una aproximación con trazo de rayos [\[23,](#page-118-11) [26\]](#page-119-1); Régimen de Rayleigh (*λ ≫ rpart*) donde la partícula se comporta como un dipolo magnético[[27](#page-119-2)] y finalmente el Regimen de Lorentz-Mie (*λ ≈ rpart*), que es una teoría electromagnética generalizada [\[28,](#page-119-3) [29,](#page-119-4) [30\]](#page-119-5). En los últimos años se han avocado esfuerzos en crear herramientas computacionales que permitan el cálculo de las fuerzas involucradas en la captura [[31](#page-119-6)].

Los alcances de este trabajo se limitan al análisis de muestras con un *λ ≪ rpart* por lo que a continuación se describirá el desarrollo matemático del Régimen de Rayos[[32](#page-119-7)].

### <span id="page-19-0"></span>2.2. Régimen de Mie

Como se mencionó anteriormente el Régimen de Mie es aquel que se encarga de estudiar las fuerzas involucradas en el atrapamiento óptico cuando la partícula es al menos un orden de magnitud mayor que la longitud de onda. Para que una partícula pueda ser capturada debe ser dieléctrica esto quiere decir que tiene baja conductividad eléctrica y además tiene la propiedad de formar dipolos eléctricos en su interior bajo la acción de un campo eléctrico (el vidrio, el petróleo, el poliestireno, la cera son algunos ejemplos de materiales con estas características), también es indispensable que el índice de refracción de la esfera *n<sup>s</sup>* sea mayor que el índice de refracción del medio *n<sup>e</sup>* .

A continuación haremos un desarrollo detallado de lo que se muestra en uno de los primeros artículos de Ashkin[[23](#page-118-11)]. Para comenzar podemos suponer una partícula esférica en la que incide un haz con una potencia inicial *P* tal como lo muestra la Fig. [2.2](#page-20-0), sabemos que una parte de este haz se

transmitirá y otra parte se reflejará, etiquetaremos a las reflexiones como *R<sup>n</sup>* y las transmisiones como *Tn*, dónde *R* y *T* son los coeficientes de Fresnel. Podemos ver que en el primer punto de incidencia el haz reflejado se identifica como *PR*<sup>0</sup> y el transmitido como *PT*0. Notemos que el haz *PT*<sup>0</sup> seguirá viajando en el interior de la partícula hasta incidir en otro punto de la misma, donde nuevamente el haz incidente dará origen a dos haces más, el que se transmitirá ahora hacia el exterior de la partícula y uno reflejado que nuevamente hará un recorrido por el interior de la partícula hasta refractarse al llegar a otro punto en el interior de la esfera, de este modo se genera un número infinito de rayos reflejándose internamente y otros saliendo de la partícula hasta que la intensidad se disminuya al grado de ser absorbida por la partícula . Si cada rayo tiene asociado un flujo de momento, la fuerza total sobre la esfera será la suma de las contribuciones debidas a los cambios en el flujo de momento de los rayos reflejados y transmitidos.

<span id="page-20-0"></span>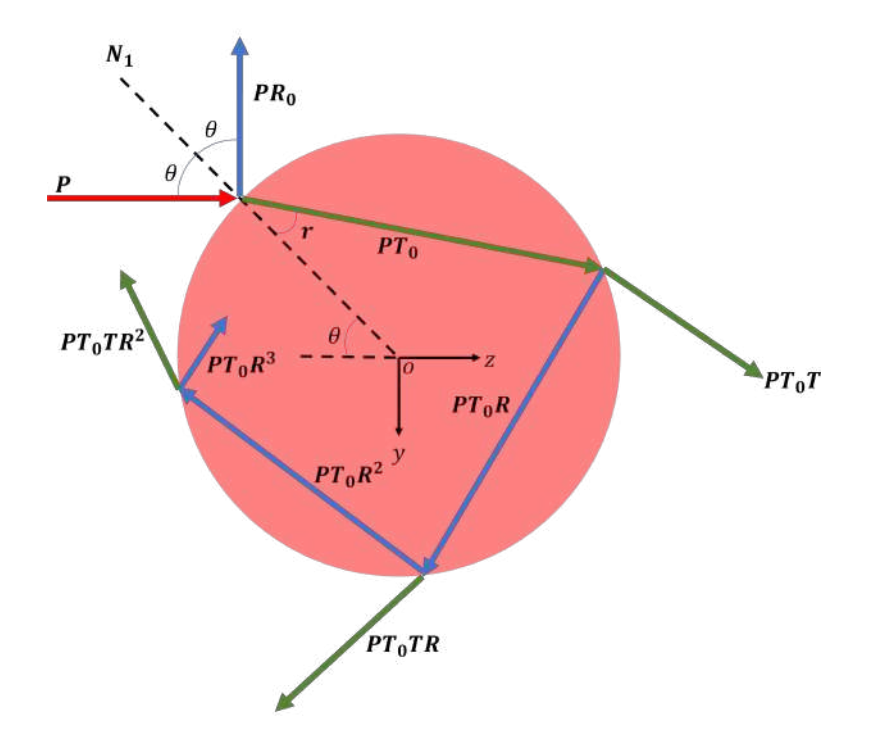

**Figura 2.2:** Rayos generados cuando incide un haz sobre una partícula esférica.

Se tiene que realizar el estudio del cambio de potencia y dirección para cada rayo involucrado en el confinamiento y como hablamos anteriormente se debe separar esta sumatoria en la componente longitudinal, esto es la dirección *z* que definimos anteriormente como fuerza de esparcimiento, y en la componente transversal que por las condiciones de simetría podemos decir que da igual considerarla en *x* o *y*, la cual sabemos que es la fuerza de gradiente.

Para poder hacer la descomposición de fuerzas necesitamos la magnitud del vector y posteriormente los ángulos. Comencemos entonces con las magnitudes, tal como se ve en la Fig. [2.2](#page-20-0), los rayos salientes presentan la magnitud de *PR*0, el siguiente es *PT*0*T*, después *PT*0*TR*, *PT*0*TR*<sup>2</sup> ...*PT*0*TR<sup>n</sup>* . Si conocemos el ángulo de incidencia que en esta ocasión denotamos con *θ* podemos encontrar el ángulo *r* con el que saldrán todos los rayos de la esfera, ya que considerando el centro del círculo como el origen del sistema de referencia, el rayo siempre será una cuerda y se formará siempre un triángulo isósceles.

Para encontrar los ángulos correspondientes a cada rayo involucrado en la suma de fuerzas, haremos uso de las líneas auxiliares rojas punteadas, por ejemplo, prolongaremos el rayo identificado con *PT*0*T* hasta la línea horizontal que identifica el ángulo de incidencia del rayo principal *P*, a este ángulo lo llamaremos *α* tal como se observa en la Fig. [2.3](#page-22-0). Del mismo modo llamaremos *β* al ángulo formado entre la prolongación del rayo *PT*<sub>0</sub>*TR* y el rayo *PT*<sub>0</sub>*T*, con un poco de identidades de los ángulos podríamos ver que entonces el ángulo del rayo *PT*0*TR*respecto a *P* es de *α*+*β*. Siguiendo con este mismo razonamiento ahora tendremos que proyectar el rayo  $PT_0TR^2$  para notar que formara nuevamente un ángulo *β* con respecto a *PT*0*TR* y de esta forma el ángulo resultante respecto a *P* es de *α* + 2*β* y podríamos seguir haciéndolo para los *n* rayos que se van a generar, teniendo como resultado el Cuadro [2.1.](#page-22-1)

<span id="page-22-0"></span>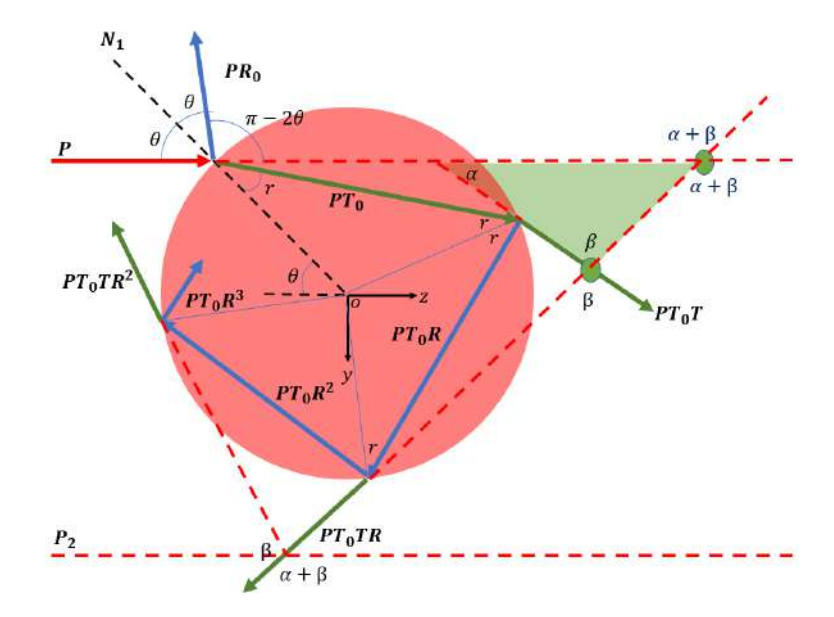

**Figura 2.3:** Diagrama auxiliar para identificar los ángulos involucrados en la suma de fuerzas.

<span id="page-22-1"></span>

| Potencia del rayo emergente | Angulo respecto al rayo incidente |
|-----------------------------|-----------------------------------|
| PR <sub>0</sub>             | $\pi+2\theta$                     |
| $PT_0T$                     | $\alpha$                          |
| $PT_0TR$                    | $\alpha+\beta$                    |
| $PT_0TR^2$                  | $\alpha + 2\beta$                 |
| $PT_0TR^n$                  | $\alpha + n\beta$                 |

**Cuadro 2.1:** Magnitudes y ángulos asociados a cada rayo resultante.

Podemos entonces ahora hacer la descomposición de fuerzas en: fuerza de scattering *F<sup>S</sup>* y fuerza de gradiente *FG*, teniendo entonces

<span id="page-23-0"></span>
$$
F_S = \frac{n_m P}{c} - \frac{n_m P}{c} \left[ R_0 \cos(\pi + 2\theta) + TT_0 \sum_{n=0}^n R^n \cos(\alpha + n\beta) \right]
$$
 (2.4)

<span id="page-23-1"></span>
$$
F_G = -\frac{n_m P}{c} \left[ R_0 \sin(\pi + 2\theta) + TT_0 \sum_{n=0}^n R^n \sin(\alpha + n\beta) \right]
$$
 (2.5)

Las ecs. [2.4](#page-23-0) y [2.5](#page-23-1) pueden reescribirse como:

$$
F_S = \frac{n_m P}{c} \left[ 1 + R_0 \cos(\pi + 2\theta) + TT_0 \sum_{n=0}^n R^n \cos(\alpha + n\beta) \right]
$$
 (2.6)

$$
F_G = \frac{n_m P}{c} \left[ R_0 \sin(2\theta) - TT_0 \sum_{n=0}^n R^n \sin(\alpha + n\beta) \right]
$$
 (2.7)

Si hacemos la suma de todas las fuerzas considerando la fuerza total en el plano complejo de la forma $F_T = F_s + i F_G$ , tendremos que:

$$
F_T = \frac{n_m P}{c} \left[ 1 + R_0 \cos(2\theta) - TT_0 \sum_{n=0}^n R^n \cos(\alpha + n\beta) \right] +
$$
  
+ 
$$
\frac{n_m P}{c} i \left[ R_0 \sin(2\theta) - TT_0 \sum_{n=0}^n R^n \sin(\alpha + n\beta) \right]
$$
 (2.8)

o bien

$$
F_T = \frac{n_m P}{c} \left[ 1 + R_0 \left[ \cos(2\theta) + i \sin(2\theta) \right] - TT_0 \sum_{n=0}^n R^n \left[ \cos(\alpha + n\beta) + i \sin(\alpha + n\beta) \right] \right]. \tag{2.9}
$$

<span id="page-24-0"></span>Utilizaremos las identidades que se muestran en el Cuadro [2.2](#page-24-0) para reescribir nuestras ecuaciones.

| Identidades                            |  |
|----------------------------------------|--|
| $\sin(\pi - 2\theta) = \sin(2\theta)$  |  |
| $\cos(\pi - 2\theta) = -\cos(2\theta)$ |  |
| Ecuacion de Euler                      |  |
| $e^{ix} = \cos(x) + i \sin(x)$         |  |
| $e^{-ix} = \cos(x) - i \sin(x)$        |  |

**Cuadro 2.2:** Identidades trigonometricas y ecuacion de Euler.

tendremos entonces

<span id="page-24-1"></span>
$$
F_T = \frac{n_m P}{c} \left[ 1 + R_0 e^{2i\theta} - TT_0 \sum_{n=0}^n R^n e^{i(\alpha + n\beta)} \right].
$$
 (2.10)

Sabiendo que la reflectancia oscila entre cero y uno, es decir *R <* 1, tenemos entonces una serie geométrica convergente, que sabemos está dada de la siguiente forma

<span id="page-24-2"></span>
$$
\sum_{n=0}^{n} ar^n = \frac{a}{1-r},
$$
\n(2.11)

donde en nuestro caso  $R^n e^{i(\alpha+n\beta)}=e^{i\alpha}R^n e^{in\beta},$  por lo que es fácil deducir que  $a=e^{i\alpha}$  y  $r=R e^{i\beta},$ 

así

$$
\sum_{n=0}^{n} R^{n} e^{i(\alpha + n\beta)} = \frac{e^{i\alpha}}{1 - Re^{i\beta}},
$$
\n(2.12)

de este modo podemos rescribir la ec[.2.10](#page-24-1) como

$$
F_T = \frac{n_m P}{c} \left[ 1 + R_0 e^{2i\theta} - TT_0 \left( \frac{e^{i\alpha}}{Re^{i\beta} - 1} \right) \right].
$$
 (2.13)

Si multiplicamos por el complejo conjugado y factorizamos, tenemos que

$$
F_T = \frac{n_m P}{c} \left[ 1 + R_0 e^{2i\theta} - TT_0 \left( \frac{e^{i\alpha} (1 - Re^{-i\beta})}{1 + R^2 - 2R \cos(\beta)} \right) \right].
$$
 (2.14)

Ahora bien, como el único ángulo que podemos medir es el de incidencia, convendría expresar todo en términos de *θ*, por ejemplo de la Ley de Snell sabemos que:

$$
r = \sin^{-1}\left[\frac{n_m}{n_p}\sin\theta\right].
$$
 (2.15)

<span id="page-25-0"></span>Ahora usemos la Fig[.2.4](#page-25-0) para encontrar el valor de *α*

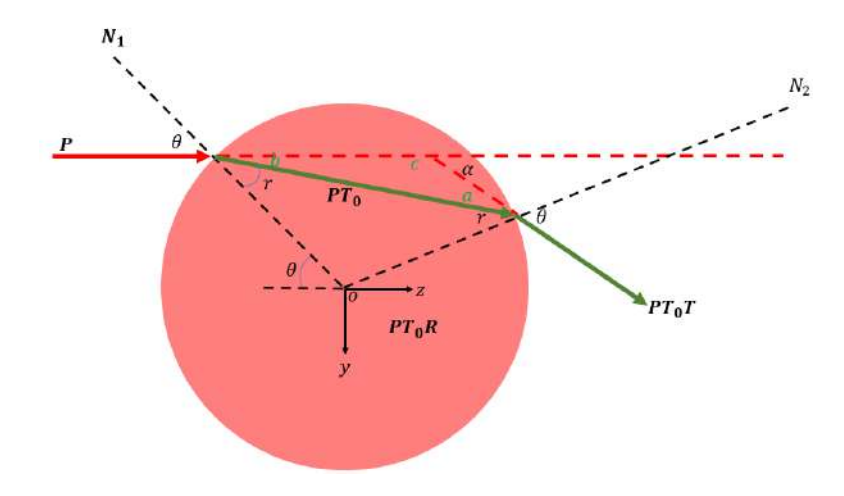

**Figura 2.4:** Diagrama auxiliar para encontrar el valor *α* en función del ángulo de incidencia *θ*.

Observemos el triángulo auxiliar *△abc*, por la propiedad de ángulos opuestos por el vértice podemos notar que

$$
b = a = r - \theta
$$
  
\n
$$
c = \pi - a - b
$$
  
\n
$$
\alpha = \pi - c
$$
  
\n(2.16)

por lo que al sustituir tendremos que  $\alpha = \pi - \pi - 2r + 2\theta$ , entonces  $\alpha = 2\theta - 2r$ .

<span id="page-26-0"></span>De manera similar encontraremos el valor de *β* usando la Fig[.2.5](#page-26-0).

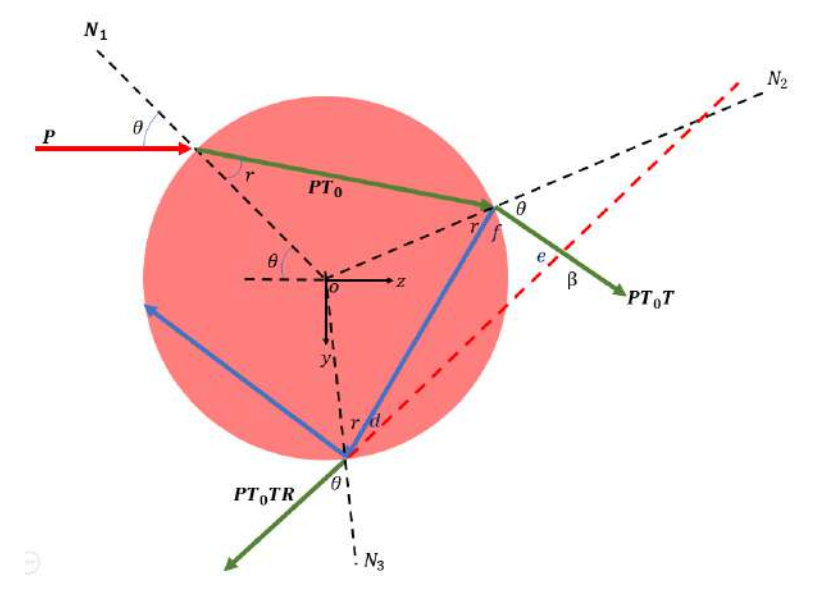

**Figura 2.5:** Diagrama auxiliar para encontrar el valor *β* en función del ángulo de incidencia *θ*.

Ahora tenemos el triángulo *△def*, y podemos notar que

$$
f = \pi - r - \theta
$$
  
\n
$$
e = \pi - \beta
$$
  
\n
$$
\theta = r + d
$$
  
\n(2.17)

sustituyendo tendremos entonces que  $\pi = \pi - r - \theta + \pi - \beta + \theta - r, \beta = \pi - 2r$ 

<span id="page-27-0"></span>Tenemos ahora el Cuadro [2.3.](#page-27-0) como un compendio de valores de los ángulos e identidades que podemos usar para reescribir la Ec. [2.11](#page-24-2)

| Angulos                                |  |
|----------------------------------------|--|
| $\alpha = 2\theta - 2r$                |  |
| $\beta = \pi - 2r$                     |  |
| $\alpha - \beta = 2\theta - \pi$       |  |
| Identidades                            |  |
| $\sin(2\theta - \pi) = -\cos(2\theta)$ |  |
| $\cos(2\theta - \pi) = -\sin(2\theta)$ |  |

**Cuadro 2.3:** Identidades trigonométricas y ecuación de Euler.

$$
F_T = \frac{n_m P}{c} \left[ 1 + R_0 e^{2i\theta} - TT_0 \left( \frac{e^{i\alpha} - Re^{i(\alpha - \beta)}}{1 + R^2 - 2R \cos(\beta)} \right) \right].
$$
 (2.18)

haciendo uso de las identidades del Cuadro.[2.3](#page-27-0), tenemos que:

$$
e^{i\alpha} - Re^{i(\alpha - \beta)} = \cos(2\theta - 2r) + i\sin(2\theta - 2r) - R\cos(2\theta - \pi) - iR\sin(2\theta - \pi)
$$
  
=  $R\cos(2\theta) + \cos(2\theta - 2r) + iR\sin(2\theta) + i\sin(2\theta - 2r).$  (2.19)

Sustituyendo tenemos

$$
F_T = \frac{n_m P}{c} \left[ 1 + R_0 \cos(2\theta) + iR_0 \sin(2\theta) - TT_0 \left( \frac{R \cos(2\theta) + \cos(2\theta - 2r) + iR \sin(2\theta) + i \sin(2\theta - 2r)}{1 + R^2 - 2R \cos(2r)} \right) \right]
$$
(2.20)

Separando la parte real y la imaginaria tendremos finalmente que

$$
F_S = \frac{n_m P}{c} \left[ 1 + R_0 \cos(2\theta) - TT_0 \left( \frac{R \cos(2\theta) + \cos(2\theta - 2r)}{1 + R^2 + 2R \cos(2r)} \right) \right] \hat{z}.
$$
 (2.21)

$$
F_G = \frac{n_m P}{c} \left[ R_0 \sin(2\theta) - TT_0 \left( \frac{R \sin(2\theta) + \sin(2\theta - 2r)}{1 + R^2 + 2R \cos(2r)} \right) \right] \hat{\mathbf{y}}.
$$
 (2.22)

De este modo hemos demostrado que es posible escribir de forma definida las fuerzas involucradas en la captura de una partícula esférica con el sólo hecho de conocer el ángulo de incidencia y los coeficientes de Fresnel [\[23,](#page-118-11) [33](#page-119-8)].

<span id="page-29-0"></span>*A veces despejarnos es la mejor forma de concentrarnos.*

Isabel Labra

# 3

## Interferometría

El término de interferencia hace referencia a la superposición de dos o más haces de luz, las ondas electromagnéticas siempre están interfiriendo, pero puede que la irradiancia resultante de esa interferencia fluctué tan rápido que se vuelve difícil de detectar.

En la naturaleza el fenómeno de interferencia está presente en los colores de una burbuja de jabón o en los del aceite sobre el agua.

Existen dos formas básicas y fundamentales de generar interferencia: por división de frente de

onda y por división de amplitud. Modificaciones a estas formas han dado lugar a una gran variedad de interferómetros como por ejemplo el interferómetro Mach-Zehnder que será descrito en esta tesis.

Las formas de interferencia generadas en la naturaleza así como las implementadas en el laboratorio deben cumplir los siguientes requisitos para que el fenómeno de interferencia se pueda detectar u observar:

- Los haces superpuestos deben ser mutuamente coherentes.
- La diferencia de longitud de onda  $\Delta\lambda = \lambda_2 \lambda_1$  debe ser pequeña.
- Los estados de polarización de las ondas electromagnéticas deben ser iguales.

La coherencia permite describir con cuanta exactitud una onda compuesta por muchas ondas puede representarse mediante una única onda sinusoidal con amplitud y frecuencia constantes. Si esto solo se logra en un espacio determinado *l<sup>c</sup>* o en un tiempo *τ<sup>c</sup>* , la onda se llamará parcialmente coherente y son sin lugar a dudas las que describen las fuentes de luz que se tienen en laboratorio. Como en cualquier problema de desplazamiento la longitud y el tiempo de coherencia están relacionados como:

$$
l_c = \tau_c c \tag{3.1}
$$

Donde *c* es la velocidad de la luz en el vacío. En resumen

- $\bullet$  Coherencia temporal: mide la coherencia entre  $f(r, t_1)$  y  $f(r, t_2)$ , es decir la medición en un mismo punto en tiempos diferentes.
- <span id="page-30-0"></span>Coherencia espacial: mide la coherencia entre $f(r_1, t)$  y  $f(r_2, t)$ , es decir entre dos posiciones del frente de onda al mismo tiempo.

#### 3.1. Interferencia de dos haces

Ahora bien, hablaremos de la superposición de dos haces que provienen de la misma fuente, en el punto en el que se superpongan dichos haces la irradiancia variará entre un mínimo que puede llegar a cero y un máximo que excede la suma aritmética de las intensidades. Este tipo de interferencia se puede lograr de forma sencilla si la fuente de luz es monocromática y coherente y da como resultado una distribución espacial de franjas brillantes y obscuras a la que llamaremos *interferograma*.

El fenómeno de interferencia se obtiene haciendo coincidir dos frentes de onda que provienen de la misma fuente de iluminación, utilizando uno de los siguientes métodos: *división de frente de onda*, el haz es dividido por aberturas colocadas lado a lado o *división de amplitud* que hace uso de superficies parcialmente reflejantes logrando así obtener réplicas del haz. Para cada una de las opciones existen diferentes configuraciones que permitirán la superposición de los haces generados, a estos dispositivos los conocemos como *interferómetros*.

Sin importar cual método se eligió para generar los dos haces, haremos primero el desarrollo matemático para representar esta interferencia y posteriormente describiremos distintos interferómetros.

Entonces supondremos dos frentes de onda planos que se superponen en un punto *P*, dichos frentes de onda tienen la misma frecuencia y están representados como:

<span id="page-31-0"></span>
$$
\overrightarrow{E_1} = \overrightarrow{E_{01}} \cos \left( \overrightarrow{k_1} \cdot \overrightarrow{r} - \omega t + \varphi_1 \right) \tag{3.2}
$$

<span id="page-31-1"></span>
$$
\overrightarrow{E_2} = \overrightarrow{E_{02}} \cos \left( \overrightarrow{k_2} \cdot \overrightarrow{r} - \omega t + \varphi_2 \right)
$$
 (3.3)

donde *−→k*1*,*<sup>2</sup> <sup>=</sup> *<sup>k</sup>*1*,*2*<sup>x</sup>* ˆ*i* + *k*1*,*2*<sup>y</sup>* ˆ*j* + *k*1*,*2*<sup>z</sup>* ˆ*k* son los vectores de propagación de los haces hacia el punto *P* donde se va a analizar la interferencia. *φ*<sup>1</sup> y *φ*<sup>2</sup> representan las fases absolutas de cada onda. Tendremos entonces por el principio de superposición que,

$$
\overrightarrow{E_p} = \overrightarrow{E_1} + \overrightarrow{E_2}
$$
 (3.4)

La Irradiancia en *P* está dada por el promedio temporal del campo eléctrico o lo que es lo mismo

$$
I_p = \left\langle \overrightarrow{E_1} + \overrightarrow{E_2} \right\rangle, \tag{3.5}
$$

<span id="page-32-0"></span>teniendo entonces que

$$
I_p = \varepsilon_0 c \left\langle \overrightarrow{E_p} \cdot \overrightarrow{E_p} \right\rangle
$$
  
=  $\varepsilon_0 c \left\langle \left( \overrightarrow{E_1} + \overrightarrow{E_2} \right) \cdot \left( \overrightarrow{E_1} + \overrightarrow{E_2} \right) \right\rangle$  (3.6)  
=  $\varepsilon_0 c \left\langle \overrightarrow{E_1} \cdot \overrightarrow{E_1} + \overrightarrow{E_2} \cdot \overrightarrow{E_2} + 2 \left( \overrightarrow{E_1} \cdot \overrightarrow{E_2} \right) \right\rangle$ 

Se puede notar que los dos primeros términos corresponden a las irradiancias individuales de cada haz, mientras que el tercer termino relaciona a los dos haces y es precisamente el que conocemos como *término de interferencia*, podremos reescribir entonces la Ec. [3.6](#page-32-0) como

$$
I_p = I_1 + I_2 + I_{12}.\tag{3.7}
$$

<span id="page-32-1"></span>Haciendo uso de las Ecs. [3.2](#page-31-0) [y3.3](#page-31-1), tenemos que

$$
\overrightarrow{E_1} \cdot \overrightarrow{E_2} = \overrightarrow{E_{01}} \cdot \overrightarrow{E_{02}} \cos \left( \overrightarrow{k_1} \cdot \overrightarrow{r} - \omega t + \varphi_1 \right) \cos \left( \overrightarrow{k_2} \cdot \overrightarrow{r} - \omega t + \varphi_2 \right)
$$
  
=  $\overrightarrow{E_{01}} \cdot \overrightarrow{E_{02}} \cos (\alpha - \omega t) \cos (\beta - \omega t),$  (3.8)

donde  $\alpha = \overrightarrow{k_1} \cdot \overrightarrow{r} + \varphi_1 y \beta = \overrightarrow{k_2} \cdot \overrightarrow{r} + \varphi_2$ . Usando algunas identidades trigonométricas,

podemos reescribir la Ec. [3.8,](#page-32-1) como

$$
2\left\langle \overrightarrow{E_1} \cdot \overrightarrow{E_2} \right\rangle = \overrightarrow{E_{01}} \cdot \overrightarrow{E_{02}} \left[ \cos \left( \alpha + \beta - 2\omega t \right) + \cos \left( \beta - \alpha \right) \right], \tag{3.9}
$$

se observa que el primer término se desvanece al efectuar promedio temporal, por lo que,

$$
2\left\langle \overrightarrow{E_1} \cdot \overrightarrow{E_2} \right\rangle = \overrightarrow{E_{01}} \cdot \overrightarrow{E_{02}} \left\langle \cos \left( \beta - \alpha \right) \right\rangle = \overrightarrow{E_{01}} \cdot \overrightarrow{E_{02}} \left\langle \cos \left( \delta \right) \right\rangle, \tag{3.10}
$$

donde  $\delta = (\overrightarrow{k_2} - \overrightarrow{k_1}) \cdot \overrightarrow{r} + (\varphi_2 - \varphi_1)$ . Así

$$
I_{12} = \varepsilon_0 c \overrightarrow{E_{01}} \cdot \overrightarrow{E_{02}} \langle \cos (\delta) \rangle. \tag{3.11}
$$

Por otro lado, efectuando los correspondientes promedios temporales tendremos que

$$
I_1 = \varepsilon_0 c \left\langle \overrightarrow{E_1} \cdot \overrightarrow{E_1} \right\rangle = \varepsilon_0 c E_{01}^2 \left\langle \cos^2 \left( \alpha - \omega t \right) \right\rangle = \frac{1}{2} \varepsilon_0 c E_{01}^2,
$$
\n(3.12)

y

$$
I_2 = \varepsilon_0 c \left\langle \overrightarrow{E_2} \cdot \overrightarrow{E_2} \right\rangle = \varepsilon_0 c E_{02}^2 \left\langle \cos^2 \left( \beta - \omega t \right) \right\rangle = \frac{1}{2} \varepsilon_0 c E_{02}^2.
$$
 (3.13)

de esta manera

$$
I_{12} = 2\sqrt{I_1 I_2} \cos(\delta), \qquad (3.14)
$$

y finalmente

<span id="page-33-0"></span>
$$
I_P = I_1 + I_2 + 2\sqrt{I_1 I_2} \cos(\delta).
$$
 (3.15)

Es claro notar que cuando cos(*δ*) = 1 se tendrá un máximo de intensidad, mientras que cuando cos(*δ*) = *−*1 se tendrá un mínimo, matemáticamente hablando esto se representa como

$$
I_{max} = I_1 + I_2 + 2\sqrt{I_1 I_2}, \quad \text{si} \quad \delta = 2\pi m \tag{3.16}
$$

y

$$
I_{min} = I_1 + I_2 - 2\sqrt{I_1 I_2}, \quad \text{si} \quad \delta = 2(m+1)\pi. \tag{3.17}
$$

La Ec. [3.15](#page-33-0) representa entonces la superposición de dos haces mutuamente coherentes y con misma polarización, describamos entonces los interferómetros básicos de división de frente de onda y división de amplitud y veamos cómo se ve afectada la Ec. [3.15.](#page-33-0) Es importante notar que al proceder de esta forma nuestro problema se reduce a encontrar la diferencia de fase *δ*, que está dada como

$$
\delta = \frac{2\pi}{\lambda} n DGO = \frac{2\pi}{\lambda} DCO,
$$
\n(3.18)

donde *DGO* es la diferencia de camino geométrico, *n* es el índice de refracción y *DCO* es la diferencia de camino óptico[[34](#page-119-9)].

### 3.1.1. Interferómetros por división de frente de onda

Los interferómetros por división de frente de onda hacen uso del principio de Huygens, el cual establece que "cualquier punto sobre el cual llega una perturbación ondulatoria se convierte en una fuente secundaria de ondas ".

### Interferómetro de Young

El experimento de Young plantea tomar dos puntos del frente de onda emitido por la fuente principal. En el laboratorio esto equivale al diagrama que se puede ver en la Fig. [3.1,](#page-35-0) donde primero se hace pasar al frente de onda inicial *S*<sup>0</sup> por una abertura para obtener una fuente puntual, el frente de onda que resulta de esta abertura es esférico e incidirá sobre dos aberturas muy cercanas entre si *S*<sup>1</sup> y *S*2, nuevamente considerando el principio de Huygens tendremos ahora dos fuentes puntuales que en realidad han sido obtenidas del mismo frente de onda. Notemos que el punto *P* donde mediremos la interferencia se encuentra en un plano a una distancia *L* del plano donde se encuentran las aberturas, las cuales están separadas por una distancia *a*. Las distancias que recorre la luz de la abertura *S*<sup>1</sup> a *P* y de la abertura *S*<sup>2</sup> a *P*, serán llamadas *s*<sup>1</sup> y *s*<sup>2</sup> respectivamente .

<span id="page-35-0"></span>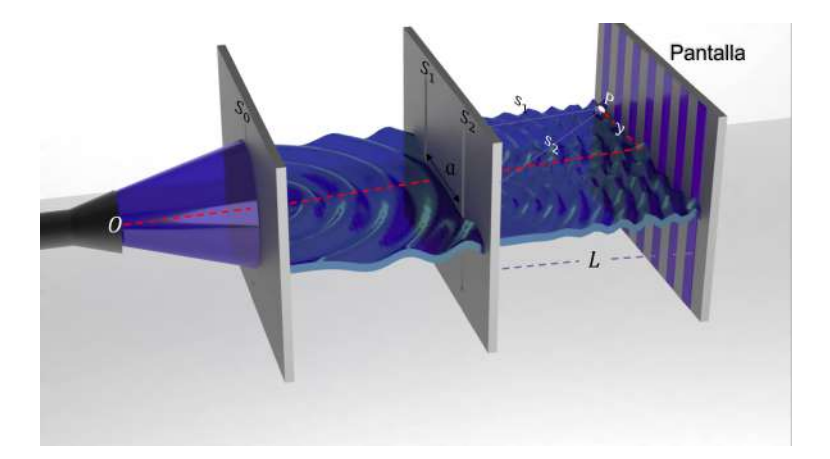

**Figura 3.1:** Diagrama de un interferómetro de Young.

Usando nuevamente la Fig. [3.1,](#page-35-0) podemos observar que

$$
s_2 - s_1 \approx a \sin \theta, \tag{3.19}
$$

siendo *θ* el ángulo formado por el punto de observación *P* respecto al eje óptico, así
<span id="page-36-0"></span>
$$
\delta = \frac{2\pi}{\lambda} a \sin \theta. \tag{3.20}
$$

<span id="page-36-1"></span>Si consideramos además que  $I_1 = I_2$ , tendremos que la Ec. [3.15](#page-33-0), quedará como

$$
I_P = I_1 + I_1 + 2\sqrt{I_1^2} \cos(\delta)
$$
  
=  $2I_1 + 2I_1 \cos(\delta)$   
=  $2I_1 (1 + \cos(\delta))$   
=  $4I_1 \cos^2(\frac{\delta}{2})$  (3.21)

Sustituyendo la Ec. [3.20](#page-36-0) en [3.21](#page-36-1), tenemos que

<span id="page-36-2"></span>
$$
I_p = 4I_1 \cos^2\left(\frac{\pi a \sin\left(\theta\right)}{\lambda}\right) \tag{3.22}
$$

Bajo ciertas condiciones referentes a la posición del punto de observación por ejemplo *y ≪ L* se tiene que sin $(\theta) \cong \tan(\theta) \cong \frac{y}{l}$  $\frac{y}{L}$ , transformando a la Ec. [3.22](#page-36-2) en

$$
I_p = 4I_1 \cos^2\left(\frac{\pi a y}{\lambda L}\right) \tag{3.23}
$$

Obteniendo así la ecuación característica de un interferómetro de Young.

## 3.1.2. Interferómetros por división de amplitud

Los interferómetros por división de amplitud suelen utilizar espejos y divisores de haz, a continuación, revisaremos dos de las más famosas e históricas disposiciones que permiten distintos tipos de aplicaciones pero que no dejan de pertenecer al mismo grupo de interferómetros.

## Interferómetro Michelson

Para ilustrar la disposición de un interferómetro Michelson, haremos uso de la Fig. [3.2.](#page-37-0) En esta disposición se utiliza un divisor de haz formado por dos prismas triangulares, en la unión de los prismas el cubo divisor cuenta con una película delgada semireflectora que logra la división de amplitud del frente de onda inicial, una parte del haz se transmite por el divisor hacia el espejo fijo y la otra parte del haz es reflejada hacia el espejo inclinado, recordemos que nuestro problema de interferencia se ha reducido a encontrar la diferencia de camino óptico entre los dos haces que están interfiriendo, así que lo que tenemos que hacer es revisar el recorrido de la luz en los sentidos que denominaremos brazos del interferómetro.

<span id="page-37-0"></span>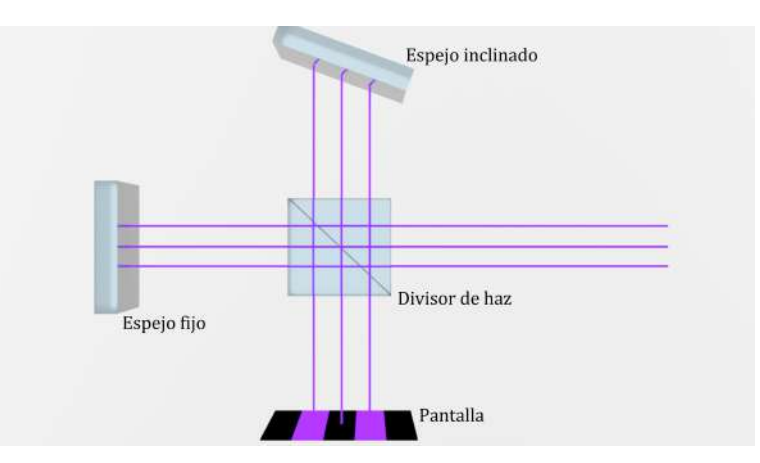

**Figura 3.2:** Disposición de un interferómetro Michelson.

Si el espejo fijo y el inclinado están colocados a la misma distancia del divisor de haz, podremos observar que la diferencia de camino óptico se dará solamente por la inclinación que tenga el espejo.

La diferencia de camino óptico entre los haces emergiendo es

<span id="page-37-1"></span>
$$
s_2 - s_1 \approx 2d \cos \theta, \tag{3.24}
$$

donde *d* es la distancia entre los espejos y *θ* es la inclinación de los haces con respecto al eje óptico.

sustituyendo la Ec. [3.24](#page-37-1) en la Ec. [3.21](#page-36-1) tendremos que:

$$
I_p = 4I_1 \cos^2\left(\frac{2\pi d \cos\left(\theta\right)}{\lambda}\right). \tag{3.25}
$$

Según lo dicho anteriormente para generar un interferograma será necesario inclinar uno de los espejos, formando una cuña de aire, o introducir un objeto de fase en alguno de los brazos modificando así uno de los frentes de onda.

Nota: Cualquier modificación como las mencionadas anteriormente contribuirá con el doble de su valor real ya que el haz pasa dos veces por el mismo sitio.

Dicho lo anterior es fácil notar que el interferograma tiene codificada la información de la diferencia de camino óptico según la siguiente relación:

$$
h(x,y) = \frac{\partial(x,y)}{2\pi} \cdot \frac{\lambda}{2}
$$
 (3.26)

Veamos que obteniendo la fase podemos obtener la diferencia de camino óptico y con eso la diferencia de topografía *h*(*x, y*) entre el objeto de referencia y el objeto que se quiere medir.

## Interferómetro Mach-Zehnder

Otra configuración de interferómetro por división de amplitud es el interferómetro de Mach-Zehnder en el cual los caminos son independientes y es altamente útil para medir espesores de objetos de fase, ya que el haz correspondiente pasará solo una vez por él. Para describir el arreglo haremos uso de la Fig. [3.3.](#page-39-0)

Una fuente de luz colimada incide sobre un divisor de haz 1, tanto el haz reflejado como el transmitido se redirigen a los espejos 1 y 2 respectivamente, eso le permite a ambos haces llegar al siguiente divisor de haz 2 donde se recombinaran para lograr una interferencia, notemos que hasta ese punto si los divisores y los espejos están colocados en los vértices de un cuadrado la diferencia de camino óptico

<span id="page-39-0"></span>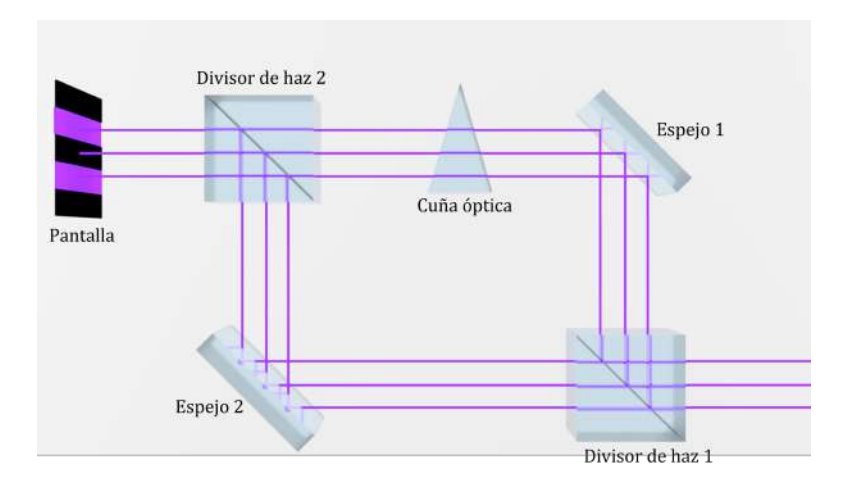

**Figura 3.3:** Diagrama de un interferómetro Mach‐Zehnder.

debería de ser cero. Al introducir un objeto de índice de refracción *n* y espesor *t* en uno de los brazos se obtendrá un retraso en el frente de onda en ese brazo dado por la diferencia de velocidad que la luz adquiere al pasar por el objeto, por lo que continuando con la notación usada anteriormente,

$$
s_2 - s_1 = t(n - n_0) \tag{3.27}
$$

Por lo que al sustituir en la Ec. [3.21](#page-36-1) tendremos que:

$$
I_p = 4I_1 \cos^2\left(\frac{\pi}{\lambda}t(n - n_0)\right),\tag{3.28}
$$

Por lo que entonces podemos obtener el espesor relativo *t*(*x, y*) de la muestra bajo estudio al obtener la fase del interferograma dada la relación

$$
t(x,y) = \frac{\partial(x,y)}{\partial x} \cdot \frac{\partial}{\partial x} \tag{3.29}
$$

## 3.2. Interferencia de haces múltiples

Cuando se habla de interferencia de haces múltiples es necesario definir los coeficientes de reflexión *r* y transmisión *t* porque tendrá que cuantificarse la luz transmitida y reflejada en cada interfaz, dichos coeficientes se pueden escribir como:

$$
r = \frac{E_r}{E_i} \quad , \quad t = \frac{E_t}{E_i} \tag{3.30}
$$

donde *E<sup>i</sup>* es la amplitud incidente, *E<sup>r</sup>* y *E<sup>t</sup>* son las proporciones reflejadas y transmitidas de *E<sup>i</sup>* . Si tomamos el sentido inverso, quiere decir que el rayo incida desde la interfaz dos a la uno, entonces los coeficientes serán:

$$
r' = \frac{E'_r}{E_i} \quad , \quad t' = \frac{E'_t}{E_i} \tag{3.31}
$$

donde *E ′ r* y *E ′ t* siguen siendo la parte reflejada y transmitida de *E<sup>i</sup>* pero ahora en la configuración inversa.

Durante el análisis de este fenómeno debemos tener en cuenta que: el ángulo de reflexión es igual al ángulo de incidencia, que se cumple la ley de Snell, que existe una variación en la intensidad de la radiación transmitida y refractada así como en la fase y la polarización.

Si consideramos polarización *p* además del cumplimiento de las condiciones de frontera, esto quiere decir que las componentes de *E* y *B* paralelas a la interfaz son continuas sobre la misma, se podrá obtener después del álgebra correspondiente que los coeficientes de Fresnel están dados por [\[35\]](#page-119-0):

<span id="page-40-0"></span>
$$
r_p = \frac{E_{rp}}{E_{ip}} = \frac{n_t \cos \theta_i - n_i \cos \theta_t}{n_t \cos \theta_i + n_i \cos \theta_t}
$$
 (3.32)

<span id="page-41-1"></span>
$$
t_p = \frac{E_{tp}}{E_{ip}} = \frac{2n_i cos\theta_i}{n_i cos\theta_i + n_i cos\theta_t}
$$
 (3.33)

En el caso de polarización tipo *s* tendremos que:

<span id="page-41-2"></span>
$$
r_s = \frac{E_{rs}}{E_{is}} = \frac{n_i \cos \theta_i - n_t \cos \theta_t}{n_t \cos \theta_i + n_t \cos \theta_t}
$$
 (3.34)

<span id="page-41-3"></span>
$$
t_s = \frac{E_{ts}}{E_{is}} = \frac{2n_i\cos\theta_i}{n_i\cos\theta_i + n_i\cos\theta_t}
$$
(3.35)

<span id="page-41-0"></span>Si consideramos una película delgada con un coeficiente de reflexión alto, se generaran múltiples reflexiones que darán lugar a interferencia de múltiples haces, tal como se ilustra en la Fig. [3.4](#page-41-0).

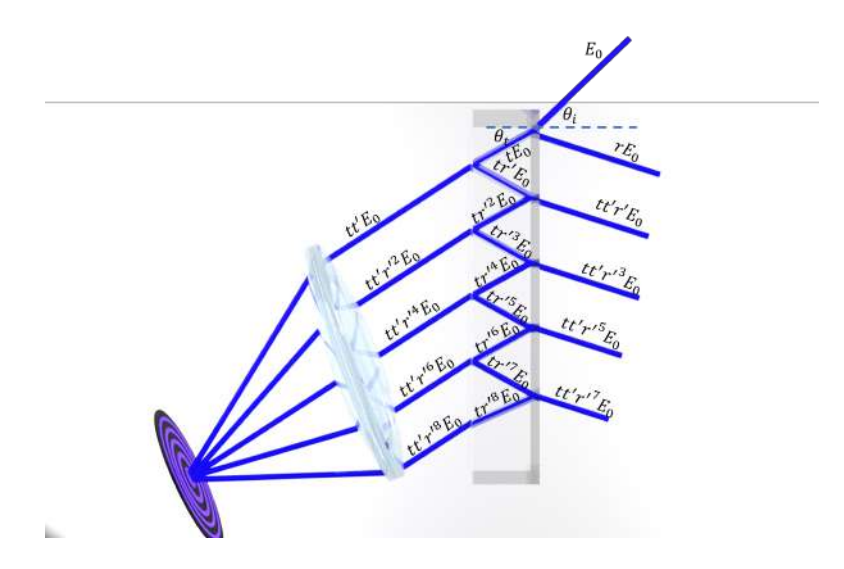

**Figura 3.4:** Diagrama de la obtención de interferencia múltiple generada a través de múltiples reflexiones internas dentro de una película delgada con un coeficiente de reflexión alto.

Los coeficientes de reflexión y transmisión en la interfaz formada por dos materiales con índices de refracción *n*<sup>1</sup> y *n*<sup>2</sup> respectivamente se pueden obtener al usar las Ecs. [3.32](#page-40-0), [3.33](#page-41-1), [3.34](#page-41-2) y [3.35.](#page-41-3) En la aproximación de incidencia normal

<span id="page-42-0"></span>
$$
r = r_s = r_p = \frac{n_1 - n_2}{n_1 + n_2} \tag{3.36}
$$

$$
t = t_s = t_p = \frac{2n_2}{n_1 + n_2} \tag{3.37}
$$

De igual forma cuando el orden de los medios es invertido

$$
r' = \frac{n_2 - n_1}{n_1 + n_2} \tag{3.38}
$$

$$
t' = \frac{2n_2}{n_1 + n_2} \tag{3.39}
$$

Haremos uso de la Ec[.3.18](#page-34-0) para encontrar la diferencia de fase entre dos ondas sucesivas

$$
\delta = k 2 n_2 d \cos \theta_t \tag{3.40}
$$

donde *d* es el espesor de la película delgada, *n*<sup>2</sup> es el índice de refracción de la película y *θ<sup>t</sup>* es el ángulo de transmisión del haz, tal como se muestra en la Fig. [3.4](#page-41-0).

Si consideramos la onda incidente como  $E_i = E_0 e^{i\omega t}$  que representa iluminación polarizada linealmente y orientada de forma perpendicular al plano de incidencia. La amplitud resultante de la superposición de todas las ondas transmitidas estará dada por

$$
E_t = t t' E_0 e^{i\omega t} \left( 1 + r'^2 e^{i\delta} + r'^4 e^{2i\delta} + \dots + r'^n e^{in\delta} + \dots \right).
$$
 (3.41)

El término entre paréntesis tiene forma de una serie geométrica que converge a 1*/*(1 *− x*), donde  $x = r'^2 e^{i\delta}$ , así que:

$$
E_t = \frac{t \cdot t'}{1 - r'^2 e^{i\delta}} \tag{3.42}
$$

Usando las relaciones de Stokes, que describen la fase relativa de la luz reflejada en una interfaz formada por dos medios con índices de refracción distintos y que de forma explícita son los coeficientes de reflexión y transmisión proporcionados por las ecuaciones de Fresnel mencionados anteriormente, tendremos que

$$
E_t = \frac{\left(1 - r^2\right) E_0 e^{i\omega t}}{1 - r^2 e^{i\delta}} \tag{3.43}
$$

Por lo que la distribución de intensidad quedará dada como:

$$
I_t = \frac{1}{2} \varepsilon_0 c E E_t^* = I_0 \frac{\left(1 - r^2\right)^2}{1 + r^4 - 2r^2 \cos(\delta)}
$$
(3.44)

## 3.2.1. Interferómetro Fabry-Perot

El interferómetro Fabry-Perot también se encuentra dentro de los interferómetros de división de amplitud[[34](#page-119-1), [35](#page-119-0), [36,](#page-119-2) [37\]](#page-119-3), la diferencia es que aquí interfieren más de dos haces, esto es debido a la disposición que se tiene la cual se muestra en la Fig. [3.5.](#page-44-0) La configuración consiste en dos espejos semitransparentes *M*<sup>1</sup> y *M*<sup>2</sup> separados una distancia *d*, cuando un haz incide a un ángulo *θ<sup>i</sup>* respecto a la normal del espejo una parte será reflejada y otra transmitida, la parte transmitida llegará a la segunda superficie y experimentará nuevamente el mismo fenómeno, una parte será transmitida y otra reflejada, al final el patrón de interferencia estará dado por todos los haces que logran llegar al punto de observación *P*.

Consideraremos que los espejos tienen reflectancias *R*<sup>1</sup> y *R*<sup>2</sup> y transmitancias *T*<sup>1</sup> y *T*<sup>2</sup> respectivamente. Si no consideramos las pérdidas en las superficies debería cumplirse que *R* + *T* = 1 esto

<span id="page-44-0"></span>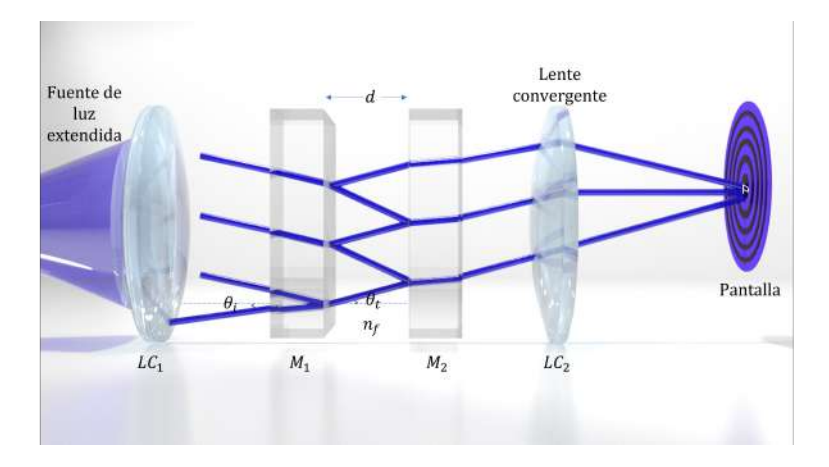

**Figura 3.5:** Disposición característica de un Interferómetro Fabry‐Perot.

también siempre y cuando la absorción del medio *α* sea nula. Con todas estas consideraciones podemos calcular la reflectancia*Ir/I<sup>i</sup>* como:

$$
R = \frac{R_1 + R_2 + 2\sqrt{R_1 R_2} \cos(\delta)}{1 + R_1 R_2 + 2\sqrt{R_1 R_2} \cos(\delta)}
$$
(3.45)

y la transmitancia *It/I<sup>i</sup>* como:

$$
T = \frac{T_1 T_2}{1 + R_1 R_2 + 2\sqrt{R_1 R_2} \cos(\delta)}
$$
(3.46)

donde

$$
\delta = \frac{4\pi n_f}{\lambda_0} d\cos\theta_t + 2\phi \tag{3.47}
$$

donde *n<sup>f</sup>* es el índice de refracción del medio entre las placas y *ϕ* es el cambio de la fase debido a la reflexión.

Con esto podemos observar que el patrón de intensidad también tiene codificada la información sobre el índice de refracción y la separación entre las placas, tal como los interferómetros descritos anteriormente.

## Fabry-Perot de fibra óptica

Como caso particular por los fines del trabajo también desarrollaremos la teoría de un Interferómetro Fabry-Perot de Fibra Óptica (FFPI Fiber optic Fabry-Perot Interferometer). Se tiene una disposición como la que se muestra en la Fig.[3.6,](#page-46-0) en la que se representa un FFPI de tres cavidades o 4  ${\rm superf}$ icies. El campo incidente  $E_0$  con constante de propagación  $\beta_0$  viaja en dirección  $+z$  por el núcleo de la fibra óptica el cual tiene un índice de refracción *nSMF*, como mencionamos anteriormente este haz incidirá sobre una interfaz 1*S* formada por la fibra óptica unida a un material distinto, una parte del haz se reflejará con una magnitud y fase de *Rx*(1*S*) = *√ R*<sup>1</sup> exp(*iθ*1) donde *θ*<sup>1</sup> es el aumento en la fase dependiente de la reflexión, es decir

$$
\theta_{i+1} = \begin{cases} 0, & n_i \ge n_{i+1} \\ \pi & n_i < n_{i+1} \end{cases} \tag{3.48}
$$

*Ri*+<sup>1</sup> es el coeficiente de reflexión que relaciona dos medios adyacentes a través de sus índices de refracción

$$
R_{i+1} = \left(\frac{n_i - n_{i+1}}{n_i + n_{i+1}}\right)^2, i = 1, 0, \dots
$$
\n(3.49)

También sabemos que el resto del campo se transmitirá con un factor de pérdida que depende de la calidad de la superficie  $T_{x(1S)} =$ *√*  $1 - A_1$ *√* 1 *− R*<sup>1</sup> , siendo *A*<sup>1</sup> el factor de pérdida. La luz transmitida viajará una distancia *L*<sup>1</sup> que corresponde al tamaño de la cavidad 1 y que sabemos que está relacionada con el camino óptico como  $X_1 = n_1 L_1$ , esta cavidad tiene su propio factor de pérdida  $\alpha_1$ , índice de refracción *n*<sup>1</sup> y una constante de propagación *β*<sup>1</sup> , todas estas variables afectan a la transmisión del haz en fase y magnitud  $P_{C1} = \sqrt{1-\alpha_1}\exp{(-i\beta_1L_1)} = \sqrt{1-\alpha_1}\exp{(-i\phi_1)}.$  El haz reflejado en la superficie

<span id="page-46-0"></span>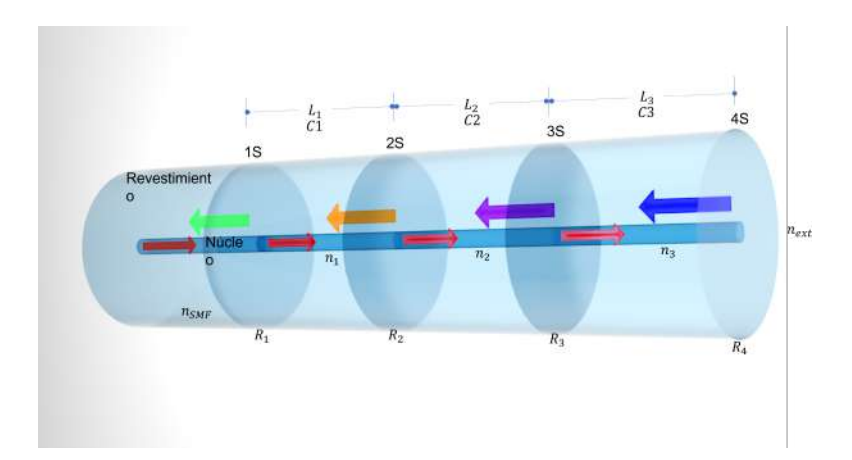

**Figura 3.6:** Modelo de análisis 4S equivalente de la punta sensora FFPI, que contiene la magnitud característica (*K<sup>i</sup>* ) y la diferencia de camino óptico de cada cavidad (2*ϕ<sup>i</sup>* ).

2*S*, realizará el mismo viaje que hizo para llegar hasta ahí, siguiendo la trayectoria 1*S −* 2*S −* 1*S*, para el haz que logra llegar nuevamente a la primer interfaz se tendrá una diferencia de camino óptico de  $\Delta_1=2X_1.$  Cada recorrido tiene un factor característico que se puede expresar como

$$
K_i = (1 - A_1) (1 - R_i) (1 - \alpha_i)
$$
\n(3.50)

y una propagación que puede verse como

$$
2\varphi_i = \frac{2\pi}{\lambda} \left(2n_i l_i\right),\tag{3.51}
$$

continuando con el análisis se podrá deducir entonces que para *N* superficies o *N −* 1 cavidades se tendrá que el campo eléctrico reflectado se puede expresar como

$$
E_{R(NS)} \approx E_0 \sum_{i=0}^{N-1} \left\{ \left[ \prod_{m=0}^{i} K_m \exp \left( -i2\varphi_m \right) \right] \sqrt{R_{i+1}} \exp \left( i\theta_{i+1} \right) \right\},\tag{3.52}
$$

para finalmente obtener la reflectancia

$$
R_{FP(NS)}(\varphi) = \sum_{i=0}^{N-1} \left\{ \left[ \prod_{m=0}^{i} K_m^2 \right] R_{i+1} \right\} + 2 \sum_{i=0}^{N-1} \left\{ \sum_{m=i+1}^{N} \left\{ \left[ \prod_{p=0}^{i-1} K_p^2 \prod_{q=i}^{m-1} K_q \right] \sqrt{R_i R_m} \cos \left( \left[ \sum_{q=i}^{m-1} 2 \varphi_q \right] + \theta_i - \theta_m \right) \right\} \right\}
$$
(3.53)

Con esto hemos logrado dar un breve pero nutrido recorrido por la teoría y aplicaciones de algunos de los interferómetros más famosos[[34](#page-119-1), [36,](#page-119-2) [37,](#page-119-3) [38,](#page-119-4) [39](#page-119-5)].

En el siguiente capítulo se explica como trabajar con las fases obtenidas de los interferómetros.

*Una impureza que lo altera, pero no lo daña y lo vuelve entrañable en un mundo donde sólo lo irreal aspira a ser perfecto.*

Juan Villoro

# 4

## Demodulación de fase

Tal como se explicó en el capítulo anterior, sabemos que un interferograma viene dado por un conjunto de franjas brillantes y oscuras distribuidas en un campo de observación. También hablamos de que el factor que determina si la franja es oscura o brillante es precisamente la diferencia de las fases relativas, por lo que no es extraño imaginar que uno de los principales retos dentro de la interferometría consiste en determinar esta distribución de fase y para hacerlo es frecuente analizar la evolución de un patrón de franjas haciendo uso de una fase adicional que modulará de forma conveniente el interferograma para su posterior análisis.

## 4.1. Algoritmos de cambio de fase (PSA)

A continuación, hablaremos de la teoría básica de los algoritmos de cambio de fase (phase-shifting algorithms) PSA´s, cuando se ha introducido un cambio de fase de *ω*<sup>0</sup> radianes entre cada interferograma.

La Ec. [3.15](#page-33-0) describe entonces a un interferograma, lo que haremos a continuación es reescribir esa ecuación tomando en cuenta el término de fase *ω*<sup>0</sup> que introduciremos, por lo que

<span id="page-49-0"></span>
$$
I(x,y) = a(x,y) + b(x,y)\cos[\delta(x,y) + \omega_0 t] \tag{4.1}
$$

donde *a*(*x*, *y*) = *I*<sub>1</sub> + *I*<sub>2</sub> representa el fondo y *b*(*x*, *y*) = 2 $\sqrt{$  $\overline{I_1I_2}$  el contraste local. Es posible al observar la Ec. [4.1](#page-49-0) notar que se requieren al menos tres ecuaciones para tener un sistema algebraico definido que nos permita encontrar el término de fase*δ*(*x, y*). Para obtener las otras dos ecuaciones introduciremos un incremento conocido en la fase, el cual hemos denotado como *ω*0. Estos incrementos están determinados por el número de pasos *n* que se quieran hacer, como 2*π/n*. Es importante notar que*t* sólo hace referencia al momento en el que se tomó el interferograma, no está relacionado con un tiempo específico.

## 4.2. Algoritmo álgebraico de desplazamiento de fase de 3 pasos

Siguiendo las indicaciones anteriores tendremos el conjunto de ecuaciones dado por:

$$
I_0(x, y) = a(x, y) + b(x, y) \cos [\delta(x, y)],
$$
  
\n
$$
I_1(x, y) = a(x, y) + b(x, y) \cos [\delta(x, y) + \omega_0],
$$
  
\n
$$
I_2(x, y) = a(x, y) + b(x, y) \cos [\delta(x, y) + 2\omega_0].
$$
\n(4.2)

donde  $a(x, y)$ ,  $b(x, y)$  y  $\delta(x, y)$  son funciones no conocidas y  $I_1, I_2, I_3$  representan los interferogramas, en este caso notemos que  $\omega_0 = 2\pi/3$ .

Si consideramos algunas identidades trigonométricas, como por ejemplo que

$$
\cos\left(x+y\right) = \cos\left(x\right)\cos\left(y\right)\sin\left(x\right)\sin\left(y\right) \tag{4.3}
$$

Después de un poco de álgebra podremos mostrar que:

$$
I_0(x, y) = a(x, y) + b(x, y) \cos \left[\delta(x, y)\right],
$$
  
\n
$$
I_1(x, y) = a(x, y) + b(x, y) \left[ -\frac{1}{2} \cos \delta(x, y) - \frac{\sqrt{3}}{2} \sin \left(\delta(x, y)\right) \right],
$$
  
\n
$$
I_2(x, y) = a(x, y) + b(x, y) \left[ -\frac{1}{2} \cos \delta(x, y) + \frac{\sqrt{3}}{2} \sin \left(\delta(x, y)\right) \right].
$$
\n(4.4)

Nuevamente al realizar el álgebra pertinente tendremos

$$
tan\left(\delta(x,y)\right) = \frac{\sqrt{3}\left(I_2(x,y) - I_1(x,y)\right)}{I_1(x,y) - I_2(x,y) + 2I_0(x,y)},\tag{4.5}
$$

para finalmente obtener que

$$
\delta(x,y) = \arctan\left[\frac{\sqrt{3}\left(I_2(x,y) - I_1(x,y)\right)}{I_1(x,y) - I_2(x,y) + 2I_0(x,y)}\right].
$$
\n(4.6)

Obteniendo así la distribución de fase a partir de 3 imágenes. Y aunque pareciera que este algorit-

mo es rápido y fácil de implementar tiene algunos problemas, como por ejemplo la poca robustez al detuning que no es otra cosa más que pasos con un error en el corrimiento de fase, este tema se tratará con más detalle más adelate. Debido a este tipo de problemas se han buscado alternativas que mejoren el resultado de la estimación de la fase. Otro método sumamente utilizado se describe a continuación.

## 4.3. Análisis de la función de transferencia de frecuencia (FTF)

A continuación, mostraremos que también es posible encontrar la fase en el espacio de las frecuencias. Partiremos de la Ec. [4.7](#page-51-0) que representa nuestro modelo general de un interferograma desplazado.

<span id="page-51-0"></span>
$$
I(\delta, t) = a + \frac{b}{2} \exp \left[ -i \left( \delta + \omega_0 t \right) \right] + \frac{b}{2} \exp \left[ i \left( \delta + \omega_0 t \right) \right]. \tag{4.7}
$$

En general un PSA puede representarse de forma completa por la función de respuesta al impulso *h*(*t*) o la función de transferencia de frecuencia (FTF) en el dominio de Fourier *H*(*ω*) de un filtro lineal de cuadratura

$$
h(t) = \sum_{n=0}^{N} c_n \delta(t - n),
$$
\n(4.8)

o

$$
\mathcal{F}[h(t)] = H(\omega) \sum_{n=0}^{N-1} c_n \exp(-i\omega n)
$$
\n(4.9)

donde para no confundir el término *δ*(*x, y*) de la fase con una Delta de Dirac propias de las transformadas de Fourier solo nombraremos a la fase como *φ*.

Podemos hablar de un filtro de cuadratura lineal para la señal de la Eq[.4.7](#page-51-0) cuando la Función de Transferencia de Frecuencia (FTF) del filtro lineal cumple las condiciones de cuadratura dadas

$$
H(0)=H(-\omega_0)=0,
$$
  
\n
$$
H(\omega_0)\neq 0.
$$
\n(4.10)

Aplicando el filtro lineal de cuadratura *h*(*t*) al interferograma desplazado en fase *I*(*t*), tendremos

$$
I(t) * h(t) = I(t) * \sum_{n=0}^{N} c_n \delta(t - n) = I(t) * \sum_{n=0}^{N-1} c_n I(t - n)
$$
\n(4.11)

donde *∗* denota el operador de convolución.

Tomando la Transformada de Fourier, aplicando el teorema de convolución, las condiciones de cuadratura y regresando al dominio temporal, la señal analítica estimada es

$$
I(t) * h(t) = I(t) * \sum_{n=0}^{N} c_n I(t - n) = \frac{1}{2} h(x, y) H(\omega_0) \exp \left[ \hat{\varphi}(x, y) + \omega_0 t \right]
$$
(4.12)

La secuencia temporal *I*(*t*) *∗ h*(*t*) tiene un soporte de 2*N −* 1 muestras, involucrando todos los datos disponibles, en *t* = *N −* 1, por ejemplo

$$
I(t) * h(t)|_{t=0} = c_0 I_0,
$$
  
\n
$$
I(t) * h(t)|_{t=1} = c_1 I_0 + c_0 I_1,
$$
  
\n
$$
I(t) * h(t)|_{t=2} = c_2 I_0 + c_1 I_1 + c_0 I_2,
$$
  
\n
$$
I(t) * h(t)|_{t=3} = c_2 I_1 + c_1 I_2,
$$
  
\n
$$
I(t) * h(t)|_{t=4} = c_2 I_2.
$$
\n(4.13)

Considerando lo anterior deberíamos de evaluar la convolución en *t* = *N −* 1 para obtener la estimación de la señal analítica más robusta dado el número de pasos, obteniendo como resultado que

$$
I(x, y, t) * b(t)|_{t=N-1} = c_0 I_{N-1} + c_1 I_{N-2} + \dots + c_{N-2} I_1 + c_{N-1} I_0 \tag{4.14}
$$

Si se lleva a cabo este desarrollo se puede deducir esta fórmula general para un algoritmo de corrimiento de fase lineal. A partir de esta señal analítica, podemos estimar la fase calculando su ángulo:

$$
\varphi(x,y) \hat{m} \text{od} 2\pi = \arctan \frac{Im\left\{c_0I_{N-1} + c_1I_{N-2} + \dots + c_{N-2}I_1 + c_{N-1}I_0\right\}}{Re\left\{c_0I_{N-1} + c_1I_{N-2} + \dots + c_{N-2}I_1 + c_{N-1}I_0\right\}} \tag{4.15}
$$

Este resultado será válido cuando los interferogramas capturados estén bien sintonizados con el filtro de cuadratura, esto quiere decir, cuando entre cada interferograma efectivamente exista un corrimiento en la fase de *ω*0.

Sin embargo, la cuestión de la sintonización sobre todo cuando se usan piezoeléctricos en laboratorio suele ser un problema, los interferogramas suelen tener un corrimiento de  $ω_0 + Δ$ . Actualmente es posible corregir este problema de detuning de manera digital, para estos casos la fase estimada está dada por:

$$
\hat{\varphi}(x, y) = \varphi(x, y) - D(\Delta) \sin [2\varphi(x, y)] \qquad (4.16)
$$

donde

$$
D(\Delta) = \frac{|H(-\omega_0 - \Delta)|}{|H(\omega_0 + \Delta)|} \tag{4.17}
$$

Con esto concluimos que incluso si nuestros interferogramas no cumplen con el corrimiento exacto podremos encontrar una buena aproximación a la fase.

4.3.1. PSA de mínimos cuadrados

TRES PASOS ( $\omega_0 = 2\pi/3$ )

La FTF para este caso corresponde a

$$
H(\omega) = \left[1 - \exp(i\omega)\right] \left[1 - \exp i(\omega + \omega_0)\right] \tag{4.18}
$$

Lo que da como resultado

<span id="page-54-0"></span>
$$
A_0(x, y) \exp[i\hat{\varphi}(x, y)] = 2I_0 - \left(1 - i\sqrt{3}\right)I_1 - \left(1 - i\sqrt{3}\right)I_2 \tag{4.19}
$$

Basta con programar la Ec. [4.19](#page-54-0) en el lenguaje de su elección para encontrar la fase envuelta asociada.

 $\text{custro pass}(\omega_0 = 2\pi/4)$ 

Ahora tenemos que la FTF es

$$
H(\omega) = \left[1 - \exp(i\omega)\right] \left[1 - \exp i(\omega + \omega_0)\right] \left[1 - \exp i(\omega + 2\omega_0)\right] \tag{4.20}
$$

Por lo que la ecuación a programar estará dada por

$$
A_0(x, y) \exp[i\hat{\varphi}(x, y)] = I_0 - iI_1 - I_2 + iI_3 \tag{4.21}
$$

cuatro pasos ( $\omega_0 = 2\pi/4$ ), con robustez a variaciones de fondo

Si lo que te interesa es corregir las variaciones en el fondo que pudiera tener tu imagen, la FTF adecuada sería

$$
H(\omega) = \left[1 - \exp(i\omega)\right]^2 \left[1 - \exp i(\omega + \omega_0)\right] \tag{4.22}
$$

Que te entregara un resultado robusto a variaciones del fondo y está descrito por

$$
A_0(x, y) \exp[i\hat{\varphi}(x, y)] = \sqrt{3} (I_0 - I_1 - I_2 + I_3) + i (I_0 - 3I_1 + 3I_2 - I_3)
$$
 (4.23)

cinco pasos ( $\omega_0 = 2\pi/4$ ), con robustez a desentonización

Finalmente, para corregir uno de los problemas más comunes que se dan en el laboratorio, es conveniente tomar un interferograma más, es decir, en el caso de pensar en tomar 4 imágenes con un corrimiento en la fase de *π/*2, lo que tendrás que hacer es tomar un interferograma más, toma en cuenta que si la fase estuviera corriendo de forma adecuada, el primer y quinto interferograma tendrían que ser exactamente iguales. La FTF que se utiliza para tener un resultado robusto al detuning es:

$$
H(\omega) = \left[1 - \exp(i\omega)\right] \left[1 - \exp i(\omega + \omega_0)\right]^2 \left[1 - \exp i(\omega + 2\omega_0)\right] \tag{4.24}
$$

Que entrega como programable a la siguiente expresión

$$
A_0(x, y) \exp[i\hat{\varphi}(x, y)] = I_0 - i2I_1 - 2I_2 + i2I_3 + I_4 \qquad (4.25)
$$

Existe una gran cantidad de algoritmos desarrollados buscando complementar las limitaciones experimentales, por lo que es recomendable identificar las fortalezas y debilidades de sus interferogramas y de esa forma elegir el algoritmo que mejor le funcione. En el apéndice A del libro Fringe Pattern Analysis for Optical Metrology [\[40\]](#page-120-0) puede encontrar una variada lista.

*Imagine algún tipo de pistola de rayos futurista que pueda apuntarse desde la distancia para inmovilizar a una sola persona en una multitud en movimiento. ¿Qué pasaría si el tirador pudiera mover a la persona inmovilizada a otro lugar simplemente apuntando la pistola de rayos a otro lugar?*

Washington Post 1987

## 5

## Materiales y métodos

En este capítulo describiremos la metodología implementada en los distintos arreglos experimentales que nos llevaron a obtener los resultados que mostraremos más adelante, también describiremos algunas de las complicaciones técnicas y hablaremos de los materiales que se emplearon en cada parte del proceso. El capítulo está dividido según los experimentos realizados.

## 5.1. Implementación de sistema de trampa óptica

Existen en la literatura un gran número de tutoriales sobre como construir un sistema de pinzas ópticas[[41](#page-120-1), [42](#page-120-2), [43](#page-120-3), [44](#page-120-4), [45](#page-120-5), [46\]](#page-120-6), y aunque nosotros contamos con el un Kit adquirido en Thorlabs (OTKBL Modular kit optical tweezers)[[47](#page-120-7)], revisar los distintos tipos de disposiciones ayuda a entender el funcionamiento e importancia de cada componente que conforma el sistema. En la Fig. [5.1](#page-58-0) se muestra la disposición general del sistema comprado.

<span id="page-58-0"></span>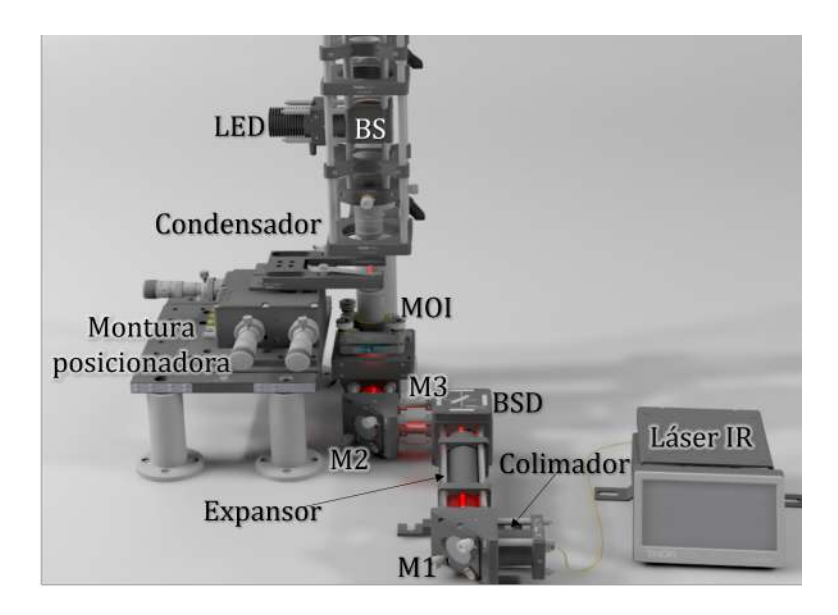

**Figura 5.1:** Esquema general de un arreglo de pinzas ópticas, el láser infrarrojo es colimado, después redireccionado con el espejo *M*1 para posteriormente ser expandido, incide en el divisor de haz dicroico *BSD* y sigue su camino al conjunto de espejos *M*2 y *M*3 que se encargan de redireccionar al haz de forma ortogonal a la mesa, de esta forma el haz entra al objetivo de microscopio de inmersión en aceite *MOI* formando en su punto focal a la pinza óptica. Para la visualización de la muestra se cuenta con un LED y un condensador.

Se tiene un láser infrarrojo con longitud de onda de 975 *nm*cuya función es formar la pinza óptica. Tenemos entonces un expansor para hacer más grande el spot del láser infrarrojo, el cual incide sobre un espejo *M*1 para ser redireccionado a otro arreglo de lentes que hace la tarea de colimar el haz, una vez expandido y colimado incide sobre un divisor de haz dicroico *BSD*, esto quiere decir que para el láser infrarrojo funcionará simplemente como un espejo que redireccionará nuevamente el haz a otro juego de espejos *M*2 y *M*3 encargado de poner el haz de forma perpendicular a la mesa, en este punto el láser incidirá en el objetivo de microscopio de alta apertura numérica (*NA* = 1*,*25) e inmersión en aceite *MOI* el cuál logrará que la captación de rayos sea mucho mayor que con un objetivo de microscopio normal, esta componente es la pieza clave del sistema de pinzas ópticas. También contamos con un LED de luz blanca que incide en un divisor de haz *BS*. La parte reflejada entra a un objetivo de microscopio de 10*X*, el cual funciona como un condensador concentrando los rayos que provienen de la fuente luminosa garantizando así una iluminación uniforme sobre la muestra que será observada por transmisión mediante el uso de la cámara.

Para posicionar la muestra el sistema cuenta con una montura posicionadora con desplazamiento en los tres ejes, la montura permite moverse con tornillos micrométricos en un rango de 3 *mm* y con piezoléctricos en el orden de los nanómetros permitiendo 20 *μm* de desplazamiento.

### 5.2. Acoplamiento de radiómetro

Una de las principales pruebas que puede hacerse para comenzar a familiarizarse con el sistema es medir la irradiancia cerca del punto donde se atrapa la muestra, es decir en el punto focal del objetivo de microscopio de inmersión en aceite, es complicado realizar una medición precisa ya que al ser nuestro haz un láser infrarrojo no se puede determinar a simple vista la posición del spot, con esta prueba se tiene un estimado de la diferencia de potencia de entrada y potencia de llegada al plano cercano en la captura.

Para poder hacer las mediciones primero se localizó la posición de la pinza óptica. La forma típica de un radiómetro no permite que éste pueda ponerse exactamente en la posición de la pinza, pero se espera poder encontrar una relación matemática que nos permita deducir una potencia aproximada en el punto de interés. Esta técnica tiene varias limitantes, por ejemplo que en el radiómetro se debe indicar el tamaño que tiene el spot, en nuestro caso al tratarse de un haz que se enfoca a una distancia muy corta del portaobjetos no nos es posible observar el tamaño del spot. Lo siguiente es retirar el objetivo que funciona como condensador, el cual concentra los rayos luminosos sobre la muestra, ya que de otra forma no será posible introducir el radiómetro, para tener un control sobre la distancia en la que se está colocando el radiómetro respecto a la pinza óptica, se utilizó una montura a la que se le adecuó un vernier para poder subir o bajar en el orden de las micras. Para esta parte del experimento se utilizó un Sensor de potencia de fotodiodo de esfera integradora de la marca Thorlabs identificado como S144C[[48](#page-120-8)], que funciona en un rango de 800 a 1700 nm, y es capaz de medir hasta 500 mW. Es ideal ya que nuestro láser infrarrojo es de 975 nm y tiene una potencia máxima de 350 mW. En la Fig.[5.2](#page-61-0) puede observarse la disposición utilizada en este experimento.

<span id="page-61-0"></span>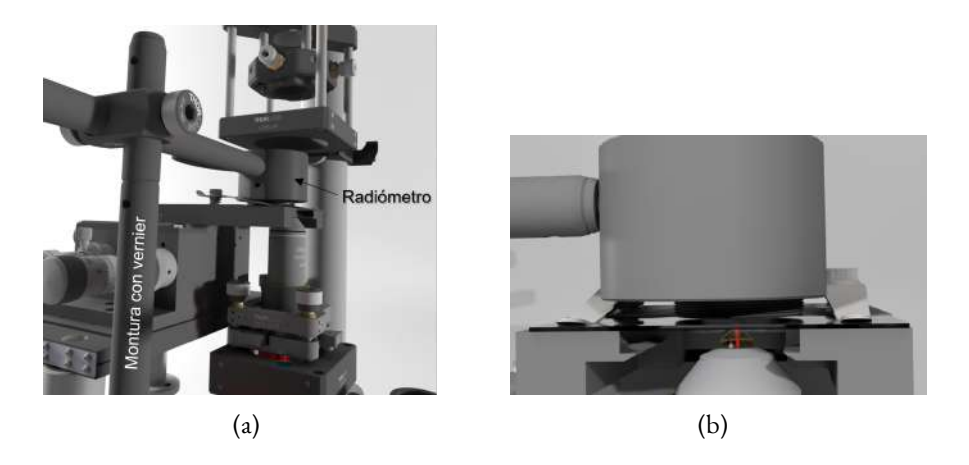

**Figura 5.2:** (a) Esquema utilizado para obtener una medida aproximada de la potencia en la pinza óptica, (b) Visualización del radiómetro respecto al portaobjetos y a la pinza óptica en un acercamiento.

## 5.3. Acoplamiento de sensor de fibra óptica Fabry-Perot a trampa óptica

La idea de acoplar un sensor de fibra óptica al sistema surge de la necesidad de caracterizar la temperatura en nuestras pinzas ópticas. La temperatura siempre será un parámetro importante sobre todo si se piensa usar el sistema en aplicaciones biológicas ya que es importante asegurarnos de no causar fotodaño[[49](#page-120-9), [50](#page-120-10), [51,](#page-120-11) [52\]](#page-120-12). Existen muchos trabajos que hablan sobre la caracterización de este parámetro, en algunos utilizan tintes dependientes de la temperatura, en otros quantum dots, microscopios de fluorescencia, entre otros sofisticados dispositivos o preparación extra de la muestra[[53](#page-120-13), [54](#page-121-0), [55\]](#page-121-1). Al no contar con los materiales necesarios para hacer la caracterización de la temperatura como la literatura lo establecía y al percatarnos que en todos esos trabajos se habla solo de la temperatura en el foco de la pinza óptica, decidimos que sería mejor tener un sensor que nos permitiera hacer una medición de la temperatura en el cono de luz de la pinza óptica, ya que también se ha demostrado que la mayor contribución en el calentamiento de una muestra es la absorción de la luz láser en el medio en el que se encuentra inmersa la partícula [\[56](#page-121-2)]. Es importante mencionar que el cambio en la temperatura en un sistema de pinzas ópticas es altamente dependiente de las componentes que conforman el sistema [\[57,](#page-121-3) [58](#page-121-4)] y por eso es conveniente tener una forma sencilla y económica de medir la temperatura características presentadas en la presente propuesta.

Antes de explicar como se posiciona el sensor de fibra óptica (OFS) es importante describir su proceso de fabricación [\[59\]](#page-121-5). El OFS está compuesto por una fibra monomodo SMF28 a la cual se adhiere en la punta una microgota de un adhesivo óptico de baja pérdida (Adhesivo óptico Norland NOA61). El polímero se solidifica con uso de luz ultravioleta, formando así la cavidad del interferómetro Fabry-Perot. Hay formas de controlar la cantidad de polímero adherido en caso de necesitar una cavidad de una longitud *d* específica. La ecuación que describe la intensidad total reflejada reportada en [\[60\]](#page-121-6) es:

$$
I_r = r_1^2 + \eta^2 r_2^2 (1 - r)^4 + 2\eta r_1 r_2 (1 - r_1)^2 \cos(2\phi)
$$
 (5.1)

Donde *η* es el coeficiente de acoplamiento, *r*<sup>1</sup> y *r*<sup>2</sup> son los coeficientes de Fresnel que podemos obtener al sustituir en la Ec. [3.36](#page-42-0) los valores correspondientes para los índices de refracción. *ϕ* = 2*πnpd/λ*, donde *λ* es la longitud de onda de la luz y *d* es el tamaño de la cavidad Fabry-Perot.

En la Fig. [5.3](#page-63-0) podemos observar un diagrama del OFS, en dicho diagrama *nSMF* representa el índice de refracción de la fibra óptica, y puede tomar dos valores distintos dependiendo la logintud de onda *nSMF* = 1*,*4677 para *λ* = 1310 *nm* y *nSMF* = 1*,*4682 para *λ* = 1550 *nm*. En este tipo de interferómetros el contraste depende de los coeficientes de Fresnel y la posición del máximo en el espectro de reflectancia depende del tamaño de la cavidad y del índice de refracción tal como se describió en el capítulo anterior. Estos parámetros a su vez son afectados por el coeficiente de expansión térmica (TEC) y el coeficiente termo-óptico (TOC) que a menudo son dados por el fabricante. Para el OFS utilizado en este trabajo se adhirió a la punta de la fibra óptica una cavidad de NOA61 con un índice de refracción de *n<sup>p</sup>* = 1*,*5409 a 1550 *nm* y 25*◦C*. La longitud de la cavidad se estimó en *d* = 20*,*05 *μm* a partir de la transformada de Fourier del espectro reflejado [\[61\]](#page-121-7), medido con un interrogador *si*255 (MICRON OPTICS), que cuenta con un ancho espectral que va de los 1460 *nm*

<span id="page-63-0"></span>a los 1620 *nm*. Finalmente *next* hace referencia al índice de refracción del medio en el que se encuentra inmerso el OFS.

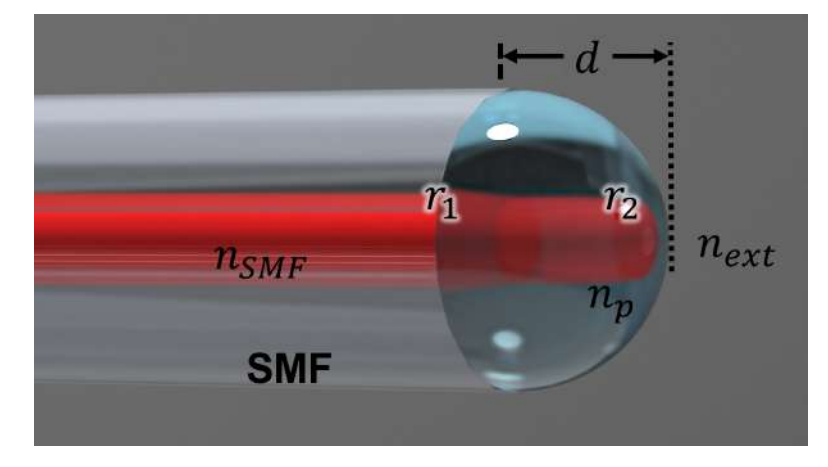

**Figura 5.3:** Disposición del sensor de fibra óptica equivalente a un interferómetro Fabry‐Perot.

Nota: En la Fig.[5.3](#page-63-0) las*r*<sup>1</sup> y *r*<sup>2</sup> solo hacen referencia a las reflexiones que se dan en cada interfaz, no confundir con los coeficiente de Fresnel.

Ahora que tenemos el OFS se debe caracterizar en temperatura con algún dispositivo en el que se tenga control sobre la misma, en nuestro caso se utilizó una dry bath digital (myBlock *TM* Mini Dry Baths by Benchmark Scientific). Posteriormente caracterizado el sensor se procede a colocarlo sobre un cubre objetos e introducirlo en el campo de la trampa óptica con ayuda de la montura micrométrica, tal como se muestra en la Fig. [5.4](#page-64-0)

<span id="page-64-0"></span>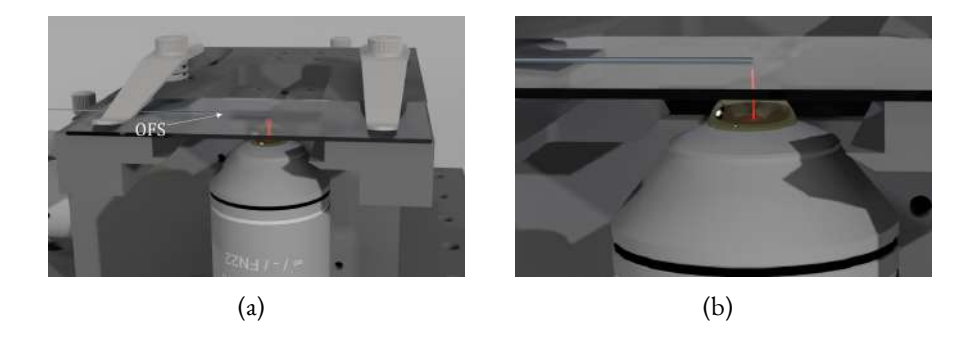

**Figura 5.4:** (a) Esquema utilizado para posicionar el sensor de fibra óptica (OFS) en el campo cercano a la pinza óptica, (b) Visualización del sensor de fibra óptica sobre el portaobjetos en un acercamiento.

## 5.4. Acoplamiento de interferómetro Mach-Zehnder a la trampa óptica

Continuando con la idea de usar interferometría para la caracterización de parámetros en la pinza óptica o en las muestras capturadas, optamos por la implementación de un interferómetro Mach-Zehnder que podría permitirnos estudiar propiedades como índice de refracción, forma y tamaño de partículas capturadas [\[62,](#page-121-8) [63\]](#page-121-9) .

Esta parte del trabajo es sin duda una de las más complejas, partiremos de la disposición mostrada en la Fig. [5.1](#page-58-0) y a continuación describiremos los pasos y las componentes que se agregaron para incorporar el interferómetro Mach-Zehnder. En la Fig. [5.5](#page-66-0) se visualizan los cambios.

El primer paso es incluir una fuente de iluminación láser, en este caso se tiene un láser Kimmon modelo KBL-100-A que emite en una longitud de onda de 405 nm y tiene una potencia máxima de 100 mW, para evitar reflexiones espurias nosotros solo usamos 0.8 mW  $[64]$ , con esto garantizamos una longitud de coherencia corta y con ello la obtención de interferogramas limpios, es decir interferogramas que solo contienen las interferencias del haz objeto y el haz referencia.

A continuación, tendremos que girar el divisor de haz identificado como *BSD*2, el haz transmitido seguirá haciendo el mismo recorrido que anteriormente hacia la luz LED reflejada, es decir pasará por el condensador, por la muestra, por el objetivo de microscopio de inmersión en aceite *MOI*, llegará a

un arreglo de espejos *M*2 y *M*3 que lo conducirá al divisor de haz dicroico donde se recombinara con el haz de referencia.

El haz reflejado en el divisor BSD2, es dirigido hacia un espejo el cual esta montado en un piezo eléctrico, *MPZT*, que nos permitirá modificar el camino óptico del haz de referencia, este espejo a su vez redirigirá el haz de forma perpendicular a la mesa, aquí llegará a otro espejo *M*4 que llevará al haz al divisor de haz dicroico donde se llevará a cabo la interferencia con el haz objeto.

Se hace uso de un arreglo de lentes y de un espejo *M*5 para poder visualizar los patrones de interferencia en la cámara.

También es importante notar que para garantizar una iluminación uniforme sobre la muestra se agregó al arreglo un filtro espacial compuesto por un objetivo de microscopio y un pinhole, además de una lente colimadora para garantizar el mismo radio de curvatura del haz de referencia con el haz objeto. La cámara se puede desplazar hacia arriba o abajo para buscar un mejor enfoque una vez que se capturó la muestra.

<span id="page-66-0"></span>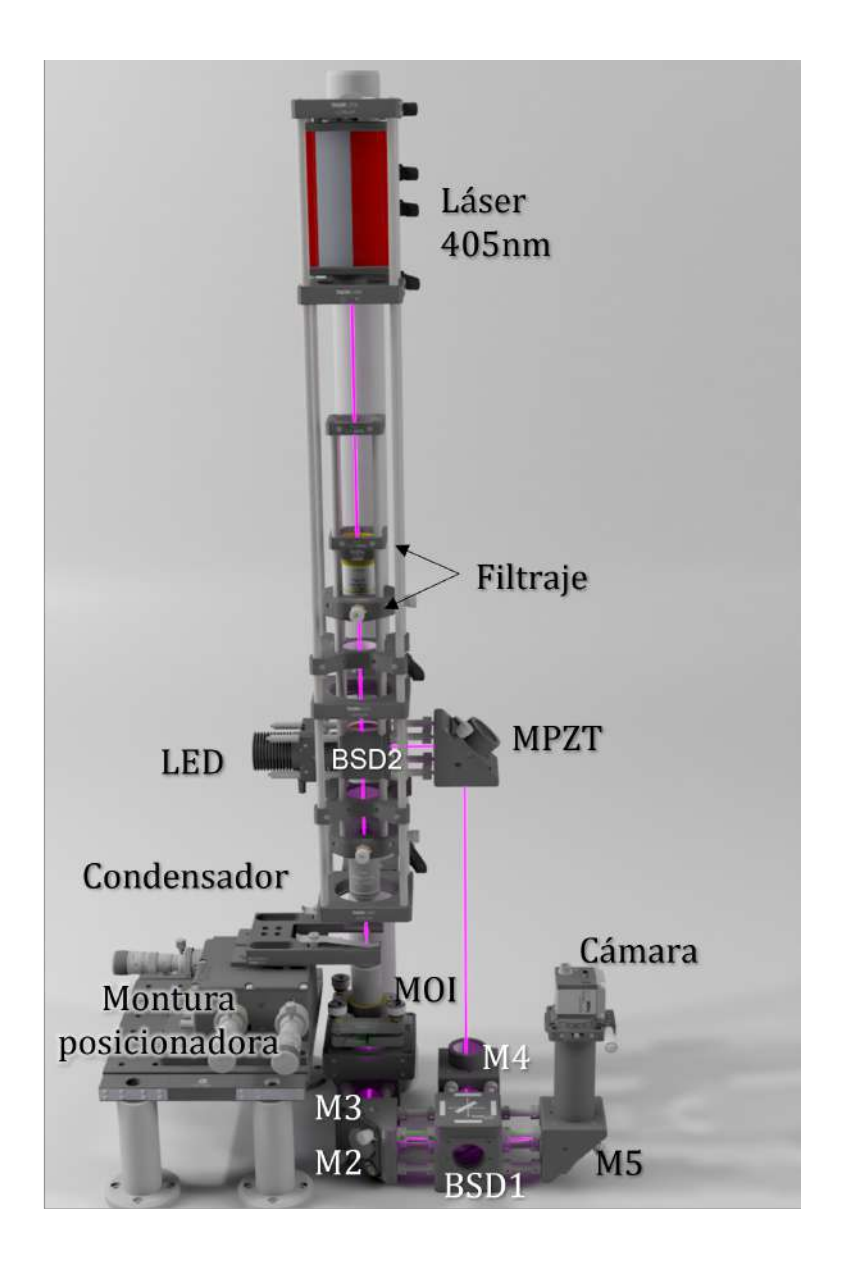

**Figura 5.5:** Esquema de un interferométro Mach Zehnder.

<span id="page-67-0"></span>Finalmente en la Fig. [5.6](#page-67-0) se puede ver el acoplamiento del interferómetro al sistema de pinzas ópticas.

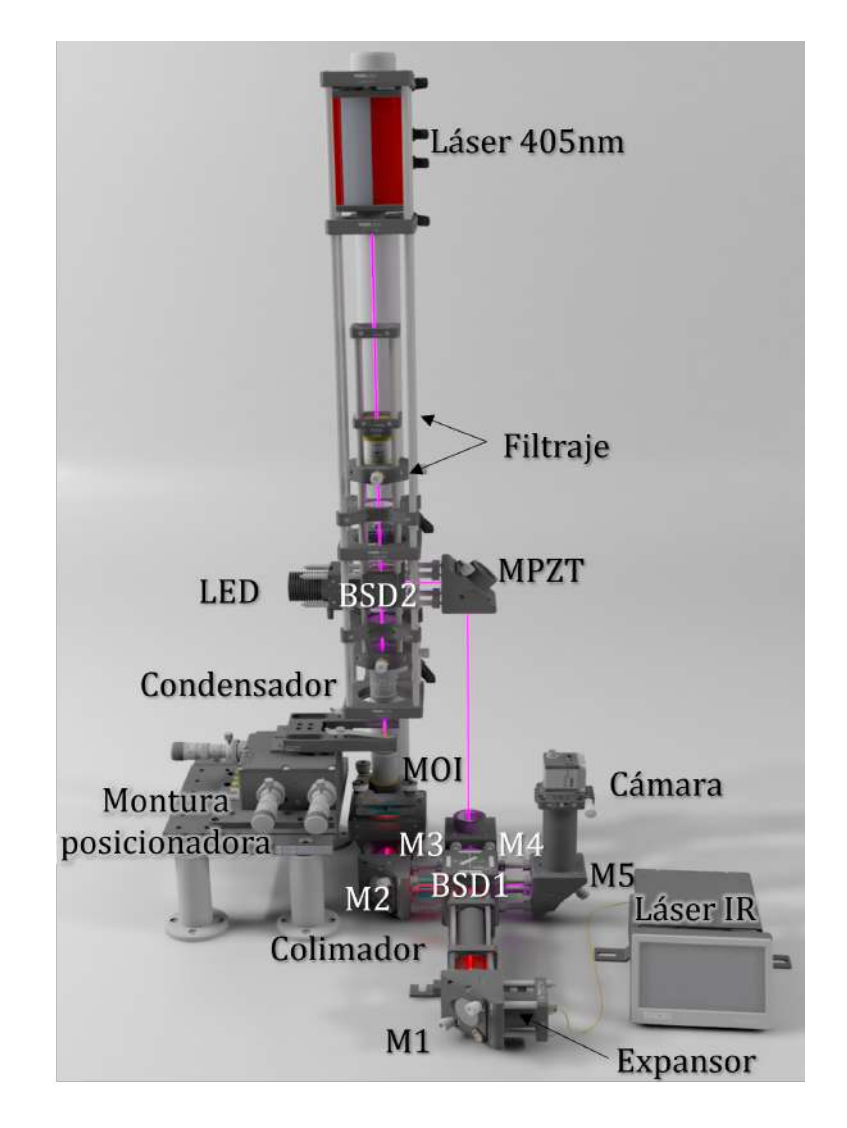

**Figura 5.6:** Esquema de un interferómetro Mach Zehnder acoplado a un sistema de pinzas ópticas.

*Me enseñaron que el camino del progreso no es ni rápido ni*

*fácil.*

Marie Curie

## 6

## Resultados experimentales

En este capítulo se describen a detalle los resultados obtenidos durante el proceso de investigación, se separará por secciones para que el lector pueda dirigirse a la que le sea de mayor interés.

Los resultados experimentales presentados corresponden a:

- Campo de visión.
- Localización de la pinza óptica.
- Medición de cambio de espesor en la pintura.
- Medición de películas delgadas.
- Captura de esferas de sílice.
- Medición de temperatura en trampa óptica.
- Mediciones en glóbulos rojos.
	- 1. Espesor relativo de glóbulo rojo decantado.
	- 2. Espesor relativo de glóbulo rojo capturado.

## 6.1. Campo de visión

Es importante al momento de hacer mediciones tener una idea de cual es el área de observación con la que contamos, para eso hemos colocado en el espacio de la muestra una tarjeta de resolución USAF 1951. Con esto es posible cuantificar el área o campo de visión capturado en el sensor de la cámara. Ya que la tarjeta de resolución tiene impresos patrones de lineas-pares de diferente frecuencia y el sensor está discretizado en pixeles, bastará con tomar una foto de algún patrón y encontrar la equivalencia entre pixeles y distancia (*μm*). En la Fig[.6.1](#page-70-0) se muestra una fotografía de la tarjeta de resolución en el arreglo.

<span id="page-70-0"></span>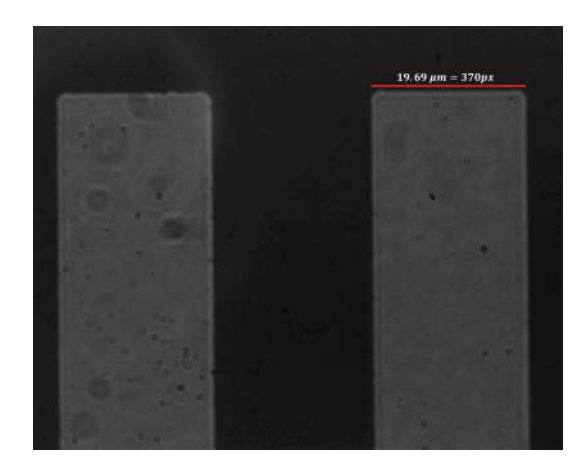

**Figura 6.1:** La tarjeta de resolución nos indica que esa linea mide de ancho 19*,*28 *μm* y en la imagen podemos medir que eso equivale a 370 *px* por lo que 1*px* = 0*,*052 *μm*.

## 6.2. Localización de la pinza óptica

Este puede parecer un paso sencillo, sin embargo, al usar un láser infrarrojo podría no ser trivial la localización de la trampa óptica. Una vez que se llevó a cabo el montaje tal como se describe en la sección 5.1, se procede a hacer una línea de pintura sobre un cubreobjetos, usando para ello un marcador sharpie comercial. Tal como se muestra en la Fig. [6.2\(](#page-71-0)a). Se coloca el cubreobjetos sobre la montura y nos movemos en el eje *z*, todo esto lo hacemos mientras observamos la muestra en el monitor de la computadora donde se encuentra conectada la cámara incorporada al arreglo. Una vez localizada la pintura procedemos a enfocar, nótese que el enfoque con luz LED Fig. [6.2\(](#page-71-0)b) es más nítido que con luz láser, Fig. [6.2\(](#page-71-0)c) es por eso que recomendamos ampliamente dejar instalada la luz LED mientras se familiariza con el sistema. Cuando la pintura está enfocada y se enciende la pinza óptica, dependiendo del grosor de la marca de pintura a una mayor o menor potencia la pintura comenzará a quemarse, se verá un destello, indicador de que la pinza óptica está quemando la pintura, con esto podemos notar cual es la posición de la trampa óptica. Podemos apoyarnos de una marca digital como se muestra en la Fig. [6.2\(](#page-71-0)d) para saber a dónde llevar la muestra dentro de nuestro campo que estamos visualizando <span id="page-71-0"></span>en el monitor de la computadora en la que se encuentra conectada la cámara.

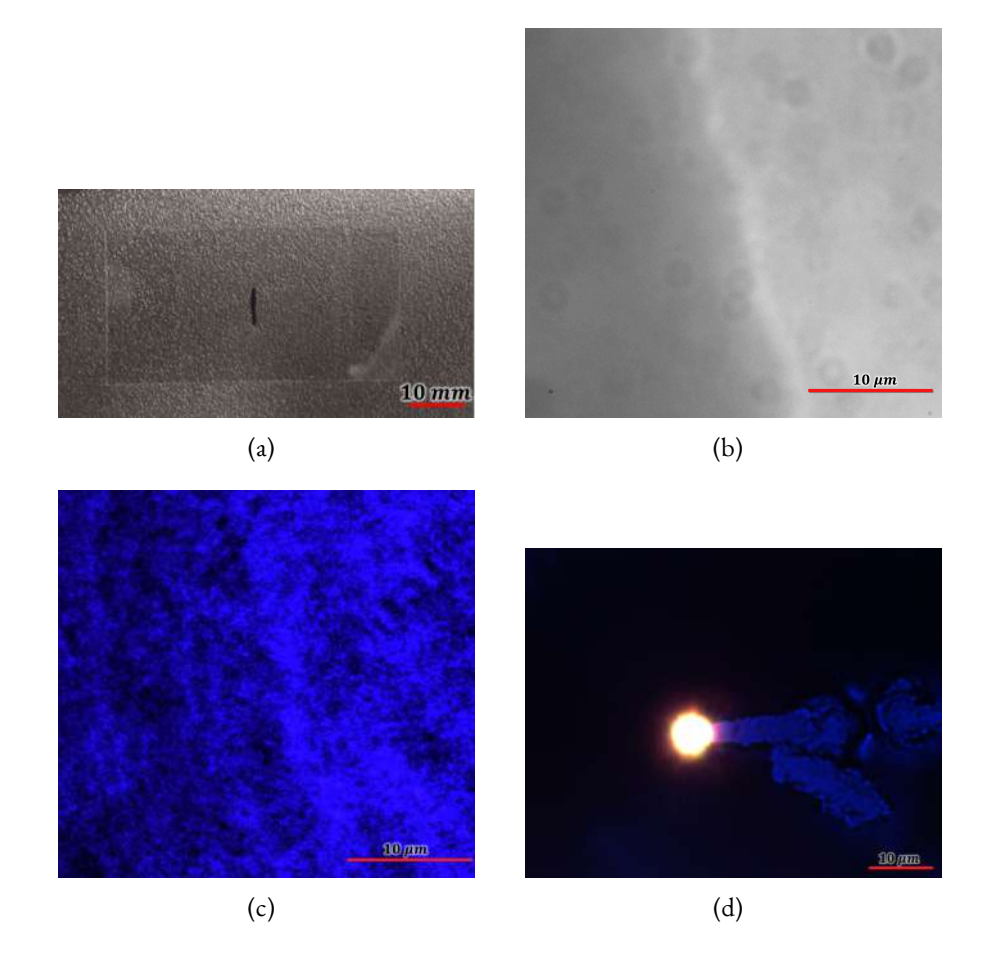

**Figura 6.2:** (a) Marca de sharpie sobre cubreobjetos, (b) Pintura enfocada con luz led, (c) Pintura enfocada con láser azul y (d) Quemadura de la pinza óptica en la pintura la cual sirve para marcar en el monitor la posición de la pinza óptica

Hasta este momento hemos logrado quemar la pintura y con ello localizar la posición de la pinza óptica, además debido a la evaporación o quema de la pintura observamos que se generan espacios donde la marca de pintura ha sido desgastada, veremos si nuestro interferómetro es capaz de medir ese desgaste que se traduce en diferencias de espesores.
### 6.3. Medición de cambio de espesor en la pintura

Como mencionamos anteriormente, gracias al destello que vemos en la pantalla podemos asegurar que la pintura se está quemando, lo cual ocurre en la focalización de la radiación de la pinza óptica, según la disposición del interferómetro Mach-Zehnder, es posible medir esos cambios de espesor en la película de pintura al momento en que la pintura comienza a evaporarse.

Para comenzar hay que obtener una fase de referencia. En la Fig. [6.3](#page-72-0), tenemos los 5 interferogramas que nos permitirán hacer uso del método 4+1 pasos, que como se mostró en la sección 4.3.1, en el apartado "Cinco pasos con robustez a desentonización", funciona bien en caso de que los pasos no estén bien sintonizados en *nπ/*2. Para obtener los 5 interferogramas se desarrollo un programa en LabView que se describe a detalle en el apéndice D.I.

<span id="page-72-0"></span>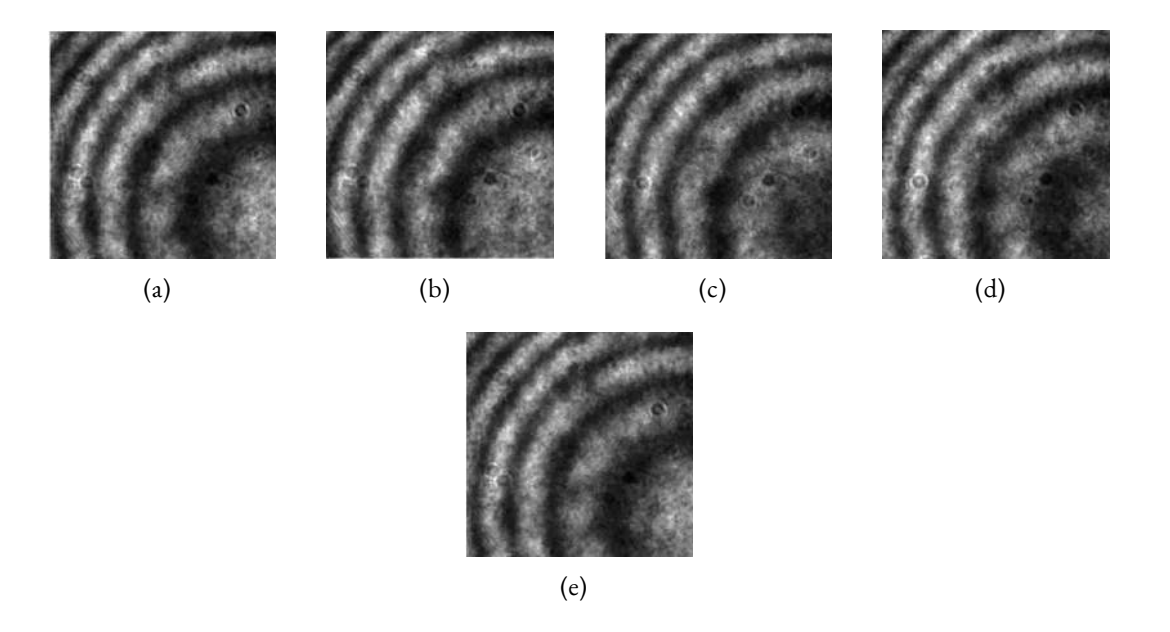

**Figura 6.3:** Interferogramas capturados para la referencia en: (a)0, (b)*π/*2, (c)*π*, (d)3*π/*2 y (e)2*π*. Nótese que el primer y último paso deberían de coincidir si los pasos se están haciendo correctamente.

Posteriormente se utiliza el ángulo de la señal analítica como se menciona en la sección 4.3, para obtener la fase envuelta, como se muestra en la Fig. [6.4\(](#page-73-0)a), para finalmente obtener la fase desenvuelta con el método de Ghiglia y Romero [\[65\]](#page-122-0), el cual es de acceso libre y se puede encontrar en Mathworks, el resultado obtenido se puede visualizar en la Fig. [6.4](#page-73-0)(b).

<span id="page-73-0"></span>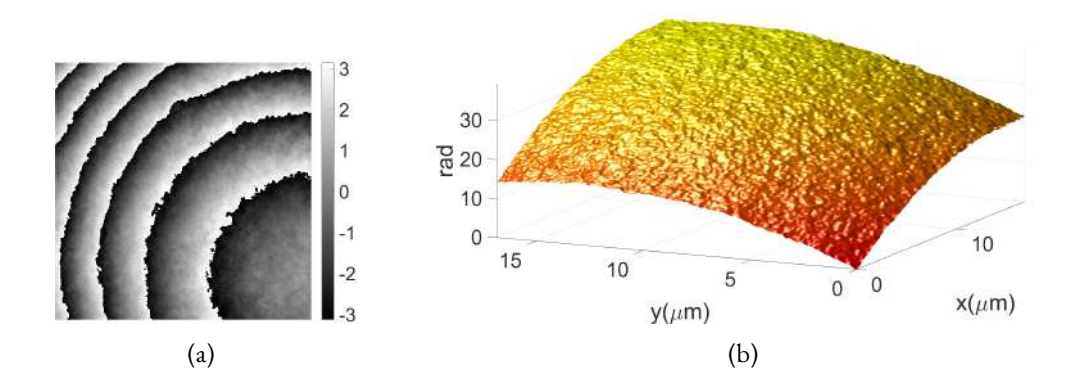

**Figura 6.4:** (a) Fase envuelta de referencia para medición de quema de pintura y (b) Fase desenvuelta de lo que será nuestro plano imagen.

Ahora que obtuvimos la referencia, encenderemos la trampa óptica, de esta forma la pintura comenzará a evaporarse, seguiremos el mismo procedimiento que describimos para la referencia para poder llegar a la fase envuelta Fig[.6.5](#page-74-0)(a) y desenvuelta Fig[.6.5](#page-74-0)(b) de la pintura que ya ha sido quemada.

<span id="page-74-0"></span>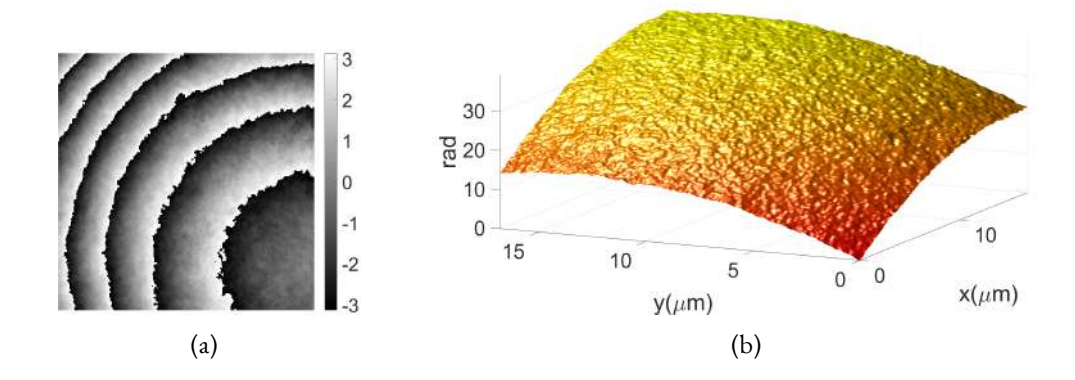

**Figura 6.5:** (a) Fase envuelta para medición de quema de pintura cuando la pinza óptica estaba en 105mW y (b) Fase desenvuelta de la imagen (a).

Finalmente haremos la resta de las fases desenvueltas, para poder detectar en donde se dió el cambio en el espesor de la pintura, podemos observar el resultado en la Fig. [6.6](#page-74-1).

<span id="page-74-1"></span>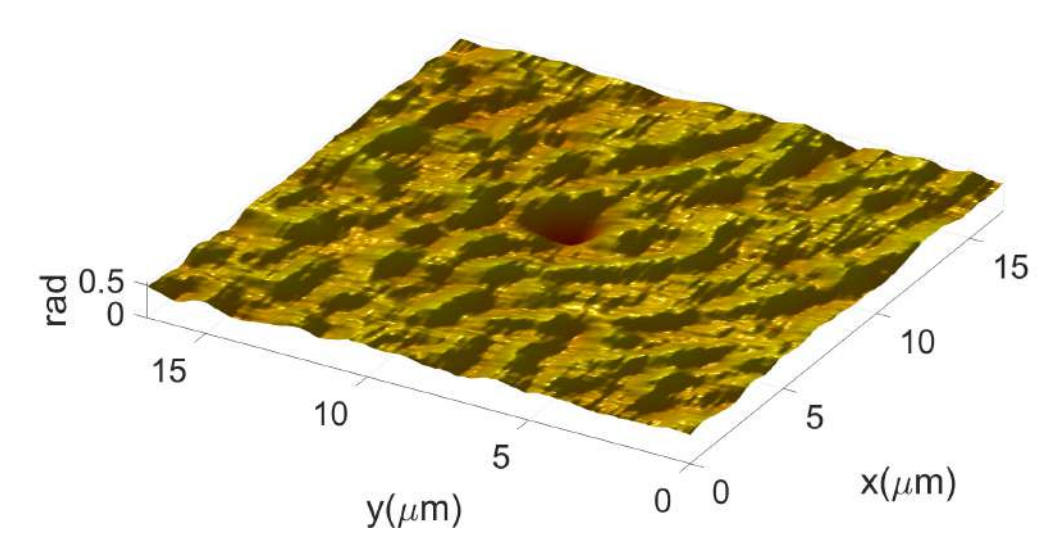

**Figura 6.6:** Cambio de espesor y detección de la pinza óptica.

Repetimos este proceso con potencias distintas en el láser IR y pudimos observar cómo se consumía cada vez más pintura, tal como se muestra en la secuencia de la Fig. [6.7](#page-75-0)

<span id="page-75-0"></span>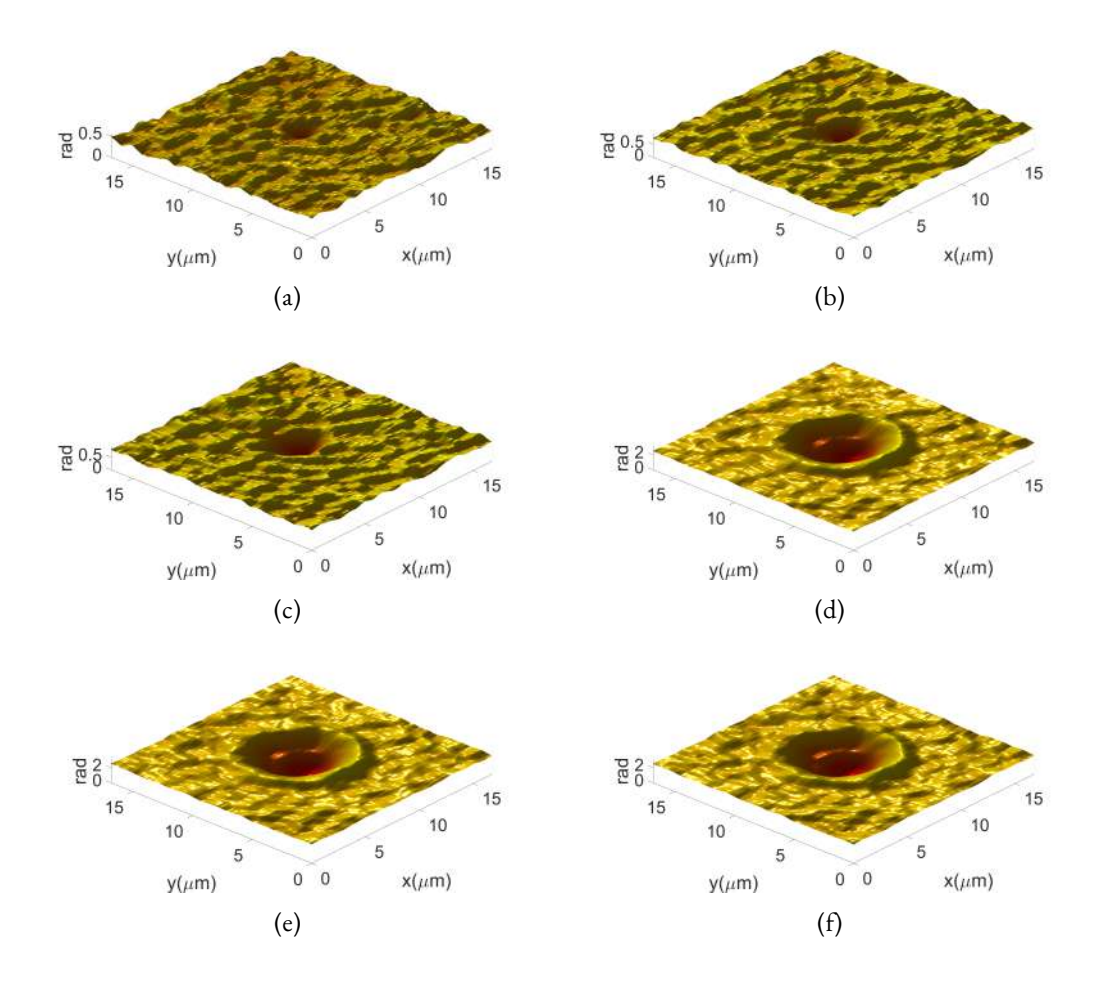

**Figura 6.7:** Cambio de espesor en la pintura variando la potencia del láser IR (a) 70mW, (b)105mW, (c)140mW, (d)175mW, (e) 245mW y (f) 280mW.

Hasta este punto hemos garantizado que con la potencia dada por el láser IR podemos quemar pintura, lo cual nos sirve para localizar la posición de la trampa óptica, además hemos demostrado que el interferómetro acoplado puede medir cambios en el espesor de la pintura debidos a la evaporación de la misma, sin embargo no podemos determinar el espesor de la capa de pintura ya que no contamos con el índice de refracción del sharpie.

### 6.4. Medición de películas delgadas

Para caracterizar el interferómetro se evalúa el error asociado a la medición del espesor de un escalón correspondiente al depósito de una película delgada sobre un substrato de vidrio. Desafortunadamente no se conoce el índice de refracción del material y tampoco el espesor de la película delgada, por lo que se utilizó un microscopio de fuerza atómica (AFM por sus siglas en inglés Atomic Force Microscopy) para obtener un estimado del espesor y usarlo como referencia. Los resultados obtenidos en el AFM son comparados con los obtenidos mediante el interferómetro Mach-Zehnder. En la Fig. [6.8,](#page-76-0) se observa que la película según el AFM tiene un espesor de 125*,*29 *nm*, mientras que el interferómetro registró una medida promedio de 128*,*9 *nm*.

<span id="page-76-0"></span>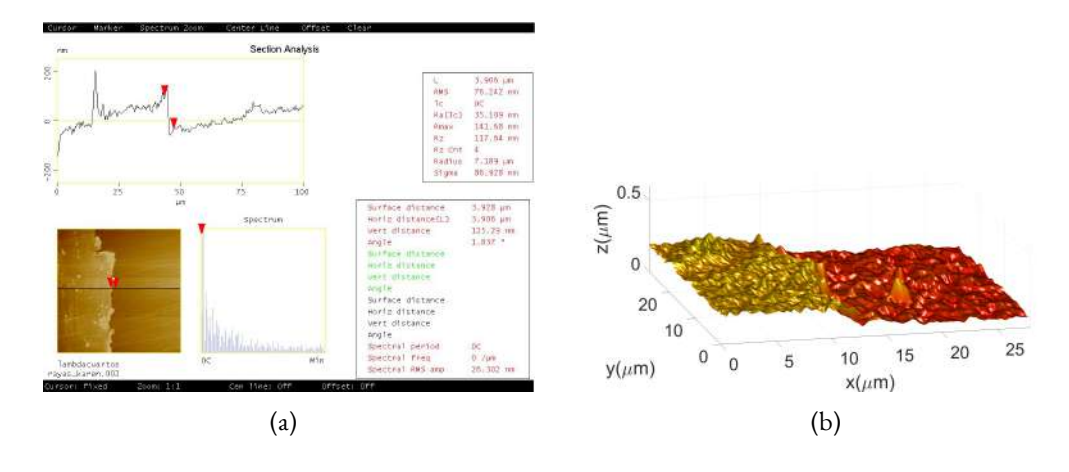

**Figura 6.8:** Espesor obtenido mediante: (a) AFM y (b) Interferometro Mach‐Zehnder.

Del mismo modo para una película que según el AFM tiene un espesor de 298*,*96 *nm* el interferómetro obtuvó una medida de 329*,*8 *nm*, esto se puede observar en la Fig. [6.9.](#page-77-0)

<span id="page-77-0"></span>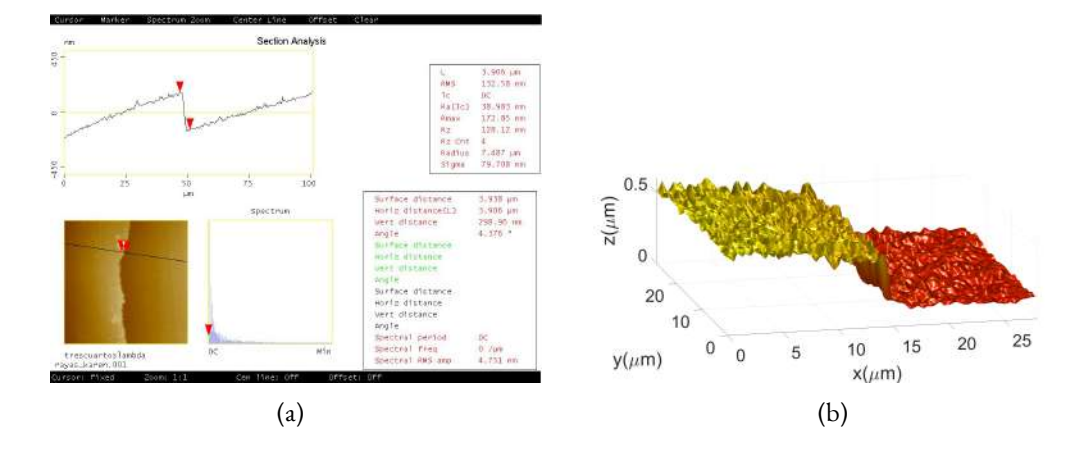

**Figura 6.9:** Espesor obtenido mediante: (a) AFM y (b) Interferometro Mach‐Zehnder.

Podemos observar que en ambos casos la medida que obtenemos con el interferómetro es mayor que la obtenida con el microscopio de fuerza atómica, para el primer caso se tiene un error aproximado del 2 %, sin embargo en el segundo caso el error es aproximadamente 10*,*3 %. Puede parecer mucho sin embargo es importante mencionar que nosotros reportamos un error promedio de toda la superficie, mientras que el AFM solo nos da información del punto en el que estamos situando el cursor, es sumamente complicado hacer una marca para poder comparar de forma directa el punto que se mide en el AFM y en el interferómetro. Otro parámetro que podría estar generando un incremento en el error es el no conocer a ciencia cierta el material de la película delgada, por lo que no podemos usar de forma correcta el índice de refracción, en este caso particular se utilizó un *nAgCl* = 2*,*06, considerando que la película delgada podría ser cloruro de plata, también se debe tomar en cuenta el índice de refracción del aceite de inmersión, el cual es *naceite* = 1*,*518. Cabe mencionar que también se intentó usar un refractómetro de Abbe para la obtención del índice de refracción de la película, pero al ser mayor que 1*,*7 no se logró el objetivo. Para solucionar este problema podría realizarse espectroscopía sobre la película delgada para conocer el material, también podría hacerse un barrido en varios puntos

de la muestra para obtener una mejor aproximación con el AFM, o bien podría hacerse uso de otros interferómetros ya sean de bulto o de fibra óptica para validar nuestros resultados.

Ahora bien, hasta aquí hemos demostrado que la trampa óptica tiene la potencia suficiente para quemar una película de pintura y que además el interferómetro es capaz de detectar y medir cambios de espesor con una precisión aceptable. El siguiente paso es mostrar que nuestra trampa óptica efectivamente se comporta como una trampa y es capaz de capturar partículas.

### 6.5. Captura de esferas de Sílice

Las primeras pruebas de captura se hicieron con esferas de sílice inmersas en agua desionizada, de diámetro 2*,*06 *μm*, proporcionadas en el kit de pinzas ópticas. La primera recomendación respecto a la captura de esferas tiene que ver con la preparación de la muestra, la solución entregada por el fabricante es de 2 *g/ml*, para que no se aglomeren esferas al momento en el que se captura una de ellas, se recomienda preparar una muestra adicional con 1 *ml* de agua desionizada y 10 *μl* de la solución inicial con esto sabemos que la concentración de esferas será mucho menor que la inicial.

El siguiente paso es localizar la pinza óptica con el proceso descrito en la sección 6.2.

Para continuar se debe colocar una gota de la muestra previamente preparada sobre el cubreobjetos, es importante notar que para localizar la partícula dentro de la muestra hay que usar la montura donde se encuentra el cubreobjetos y bajarla para que de esta forma la pinza óptica quede por encima de la superficie del cubreobjetos, pues recordemos que al momento de localizar la pinza con la pintura estamos justamente en la superficie del cubreobjetos, donde en los primeros segundos no será fácil encontrar esferas. No es necesario bajar mucho la muestra, con 20 *μm* será más que suficiente para localizar algunas esferas flotando que podremos aproximar a la pinza óptica, de forma automática la esfera será atraída al punto focal y en ese momento podremos mover la cámara para mejorar la imagen de la partícula capturada, tal como se puede ver en la Fig[.6.10](#page-79-0).

<span id="page-79-0"></span>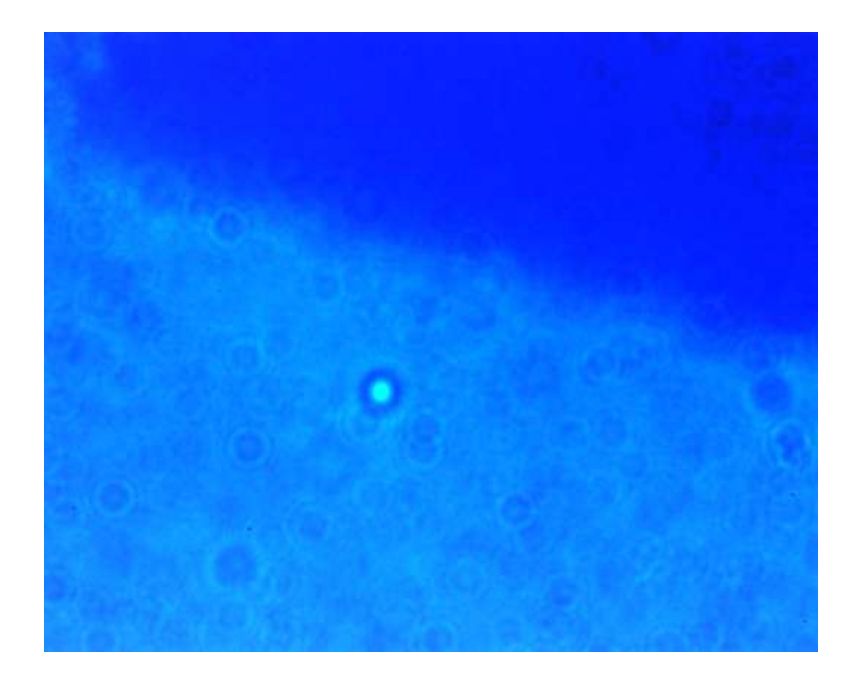

**Figura 6.10:** Esfera de 2 *μm* de diámetro capturada.

Ahora que sabemos que podemos capturar partículas y en pro de capturar células en un futuro es importante caracterizar la temperatura en el sistema, el interferómetroMach-Zenhder no nos permitió medir variaciones en temperatura creemos que es porque el cambio de temperatura se da de una forma muy rápida y nuestro sistema de adquisición de imágenes no es tan veloz, por lo que consideramos implementar un sensor de fibra óptica como se muestra a continuación.

### 6.6. Medición de temperatura en trampa óptica

En este apartado se describe a detalle lo publicado en el artículo [\[66\]](#page-122-1).

Tal como se explicó en la sección 5.3, al someter al sensor a cambios de temperatura la cavidad se dilata o se contrae y eso se traduce como un corrimiento en el máximo o máximos del espectro de reflectancia captado por el interrogador. Los resultados para la caracterización en temperatura del sensor, cuando se encuentra inmerso en aire, usando la Dry Bath, se observan en la Fig. [6.11,](#page-80-0) observemos el cambio en la posición del máximo al momento de variar la temperatura, siguiendo dicha posición podemos construir la curva de calibración que mostramos en la Fig. [6.11](#page-80-0) (b).

<span id="page-80-0"></span>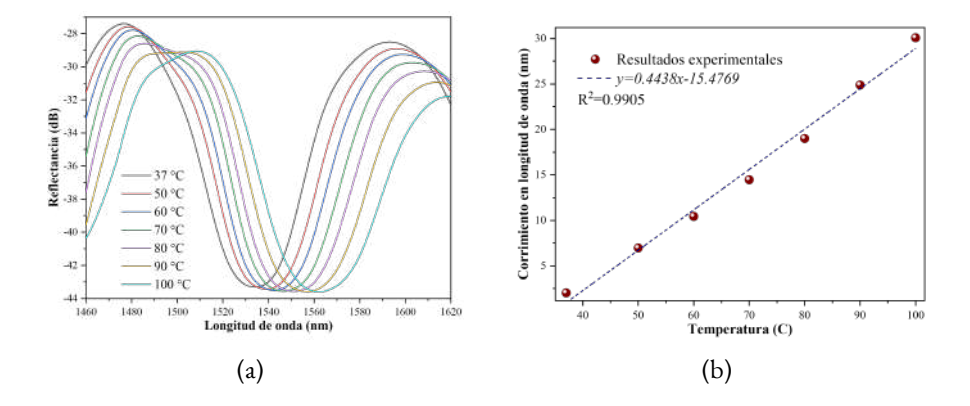

**Figura 6.11:** (a) Variación del espectro de reflexión con respecto a la temperatura y (b) Curva de calibración del sensor.

Posteriormente se introduce el sensor en el campo cercano a la pinza óptica y se incrementa la potencia de entrada del láser IR, observemos en la Fig. [6.12](#page-80-1) (a), que también se da un desplazamiento hacia longitudes de onda mayores, la Fig. [6.12](#page-80-1) (b), muestra la curva de calibración para el desplazamiento en el máximo al varias la potencia de entrada del láser IR.

<span id="page-80-1"></span>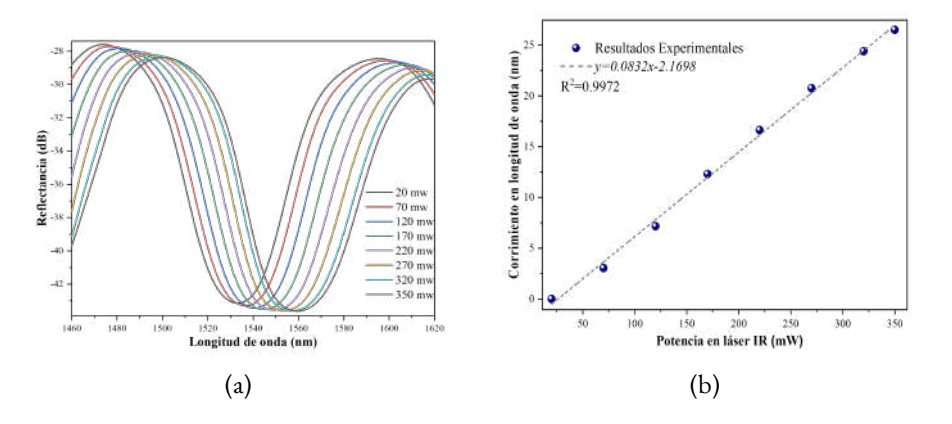

**Figura 6.12:** (a) Variación del espectro de reflexión con respecto a la potencia del láser IR y (b) Curva de calibración del sensor.

Finalmente considerando una relación entre las Figs. [6.11](#page-80-0)(b) y [6.12](#page-80-1)(b) tendremos una relación de

temperatura en función de la potencia del láser IR.

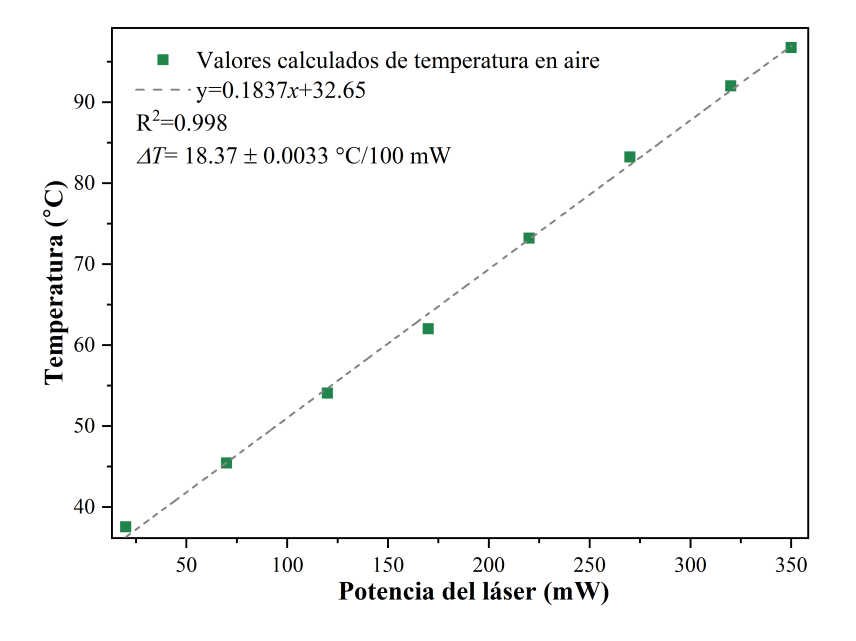

**Figura 6.13:** Variación de la temperatura en función de la potencia del láser IR.

Siguiendo el mismo procedimiento ahora caracterizamos el corrimiento del máximo en la Dry Bath cuando el sensor se encuentra inmerso en PBS y de igual forma al colocarlo en el campo cercano a la pinza óptica. Garantizamos colocando una gota sobre el cubreobjetos que el sensor quede inmerso también en esa posición. Los resultados obtenidos se muestran en las Figs. [6.14](#page-82-0) y [6.15.](#page-82-1)

Finalmente considerando una relación entre las Figs. [6.14](#page-82-0)(b) y [6.15](#page-82-1)(b) tendremos una relación de temperatura en función de la potencia del láser IR para el sensor inmerso en PBS.

Observando la Fig. [6.16](#page-82-2) podemos concluir que la temperatura en el PBS aumenta 1*,*63 *±* 0*,*021 *◦* por cada 100 *mW* de aumento en la potencia del láser IR.

<span id="page-82-0"></span>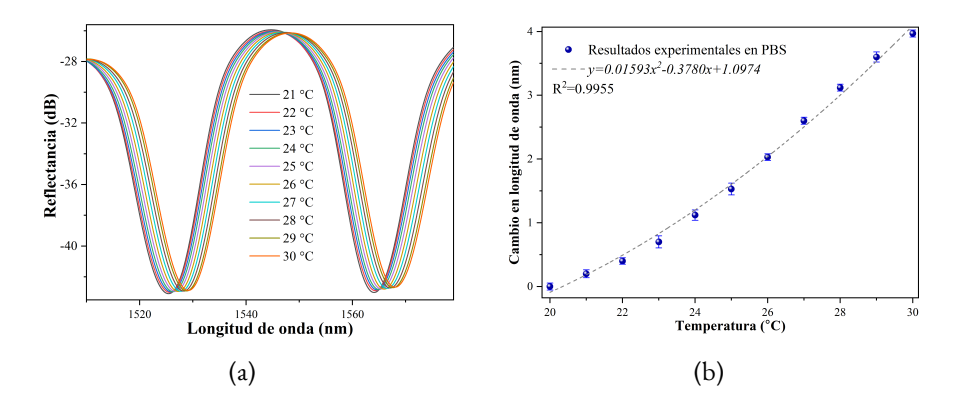

**Figura 6.14:** (a) Variación del espectro de reflexión con respecto a la temperatura con el sensor inmerso en PBS y (b) Curva de calibración del sensor inmerso en PBS.

<span id="page-82-1"></span>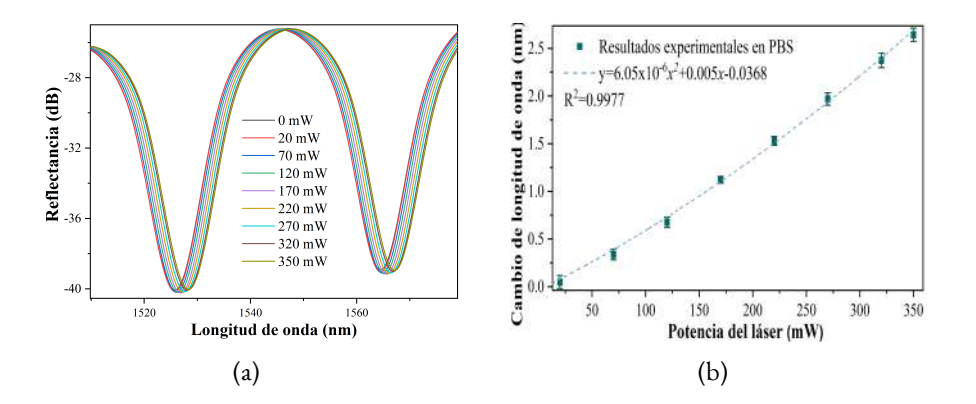

<span id="page-82-2"></span>**Figura 6.15:** (a) Variación del espectro de reflexión con respecto a la potencia del láser IR con el sensor inmerso en PBS y (b) Curva de calibración del sensor inmerso en PBS.

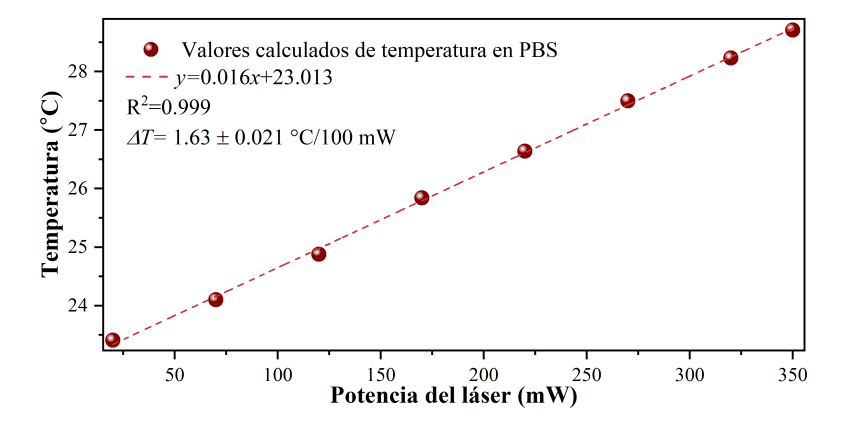

**Figura 6.16:** Cambio en la temperatura en función de la variación de la potencia del láser IR para el sensor inmerso en PBS.

#### 6.7. Mediciones en glóbulos rojos (RBC)

La principal motivación de acoplar un interferómetro Mach-Zehnder a nuestro sistema de pinzas ópticas era poder medir deformaciones, o cambios de espesor en algunas muestras capturadas, en particular, glóbulos rojos, esto con la finalidad de poder encontrar posteriormente información acerca de las propiedades mecánicas del eritrocito. Las propiedades microrreológicas de los eritrocitos son de gran interés ya que tienen una relación directa con el funcionamiento del sistema circulatorio [\[67\]](#page-122-2). Hasta el momento las pinzas ópticas han contribuido al estudio de la elasticidad de la membrana [\[68\]](#page-122-3), la forma y la carga eléctrica de la membrana[[69](#page-122-4)] y características específicas bajo distintas condiciones patológicas[[70](#page-122-5), [71](#page-122-6), [72](#page-122-7), [73](#page-122-8)]. También se ha estudiado la dinámica de captura de los glóbulos rojos y se ha llegado a la conclusión que la captura depende del poder de captura y de la osmolaridad de la suspensión [\[74\]](#page-122-9). El uso de pinzas ópticas como medio para el estudio de la deformabilidad de glóbulos rojos ha dado distintos resultados[[74](#page-122-9), [75](#page-122-10), [76,](#page-123-0) [77](#page-123-1), [78\]](#page-123-2), sin embargo todos los trabajos hasta el momento utilizanpinzas ópticas de más de un haz o esferas adheridas a la membrana del RBC [[79](#page-123-3)]. Es por eso que nosotros proponemos hacer uso de un interferómetro Mach-Zehnder para medir con el cambio de espesor en la membrana del eritrocito al aplicar un aumento de potencia en la pinza óptica, esta propuesta tiene distintas ventajas: se puede ejecutar con un trampa simple, es decir una pinza óptica de un solo haz, la muestra no requiere aditamentos como esferas o fluoróforos y el interferómetro propuesto se puede acoplar de forma relativamente sencilla al sistema de pinzas ópticas sin mucho material extra. La hipótesis propone que la presión de radiación es suficiente para capturar y deformar al glóbulo rojo, dado que nuestro interferómetro puede medir espesor relativo se esperaba poder encontrar una relación de potencia del láser infrarrojo contra el cambio de espesor, por lo que esperabamos obtener resultados como los mostrados en la Fig[.6.17,](#page-84-0) donde se ilustra que un glóbulo rojo apenas capturado con una potencia *P* tendra un perfil de espesor *t* determinado, al incrementar la potencia *P* + Δ*P*, las membranas inferior y superior del glóbulo rojo deberían acercarse más la una a la otra y con esto debería reducirse el espesor medido.

<span id="page-84-0"></span>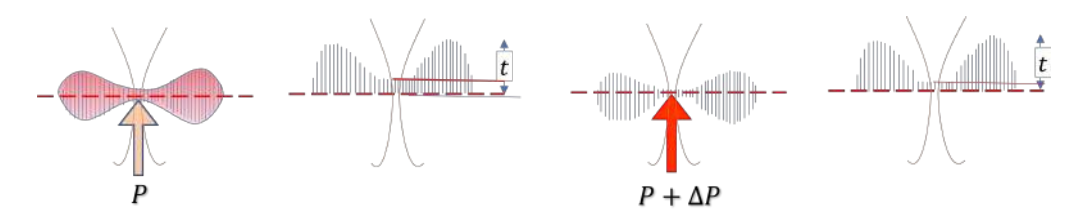

**Figura 6.17:** Predicción sobre el comportamiento de la membrana del glóbulo rojo al aumentar la potencia de la trampa óptica.

### 6.7.1. Espesor de glóbulo rojo decantado

Una vez preparada la muestra tal como se indica en el apéndice C, se coloca la muestra en un portaobjetos comercial que fue modificado con un barrenado de 1 *cm* de diámetro en el centro, ese barrenado se cubrió con un cubreobjetos, lo que nos permitió tener una cavidad en la que se puede colocar la muestra. En la Fig[.6.18](#page-85-0) mostramos algunas fotografías de lo que se puede ver al momento de colocar la muestra en el campo de visión de la cámara. En los 3 casos mostrados se observan glóbulos rojos decantados y un único glóbulo rojo capturado, en los primeros 2 casos es fácil identificar al eritrocito capturado, ya que son los que se observan enfocados, en Fig. [6.18](#page-85-0)(a) se está usando iluminación LED, en [6.18](#page-85-0)(b)se tiene una combinación de iluminación LED y láser. En el último caso es decir en [6.18\(](#page-85-0)c) la forma de identificar al glóbulo rojo capturado es observando los patrones de difracción que se generan al usar únicamente iluminación láser, los glóbulos fuera de foco generan esos patrones a diferencia del que está capturado y bien enfocado.

Los glóbulos rojos decantados estarán pegados al vidrio y por lo tanto habrán sufrido algunos cambios en su forma. La primera parte del experimento consiste en probar la funcionalidad del interferómetro en la obtención del el espesor relativo de un glóbulo rojo. Podemos observar en la Fig. [6.19](#page-86-0)(a), el interferograma asociado al eritrocito, posteriormente capturamos 5 imágenes con corrimiento de fase para poder usar el método descrito en la sección 4.3.1, con robustez a desentonización,

<span id="page-85-0"></span>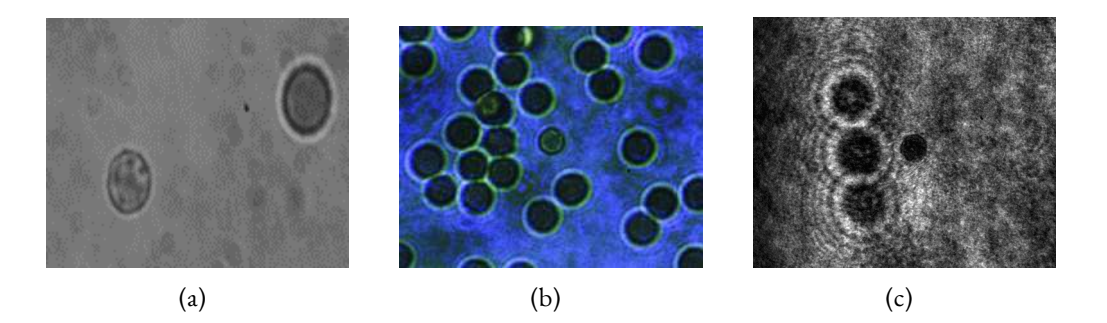

Figura 6.18: Fotografías de un glóbulo rojo capturado rodeado de glóbulos rojos decantados: (a) Iluminación LED, (b) Iluminación LED y láser y (c) Iluminación láser.

la selección del método utilizado se dió dadas las características del experimento, recordemos que las muestras se encuentran inmersas en un líquido que además está experimentando una absorción de energía lo cual genera un cambio en el patrón de franjas y es muy probable tener detuning aún cuando la captura de fotos está automatizada y se realiza en una fracción de segundos. Con las imágenes obtenidas y el algoritmo seleccionado, se encontró la fase envuelta asociada al espesor del glóbulo rojo que observamos en la Fig. [6.19](#page-86-0)(b), en la Fig [6.19\(](#page-86-0)c) podemos ver una representación tridimensional del espesor relativo del glóbulo rojo, la Fig. [6.19](#page-86-0)(d) muestra un perfil a lo largo del eje *x* y otro a lo largo del eje *y*, la visualización del perfil sirve para que identifiquemos que efectivamente dada la forma bicóncava del glóbulo rojo se tendrá un menor espesor en el centro que en las orillas, el perfil también permite observar el diámetro del glóbulo rojo, el cual coincide con lo reportado en la literatura de 6 a 8 *μm* [\[80\]](#page-123-4). Para obtener los resultados en espesor se está considerando que el índice de rafracción del glóbulo rojo es *nrbc* = 1*,*39 [\[81,](#page-123-5) [82\]](#page-123-6) y el del PBS es *npbs* = 1*,*33. Se sabe que un glóbulo rojo humano típico tiene un espesor de 2 a 3 *μm* [\[80\]](#page-123-4), en este caso el espesor detectado por el interferómetro alcanza en su punto máximo un 3*,*91 *μm* en una orilla de la membrana, pero en el perfil puede observarse que gran parte del espesor se reduce considerablemente, esto se debe a que el contenido dentro de la célula se redistribuye.

<span id="page-86-0"></span>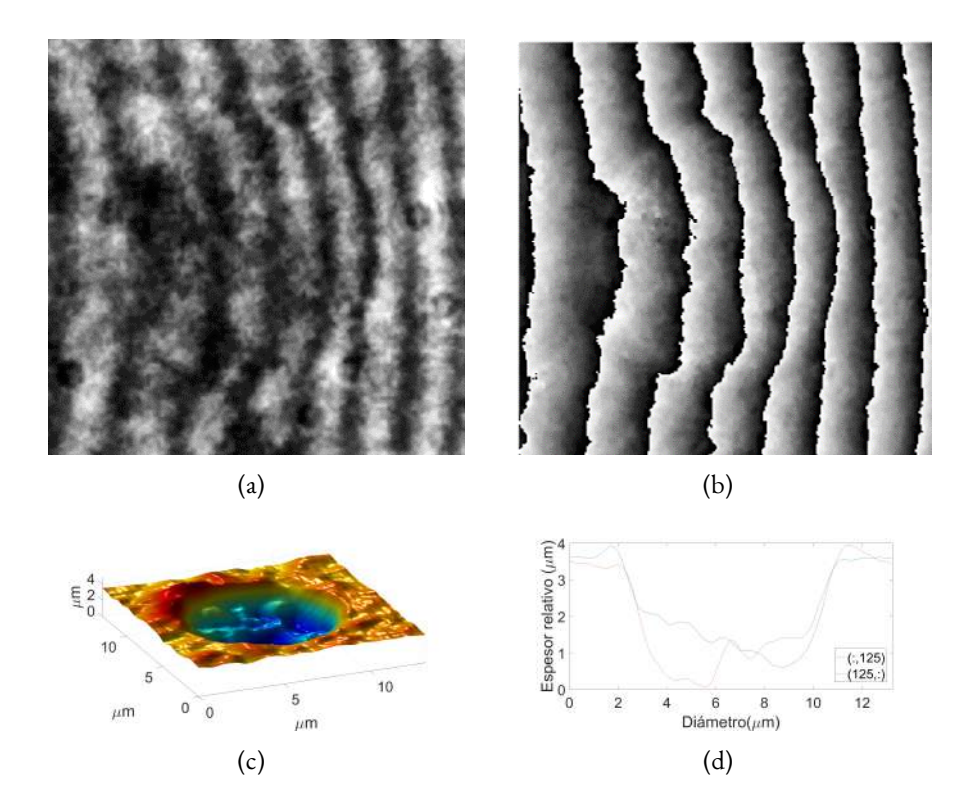

**Figura 6.19:** Resultados para un glóbulo rojo decantado: (a) Interferograma, (b) Fase envuelta, (c) Mapa de espesor relativo y (d) Perfiles centrales a lo largo de direcciones perpendiculares entre si.

### 6.7.2. Espesor relativo de glóbulo rojo capturado

Para los resultados mostrados en esta sección se capturó un glóbulo rojo con el mismo procedimiento con el que se capturaron las esferas de poliestireno. Se tomaron cinco imágenes con corrimiento de fase y se aplicó el mismo procedimiento explicado anteriormente. Los resultados de espesor relativo para un eritrocito capturado se muestran en la Fig. [6.20.](#page-87-0)

<span id="page-87-0"></span>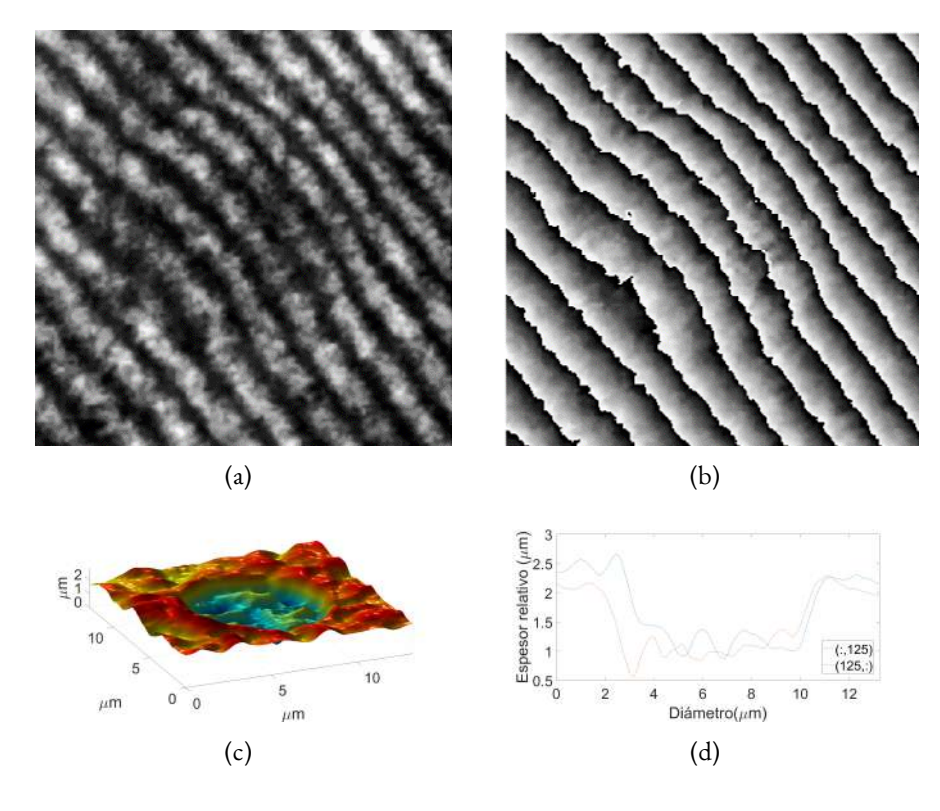

**Figura 6.20:** Resultados para un glóbulo rojo capturado: (a) Interferograma, (b) Fase envuelta, (c) Mapa de espesor relativo y (d) Perfiles centrales a lo largo de direcciones perpendiculares entre si.

En este caso podemos observar que el espesor máximo para el glóbulo rojo capturado es de 2*,*65 *μm* que se encuentra dentro del rango que se reporta en la literatura,también se puede observar que aquí el espesor no se reduce de la misma forma que en un glóbulo rojo decantado. Con esto podemos asegurarnos que al usar las pinzas ópticas el glóbulo conserva de mejor forma sus dimensiones.

### 6.7.3. Cambios en la membrana del glóbulo rojo al variar la potencia del láser IR

La principal motivación de acoplar un interferómetro al sistema de pinzas ópticas es la evaluación del campo de deformación en glóbulos rojos en función de la potencia en el láser IR, por lo que se realizó un experimento similar al descrito en la sección 6.2, correspondiente al estudio de una muestra de pintura. La idea principal consistía en demostrar que la presión de radiación podría inducir una deformación puntual en el eritrocito, sin embargo, después de muchos experimentos no pudimos lograr un resultado repetible por lo que no se pudo concluir de manera directa que la presión de radiación genera una deformación. En la Fig. [6.21](#page-88-0), se muestran dos casos en los que se presume es bastante notable la posición de la pinza óptica y la deformación que está induciendo en la membrana de dos glóbulos rojos distintos que se encuentran decantados sobre el portaobjetos. Cuando se tiene el glóbulo rojo decantado se espera que toda la energía contenida en la trampa óptica se encargue solo de deformar la membrana. Para una mejor visualización del comportamiento de la membrana en la posición de la pinza óptica, se está mostrando la imagen multiplicada por un *−*1, esto quiere decir que los puntos que muestran mayor altura son realmente aquellos en los que el espesor es mínimo, esto solo sirve para visualizar la posición de la pinza como una cresta y no como un valle.

<span id="page-88-0"></span>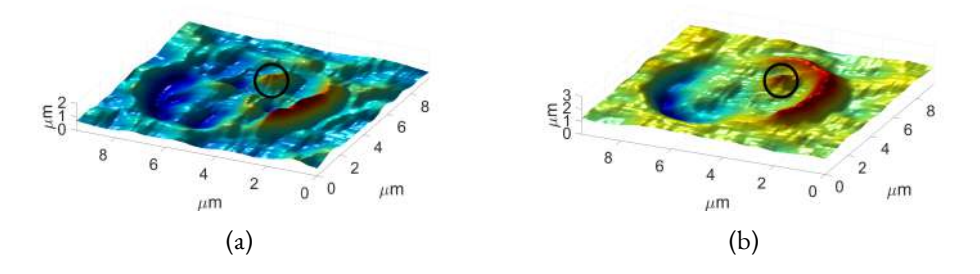

**Figura 6.21:** Deformación presumiblemente debida a la presión de radiación en la membrana de 2 glóbulos rojos diferentes.

En la mayoría de los resultados obtenidos ya sean con glóbulos decantados o capturados se logra

apreciar deformaciones en la membrana, sin embargo no es un experimento repetible, por lo que no se puede concluir si el campo de deformación está asociado a un cambio de presión ejercido por la pinza óptica o a un cambio de temperatura en la muestra.Aún así nos gustaría establecer que en algunos casos las deformaciones puntuales fueron bastante claras. En la Fig. [6.22,](#page-89-0) se señala como va apareciendo una deformación. Esta secuencia corresponde a un glóbulo rojo decantado y un aumento en la potencia del láser IR en el intervalo de 40 *mW* a 290 *mW*.

<span id="page-89-0"></span>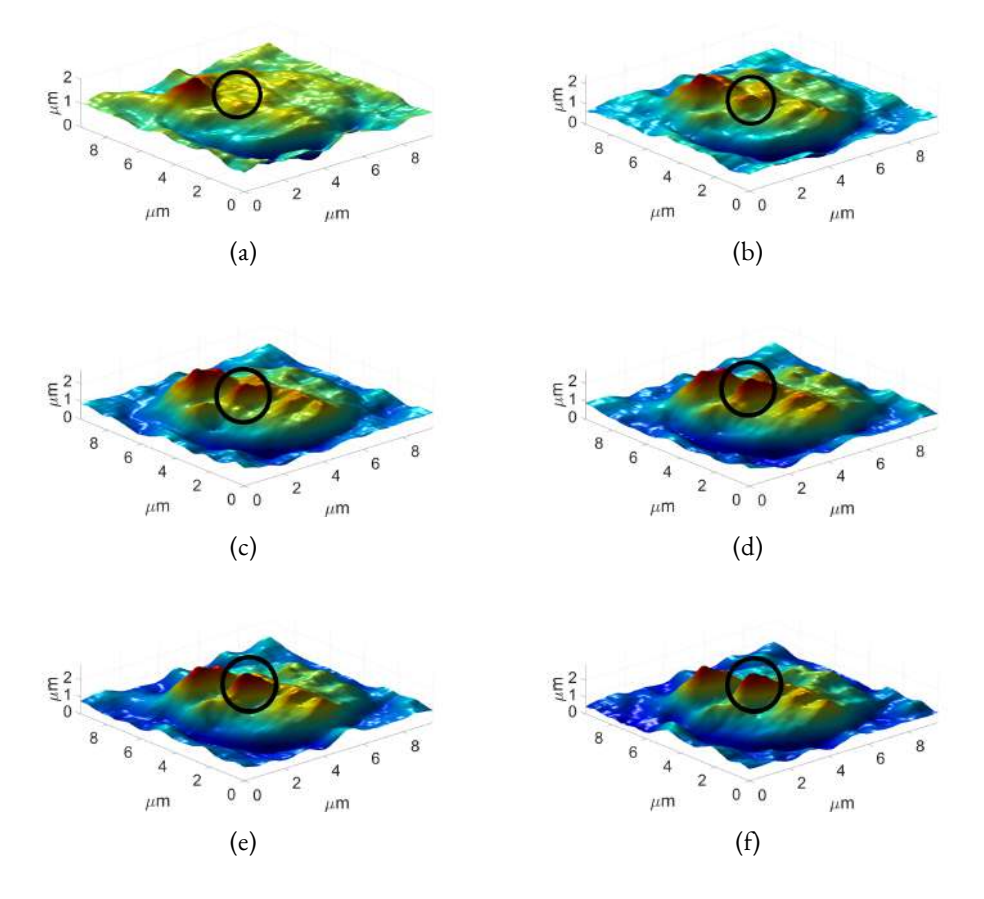

**Figura 6.22:** Visualización de una deformación puntual en un glóbulo rojo al aumentar la potencia del láser IR (a) 40mW, (b) 90mW, (c) 140mW, (d) 190mW, (e) 240mW y (f) 290mW.

Existe una diferencia fundamental entre las Figs. [6.21](#page-88-0) y [6.22,](#page-89-0) en las primeras se toma como referencia una imagen del mismo glóbulo rojo capturado con una potencia mínima, por eso lo que se observa es solamente el cambio de espesor que hubo en la membrana al variar la potencia del láser IR, mientras que en las segundas la referencia es un plano que no tiene glóbulo rojo capturado, es por eso que en la Fig. [6.22](#page-89-0) se observa el espesor del glóbulo rojo y adicionalmente el cambio de espesor. En algunas ocaciones es sumamente complicado tomar un plano de referencia en las condiciones que se tienen, ya que lo ideal sería tomar la referencia y esperar que un glóbulo rojo se capture lo cual podría tomar tiempo suficiente para que el PBS se evapore y entonces los planos ya no coincidan, lo mismo sucede si primero se captura el eritrocito y después se deja escapar para tomar la referencia, el tiempo que le tarda al glóbulo salir del campo de visión y la forma en que desplaza el PBS cuando va moviéndose cambia el plano de referencia. Sin embargo con este trabajo se ha demostrado que en caso de no tenerse una referencia óptima es válido hacer uso de una primera imagen en caso de estar interesado solamente en la deformación o en el cambio de espesor de la membrana y no en el espesor relativo inicial. Como propuesta de trabajo a futuro se sugiere encontrar un plano aproximado que se pueda usar como plano de referencia con técnicas computacionales, e investigar la influencia de la presión de radiación y la temperatura en el campo de deformación.

En las Figs. [6.23](#page-91-0) y [6.24](#page-92-0) mostramos como se ven los cambios de espesor en el eritrocito al aumentar la potencia. Observemos que aquí la deformación puntual generada por la pinza óptica no es evidente en ninguno de los casos: glóbulo rojo decantado Fig. [6.23](#page-91-0) y glóbulo rojo capturado Fig. [6.24,](#page-92-0) lo que si es evidente es que se tienen cambios de espesor en toda la membrana del glóbulo.

<span id="page-91-0"></span>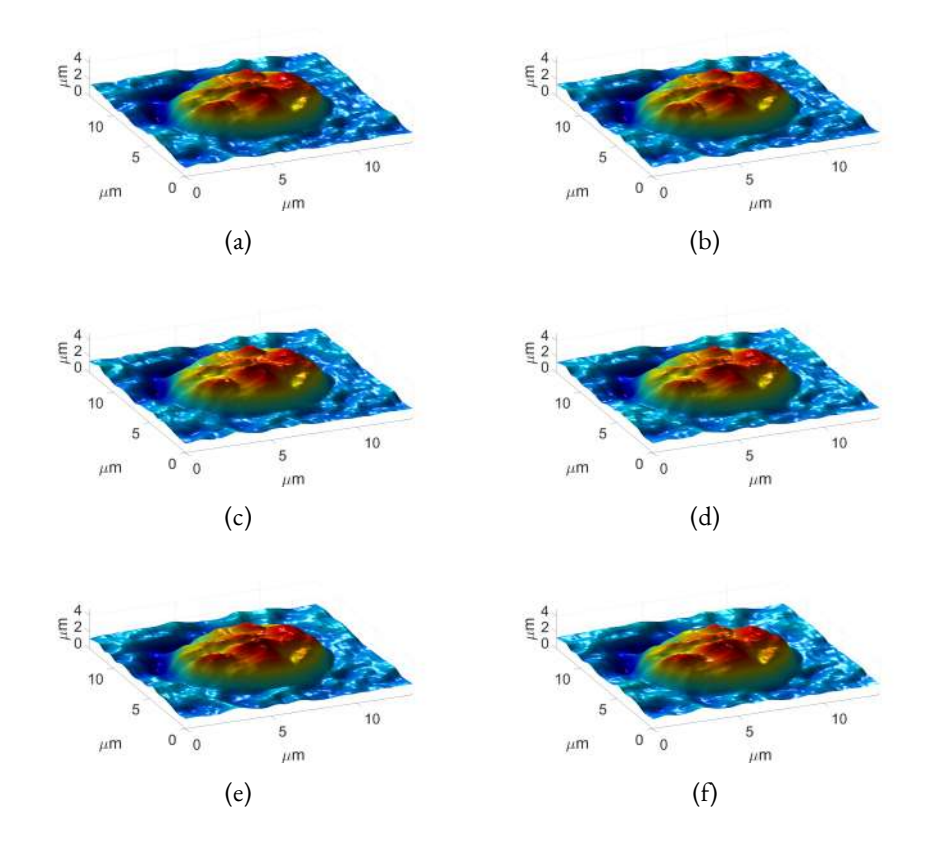

**Figura 6.23:** Cambio de espesor en el glóbulo rojo decantado variando la potencia del láser IR (a) 35 *mW*, (b) 70 *mW*, (c) 140 *mW*, (d) 175 *mW*, (e) 280 *mW* y (f) 315 *mW*.

<span id="page-92-0"></span>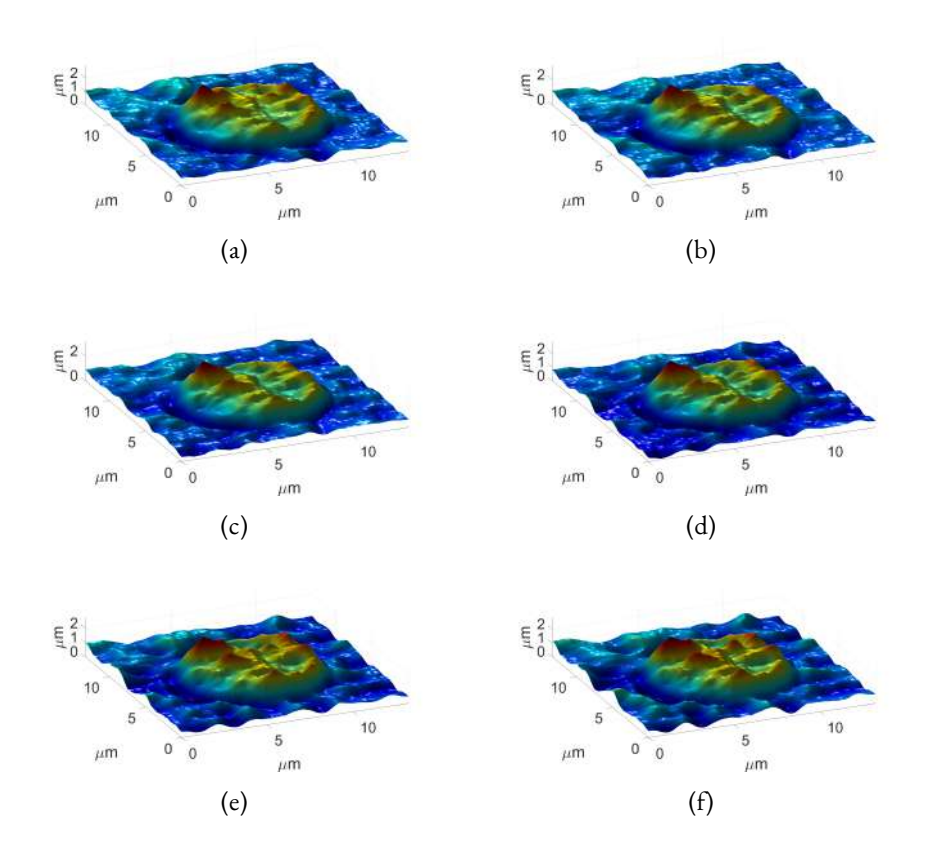

**Figura 6.24:** Cambio de espesor en el glóbulo rojo atrapado por la pinza óptica variando la potencia del láser IR (a) 35 *mW*, (b) 70 *mW*, (c) 140 *mW*, (d) 175 *mW*, (e) 280 *mW* y (f) 315 *mW*.

Si comparamos las Figs. [6.23](#page-91-0) y [6.24](#page-92-0) se puede observar que el espesor de un glóbulo rojo decantado disminuye y tiende a tomar una forma más regular, eso es porque el glóbulo comienza a tomar la forma del vidrio en el que se encuentra decantado.

7

# Material para futura publicación

La crisis sanitaria que se ha vivido desde marzo del año 2019 a la fecha, dificultó la obtención de resultados experimentales, para cumplir con el requisito de una segunda publicación; durante los primeros meses de confinamiento solo se pudo trabajar en simulaciones complementarias al proyecto. Enseguida se presenta material preliminar correspondiente al estudio del campo de deformación de un glóbulo rojo, cuya forma fue simulada. También se trabajó en la programación de un algoritmo para el sensado en 3D de la temperatura usando fibra óptica.

### 7.1. Simulaciones correspondientes a la forma y deformación de un glóbulo rojo

En años recientes las herramientas computacionales relacionadas con el cálculo de fuerzas ópticas [[24](#page-118-0), [25\]](#page-119-0) o con simulación del movimiento browniano de una partícula atrapada [\[83\]](#page-123-7) han sido de gran utilidad para hacer mejoras en las pinzas ópticas o para predecir comportamientos de las partículas capturadas, sin embargo aun queda mucho trabajo por hacer, sobre todo respecto a la topografía de los objetos que se capturan, la mayoría de las herramientas computacionales consideran formas simples como esferas o cilindros, lo que nos hizo encontrarnos con un área de oportunidad respecto a introducir una forma un poco más compleja como lo es un disco bicóncavo forma ideal que corresponde a un glóbulo rojo, intentando en un futuro sirviera como confirmación de uno de los objetivos principales de este trabajo, el cual era demostrar que la presión de radiación podía deformar la membrana de un glóbulo rojo. Existen ya algunos trabajos donde se simula la deformabilidad que puede tener un glóbulo rojo, pero en ninguno de ellos se considera dicha deformación asociada a un campo electromagnético generado por una pinza óptica [\[84,](#page-123-8) [85,](#page-123-9) [86](#page-123-10)]. Consideramos apropiado usar las herramientas computacionales para simular las fuerzas que afectarían a un disco bicóncavo y posteriormente usar una paquetería de elemento finito que nos mostrara la posible deformación. Lo obtenido al momento se muestra en la Fig. [7.1](#page-94-0)

<span id="page-94-0"></span>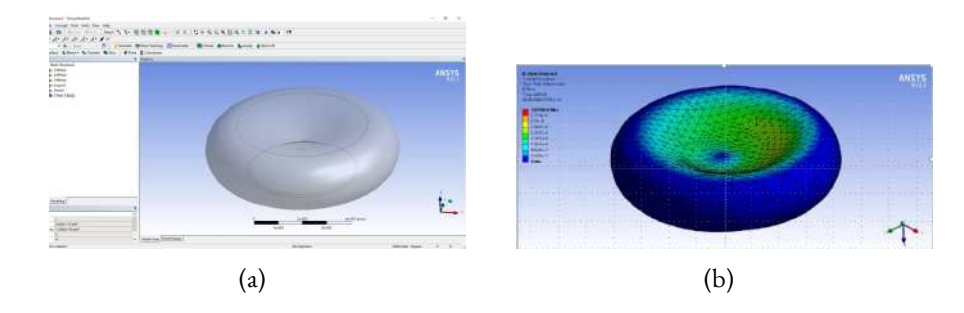

**Figura 7.1:** (a) Simulación de un glóbulo rojo en ansys y (b) Simulación en elementos finitos de la aplicación de una fuerza axial sobre el glóbulo rojo

Por otro lado, en la simulación se requiere saber los puntos donde el GR estaba atrapado, para poder determinar dichos puntos también trabajamos en la simulación por trazo de rayos de un objetivo similar al utilizado en el laboratorio para formar la pinza óptica. Para hacerlo recurrimos a la patente de Arthur H. Shoemaker [\[87\]](#page-123-11). Se puede ver el avance que se tuvo en la Fig. [7.2.](#page-95-0) Pensando en la posibilidad de hacer un análisis similar al mostrado en el capítulo 2, intentamos ver cuáles serían los rayos resultantes fuera de la partícula bajo estudio, en este caso un disco bicóncavo que intenta simular al glóbulo rojo.

<span id="page-95-0"></span>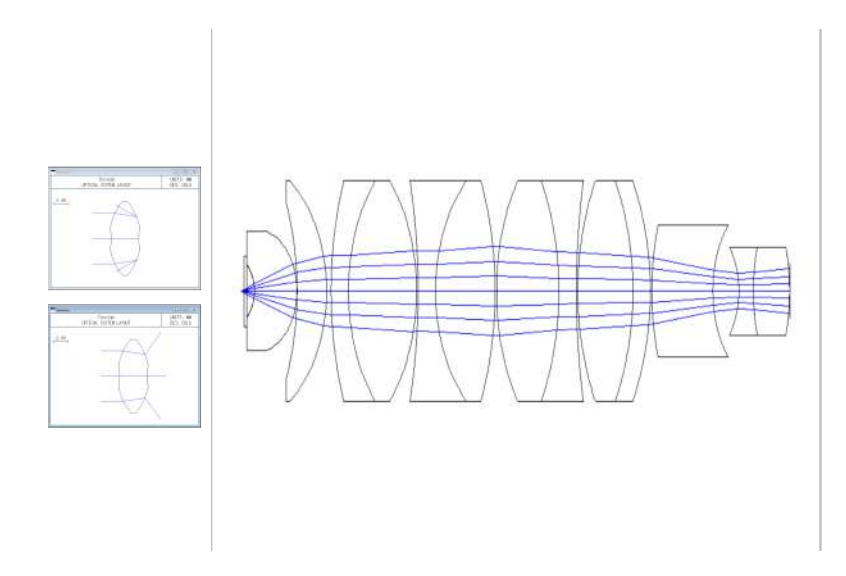

**Figura 7.2:** Trazo de rayos de un objetivo de microscopio de inmersión en aceite con apertura numérica amplia e intento de simulación de los rayos emergentes de una partícula con forma de disco bicóncavo.

La simulación de trazo de rayos se comenzó pensando en que la distribución de rayos sobre la partícula podría darnos información sobre la magnitud y dirección de la fuerza resultante que actuaba en la captura, sin embargo, al tener una partícula distinta a una esfera fue sumamente complicado llegar a establecer esta relación. Pero la búsqueda bibliográfica realizada para desechar esta hipótesis nos permitió darnos cuenta que la área de simulación está emergiendo con fuerza. Por lo que pensamos retomar el proyecto con un software especializado en fuerzas electromagnéticas. Tal como el que muestra Joonas Herranen y colaboradores [\[88\]](#page-124-0).

### 7.2. Sensado de temperatura completo

Por otro lado, derivado del trabajo publicado, se trabajó en el software que nos permitirá hacer de forma rápida un barrido (en las 3 direcciones) del cono de luz de la pinza óptica y la obtención de los espectros que otorga el sensor de temperatura Fabry-Perot. Este software se encarga de mover el sensor en el orden de los nanómetros con los piezoeléctricos que contiene la montura de posicionamiento, al mismo tiempo el software envía al láser infrarrojo el voltaje que se le indique para ir generando las variaciones en temperatura y también le ordena al interrogador almacenar la información del sensado. Para que este trabajo se concluya exitosamente solo se necesita miniaturizar la punta sensora, para que de esta forma la medición tenga una mayor resolución, se ha propuesto generar un taper (adelgazar una fibra) y reducir el diámetro de 150 *μm* a 50 *μm*, puede verse una imagen de la interfaz de dicho software en la Fig. [7.3.](#page-96-0)

<span id="page-96-0"></span>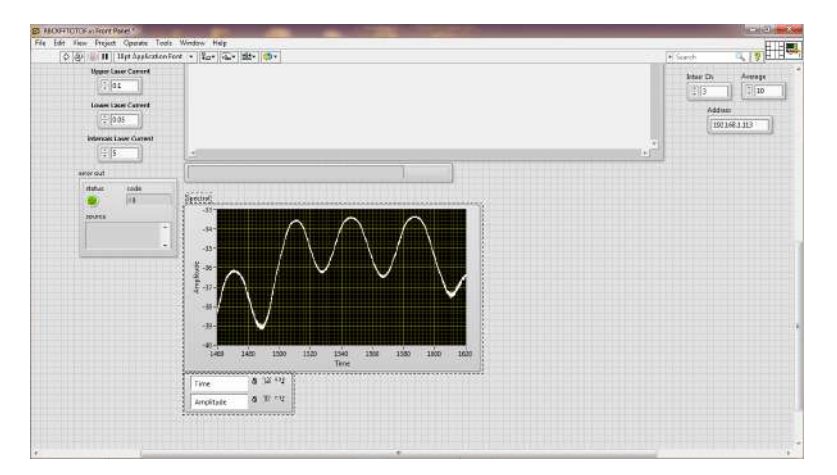

**Figura 7.3:** Interfaz de software para hacer un sensado completo de temperatura.

Como parte de eficientar la forma en que se encuentra el cambio de fase en los espectros obtenidos por el interrogador también se ha trabajado en algoritmos capaces de trasladar dicha información a imágenes que puedan introducirse y evaluarse con ayuda de los algoritmos que presentamos en el capítulo 4. Podemos ver como cambiamos de un espectro a un patrón de franjas en la Fig. [7.4.](#page-97-0)

<span id="page-97-0"></span>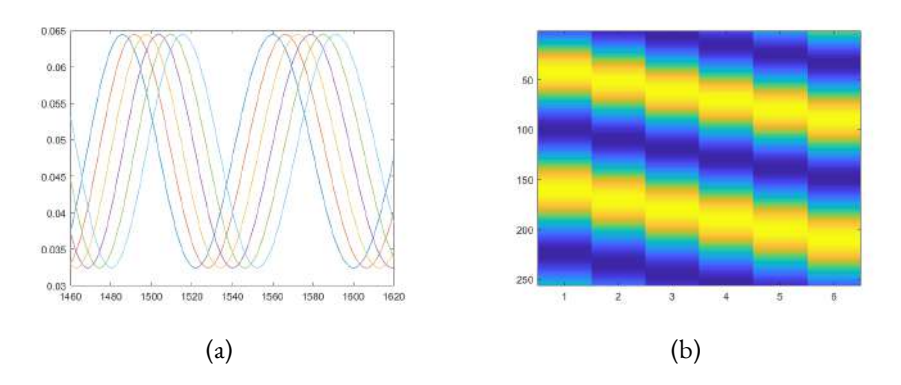

**Figura 7.4:** (a) Espectro obtenido con el interrogador y (b) Espectro visto como interferograma con el propósito de aplicar métodos de demodulación de fase.

*¿Qué ser vivo, dotado de sentidos, no ama, por encima de todas las maravillas del espacio que lo envuelve, a lo que todo lo alegra, la LUZ -con sus colores, sus rayos y sus ondas; su dulce omnipresencia-, cuando ella es el alba que despunta?.*

Novalis

# 8

### Conclusiones y trabajo a futuro

Durante la realización de este trabajo se alcanzaron varios objetivos, tales como:

- La implementación de un sistema de pinzas ópticas en el laboratorio de Metrología Óptica II del Centro de Investigaciones en Óptica.
- Verificación de que la fuerza de captura del sistema de pinzas ópticas es suficiente para atrapar esferas de sílice de 2 *μm* de diámetro y glóbulos rojos con un diámetro aproximado de 8 *μm*.
- Demostración de que la potencia del láser infrarrojo es suficiente para quemar una capa de pintura, dependiendo el grosor de la capa de pintura se puede detectar una quemadura a partir de los 60 *mW*.
- Caracterización de la temperatura en un punto del cono de luz de nuestro sistema de trampa óptica, a través de un sensor Fabry-Perot, demostrando que la temperatura aumenta 1*,*63 *±* 0*,*021 *C* por cada 100 *mW* de aumento en la potencia.
- Demostración de que un sensor Fabry-Perot de fibra óptica es una herramienta eficiente para medir el cambio de temperatura en un punto dentro del cono de luz de una pinza óptica.
- Por otra parte el interferómetro Mach-Zenhder acoplado a las pinzas ópticas mostro la capacidad de detectar el espesor de glóbulos rojos decantados y capturados.

Estas conclusiones nos permiten decir que la implementación de sistemas interferométricos en una trampa óptica aportarán ventajas en el análisis de propiedades mecánicas en distintos tipos de muestras, así como la posibilidad de caracterizar de manera sencilla parámetros como la temperatura en cualquier sistema de pinzas ópticas.

Se espera que este sistema sea la base para más proyectos donde se requiera la trampa óptica como herramienta para el estudio y caracterización de partículas individuales.

Existe una amplia cantidad de vertientes hacia las cuales podría dirigirse el trabajo a futuro, por ejemplo:

- Debido al tamaño del sensor diseñado durante este trabajo, el cual cuenta con una cavidad de 20*,*05 *μm* la medición es todavía perfectible, los estudios futuros podrían abordar la miniaturización del sensor y un sensado más completo considerando varios puntos del cono de luz.
- Buscar la forma de identificar si los cambios en el espesor son debidos a: presión de radiación de la pinza óptica, calentamiento de la muestra o la simple naturaleza de la muestra. Para esto se

sugiere hacer uso de muestras con diferentes módulos de elasticidad, o con absorciones térmicas conocidas. Es decir muestras que se deformen de manera sencilla pero que al mismo tiempo se pueda tener más control sobre sus parámetros.

- Implementar un interferómetro de Michelson para observar de forma directa cambios en la forma de la muestra bajo estudio.
- Usar una segunda longitud de onda en el interferómetro Mach-Zenhder para desacoplar las variables de índice de refracción y espesor, para poder investigar a detalle el índice de refracción variable en muestras biológicas.
- Investigar el índice de refracción del Sharpie y caracterizar varios escalones de pintura sobre el cubreobjetos, encontrar así una relación entre el espesor de la capa de pintura y la potencia necesaria para evaporarla.
- Hacer mediciones controladas con el radiómetro para lograr caracterizar la potencia que está llegando al foco del objetivo de microscopio de inmersión en aceite, para poder encontrar un factor de pérdida respecto a la potencia enviada por el controlador del láser infrarrojo.

Como puede leerse, aún queda mucho por hacer y estamos seguros que este trabajo es apenas el comienzo de una importante línea de investigación dentro del CIO.

# A Productos logrados

### A.1. Participaciones en congreso

Ana Karen Reyes, Carmen E. Domínguez-Flores, Juan A. Rayas, David Monzón-Hernández, Raúl R. Cordero, Amalia Martínez-García. "Implementation of an Optical Fiber Sensor to Measure Temperature in an Optical Trap", International Symposium on Optomechatronic Technology (ISOT), Besacon France, November 2-5,2021.

Ana Karen Reyes, Juan Antonio Rayas, Amalia Martínez-García. "Analysis of interferometric sensitivity to out-of-plane optical system", X Reunión Iberoamericana de Óptica, XIII Reunión Iberoamericana de Óptica, Láseres y Aplicaciones, and Mexican Optics and Photonics Meeting (RIAO-OPTILAS-MOPM), Cancún, México, September 23-27, 2019. .

### A.2. Publicación de artículo ISI

A. K. Reyes, C. E. Domínguez-Flores, J. A. Rayas, D. Monzón-Hernández, A. Martínez-García and R. R. Cordero, "Real-Time Temperature Monitoring in an Optical Trap,", IEEE Photonics Technology Letters, vol. 34, no. 2, pp. 121-124, 15 Jan.15, 2022, doi: 10.1109/LPT.2022.3141376.

### A.3. ESTANCIA PRE-DOCTORAL

"Estudio de las propiedades físicas de estructuras y microestructuras dinámicas de fase usando propiedades de polarización con interferometría de corrimiento de fase simultáneo", del 25 de abril al 10 de Junio; Universidad Tecnológica de Tulancingo, Hidalgo.

### A.4. Colaboración en artículos

Juan Antonio Rayas, AmaliaMartínez-García, Ana Karen Reyes,Miguel León-Rodríguez. "Measurement of the displacement field of non-planar surfaces using ESPI", Asian Journal of Physics. Vol. 31, No 7 (2022) 677-686.

Carmen E Domínguez-Flores, Alessandra I Valdés-Hernández, Ana Karen Reyes, David Monzón Hernández, Osvaldo Rodríguez-Quiroz, Raúl Ochoa-Valiente. "Ultra-long range refractive index fiber sensor", Frontiers in Sensors. 2022 doi:10.3389/fsens.2022.855251.

Gustavo A Gómez-Méndez, Amalia Martínez-García, Ana Karen Reyes, Juan Antonio Rayas. "Relative error in out-of-plane measurement due to the object illumination", Applied Optics. 2019 doi.org/10.1364/AO.58.004963.

### A.5. Coautor en pláticas invitadas presentadas en congresos

Amalia Martínez-García, Ivan Hernandez-Gutierrez, Juan Antonio Rayas-Alvarez, Ana Karen Reyes. "Use of an interferential objective and synthetic wavelength in evaluation of biological samples". SPIE Structured Light, OPIC, Optical Technology and Measurement for Industrial Applications (OPTM2022), Pacifico Yokohama, Japan, April 21 ,2022

Amalia Martínez-García, Ivan Hernández-Gutiérrez, Juan Antonio Rayas-Alvarez, Ana Karen Reyes. "Multi-wavelength optical phase unwrapping using low coherence Mirau interferometer". 5th International Conference on Applications of Optics and Photonics (AOP2022), Guimarães, Portugal, July 19, 2022.

### A.6. Formación integral

Una formación completa en un posgrado debe incluir el desarrollo de distintas habilidades, gracias a los capítulos estudiantiles tuve la oportunidad de aprender sobre liderazgo, networking, comunicación efectiva, manejo de redes sociales, organización de eventos, entre otras cosas. A continuación, muestro una lista sobre los cargos que desempeñé dentro de estas asociaciones y algunos de los reconocimientos que recibí.

### A.6.1. Cargos desempeñados

Vicepresidenta capítulo OSA-CIO 2018-2020

Presidenta capítulo SPIE-CIO 2020-2021

### A.6.2. Reconocimientos personales

Ganadora de la beca "OPTICA Student leadership experience 2022". Ganadora del IEEE Iluminando el futuro grant 2021. Primer lugar concurso de cuento corto 2021. Primer y segundo lugar en concurso de fotografía categoría científica 2021. Nombramiento como Mentora en el grupo SPIE Career Lab en el año 2021. Ganadora de la beca "OSA Student leadership experience 2019". Segundo lugar en concurso de cuento corto 2019.

### A.6.3. Reconocimientos grupales

Ganadores del Outreach Grant 2022. Primer lugar en los "SPIE Optics outreach games 2021". Primer lugar en "Student chapters of Photonics Explorer contest 2021". Ganadores del Equity, Diversity, and Inclusion Grant 2020 SPIE.

 $\mathsf B$ 

## Protocolo de captura de microesferas

A continuación se describe el protocolo de captura de microesferas, como una guía en el uso de las pinzas ópticas, en especial a los que inician su trabajo en este tema de investigación.

- 1. Tomar un portaobjeto y hacer una marca con un marcador de tinta indeleble marca sharpie de punta fina, una cruz, una línea o un punto dependiendo el grado de expertis.
- 2. Colocar el portaobjetos sobre la platina de desplazamiento. Para su colocación, la platina debe

estar desplazada hacia afuera a su límite.

- 3. Comprobar que el objetivo de inmersión en aceite aún tiene aceite, de lo contrario colocar una gota de aceite del kit de pinzas ópticas, cuidando no contaminar el contenedor del aceite y mantenerlo cerrado una vez que se tomó con el gotero la cantidad necesaria de aceite (una gota es suficiente)
- 4. Desplazar nuevamente la platina hacia adentro (procurando que las posiciones en los tornillos micrométricos se encuentren en la mitad del rango de manejo en los ejes *x* y *y*, para de esta forma poder mover hacia la izquierda, derecha, delante y detrás).
- 5. Prender el láser azul o LED y la cámara.
- 6. El láser azul (o LED) sirve para poder visualizar lo que tenemos en el microscopio con la cámara. Buscaremos entonces la marca hecha previamente, con los posicionadores *x* y *y*.
- 7. Encender el láser infrarrojo, con una corriente de 80 mA será más que suficiente para quemar la pintura de la marca que se hizo en el primer paso.
- 8. Se debe mover ahora el posicionador en *z* cuando el infrarrojo queme la pintura habremos encontrado la posición de la pinza óptica, en ese momento sabemos que la concentración de energía se encuentra en la superficie superior del portaobjeto y justo en la posición (*x, y*) que se acaba de marcar, por lo cual será buena idea poner un marcador en esa coordenada para saber dónde está la trampa.
- 9. Nos desplazaremos alrededor de 50 micras por debajo del punto focal del objetivo de inmersión en aceite y colocaremos la gota que contiene las microesferas sobre el objetivo, la posición indicada anteriormente es para permitir que las micropartículas entren por la parte de abajo a la trampa.

10. Hay que observar cual es la distancia de trabajo del condensador (objetivo de microscopio superior) para garantizar una correcta iluminación en la muestra.

Siguiendo los pasos anteriores usted debería poder capturar alguna de las partículas en la muestra.
# $\begin{pmatrix} 1 \\ 1 \end{pmatrix}$

### Protocolo de preparación de una muestra de glóbulos rojos

A continuación se describe el proceso de preparación de muestra de glóbulos rojos, basado en el método descrito en[[89](#page-124-0)], con algunas modificaciones para adecuar las muestras a nuestras necesidades de laboratorio tal como se describe en[[64](#page-122-0)].

- 1. Preparar un tubo eppendorf con 0.2*ml* y otro con 1*ml* de solución salina amortiguada por fosfatos, mejor conocida por PBS (Phosphate Buffered Saline).
- 2. Después de elegir y limpiar un dedo de la mano, se pincha la yema utilizando una lanceta y se hace presión para provocar la salida de una gota de sangre.
- 3. Usando una micropipeta se depositan y se mezclan 10 *μl* de la sangre en el tubo pequeño.
- 4. Centrifugar la suspensión a 500 *xg* por 5 minutos, al finalizar retirar la nata de plasma, plaquetas y PBS, dejando solo el concentrado de glóbulos rojos del fondo.
- 5. Rellenar el tubo con PBS hasta los 0*,*2 *ml* y agitar.
- 6. Repetir los pasos 4 y 5 por 2 veces más.
- 7. Colocar 1 *μl* de la suspensión de glóbulos rojos en el tubo de 1 *ml* y mezclar agitando.

## $\mathbf{D}$ Software

#### D.1. LabVIEW

En este apartado se encuentra el software desarrollado en LabVIEW para llevar a cabo la obtención de las imágenes referentes al corrimiento de fase. La idea general es capturar una partícula con una potencia determinada y hacer corrimiento de fase, el programa permite hacer todo esto de manera automática, es decir, una vez que se tiene una partícula capturada se hace corrimiento de fase enviando un

voltaje específico al piezo eléctrico, una vez que se termina esa ejecución el programa envía una nueva potencia al láser infrarrojo y después de un tiempo de espera que permite que la imagen se estabilice se vuelve a enviar voltaje al piezo eléctrico para hacer corrimiento de fase. El programa terminará cuando se haya llegado al valor máximo de potencia para el láser infrarrojo y cuando se hayan terminado de hacer las repeticiones especificadas. A continuación se da una descripción más detallada de cada opción dentro del programa.

<span id="page-111-0"></span>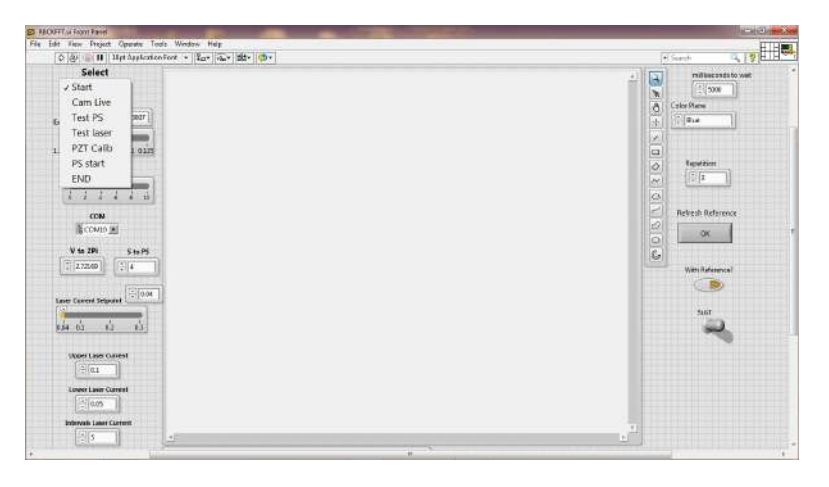

**Figura D.1:** Interfaz de software para hacer un corrimiento de fase.

En la Fig. [D.1](#page-111-0) podemos observar las diferentes opciones con las que el programa fue diseñado. El programa comenzará siempre en el apartado *Start*, este apartado nos permite lleva a cabo el enfoque de la muestra y la alineación de la imagen, mientras se esté ejecutando este apartado podemos modificar el tiempo de exposición de la imagen y con ellos asegurar que nuestra imagen no estará saturada.

En la sección *Cam Live* el programa nos permite obtener la fase de la imagen que se está viendo en pantalla haciendo uso del método de transformada de Fourier, esto nos sirve para garantizar que nuestras franjas tienen la calidad suficiente para obtener la fase de dicho interferograma. Los botones booleanos de *Refresh Reference*, *With Reference* y *Sust* son utilizados dentro de este apartado, si queremos guardar una fase envuelta de referencia y después extraerla de la imagen que está viendo la cámara en tiempo real basta con activar el botón*Whit Reference* y posteriormente *Sust*, si la referencia ha cambiado suficiente con respecto a la imagen que está viendo la cámara en tiempo real basta con refrescar la referencia oprimiendo el botón *Refresh Reference*.

En *Test PS* podemos hacer una prueba de *Phase Shifting*, con esto podemos verificar si el voltaje que elegimos es el correcto, es decir si nos va a otorgar una buena fase envuelta.

El apartado*Testlaser* nos permite probar la potencia del láser infrarrojo, en este apartado se prueba cual es la potencia mínima con la que se puede capturar a la partícula en cuestión, esta parte del programa nos permitirá establecer los límites de *Upper Laser Current* y *Lower Laser Current*, el número que se coloca en *Intervals Laser Current* determinará el aumento en potencia del láser infrarrojo.

En el apartado de *PZT Calib* lo que se tiene es la posibilidad de obtener el voltaje correcto que debe enviarsele al piezo eléctrico para hacer un corrimiento de 2*π*, es por eso que se tiene el apartado de *V to* 2*pi* y tenemos un botón numérico adicional para seleccionar el número de pasos que requerimos para el algoritmo que decidimos usar, *S to PS* que significa, Steps to PhaseShifting, el programa está diseñado para tomar siempre un paso extra, es decir si colocamos un número 4 el programa tomará 5 imágenes con pasos de *π/*2.

En la parte de *PS start* se tomarán las fotografías indicadas en el algoritmo y se guardaran en una carpeta que lleva como nombre la fecha y hora en que se oprimio el botón *PS start*. El apartado *END*es de suma importancia ya que permité apagar el láser infrarrojo de la pinza óptica para después quitarle la corriente eléctrica.

El botón numérico *milliseconds to wait* se colocó para establecer un tiempo de espera entre el cambio de potencia del láser infrarrojo y la toma de la primer fotografía. En*Color Plane*seleccionamos el color que queremos que capte la cámara y en *Repetition* elegimos la cantidad de veces que queremos que se ejecute el programa.

En un ejemplo concreto de como usar el programa se tendrían que seguir los siguientes pasos:

1. Ejecutar el programa y usar el apartado *Start* para localizar la pinza óptica tal como se explicó

en la sección de localización de la pinza óptica. En esta sección nos aseguramos de seleccionar el color y el tiempo de exposición de la cámara que nos permitan tener unas franjas nítidas en el interferograma.

- 2. Cambiar a la sección *PZT Calib*, que nos permitirá determinar el voltaje necesario para un corrimiento de 2*π* en el patrón de franjas, el voltaje medido en esta sección se asignará de forma automática en el botón númerico *V to* 2*pi*.
- 3. Colocar la muestra y cambiar a la sección *Test laser*, al momento de entrar en esta sección el láser infrarrojo se encenderá en 20 *mW*, podemos mover la barra deslizante horizontal para seleccionar una potencia diferente, y capturar la partícula de interés, tal como se describe en el protocolo B, en esta sección determinamos la menor potencia con la que la partícula se puede capturar y la colocamos en el botón numérico *Lower Laser Current* y también podemos establecer el límite superior de la potencia.
- 4. Se puede hacer una prueba en *Test PS* para garantizar que los valores seleccionados en potencia y voltaje son adecuados.
- 5. Finalmente se debe seleccionar el número de repeticiones que nos gustaría que el programa ejecute, es decir cuantos corrimientos de fase hacer en cada potencia del láser infrarrojo y cuanto tiempo se debe esperar entre el cambio de potencia del láser y el primer corrimiento de fase.

#### D.2. MATLAB

También mostramos el algoritmo implementado en Matlab para el procesamiento digital de imágenes, este algoritmo toma las 5 imágenes que se capturan con el programa de LabVIEW, lo cual nos permitirá usar un algoritmo con robustez al detuning.

clc; clear all; close all;

```
%Recortar la imagen en la zona de interés
rect = [571 \ 273 \ 200 \ 200];
```
#### $N=5;$

```
n_aire = 1; n_sharpie = 1.54; lambda = 0.405;
esp = (n_aire * lambda)/(2 * pi * (((n_sharpie – n_aire))));
P o t e n c i a = [ " 0 _ " , " 1 _ " , " 2 _ " , " 3 _ " , " 4 _ " , " 5 _ " , " 6 _ " , " 7 _ " , " 8 _ " , " 9 _ " , " 1 0 _ " ] ;
Repeticion = [" \circ ]", "\frac{1}{2}", "\frac{2}{2}" ];
```

```
%s e r e a l i z a l a l e c t u r a d e l o s d i s t i n t o s i n t e r f e r o g r a m a s d e r e f e r e n c i a
for ka = 1:1:1 %length (Potencia)
     for kk = 1:1:1 %length (Repeticion)
            for n = 1 : 1 : NNombre= str c a t (E:15 - 12 - 21 - 11 - 34 - 52),...
            Potencia (ka), Repeticion (kk), numzstr(n-r, '%2d'), '.bmp');
           Nombre= c o n v e r t S t r i n g s T o C h a r s (Nombre);
           frame = \text{im } \text{read } (\text{Nonbre});
           Obj(:,:,n)= double (frame);
           I r e f (:,:. , n )= i m c r o p ( O b | (:,:. , n ) , r e c t );end
Aref=Iref(:, :, 1) - i*Iref(:, :, 2) - Iref(:, :, 3) + i*Iref(:, :, 4);phiref=angle(Aref); %Se calcula la fase envuelta
     end
```

```
end
```

```
%S e r e p i t e e l p r o c e d i m i e n t o pa ra l a s i m á g e n e s c o n d e f o r m a c i ó n
for ka = 1:1:3 %length (Potencia)
      for kk = 1:1:1 %length (Repeticion)
            for n = 1 : 1 : NNombre= s t r c a t (E:15 - 12 - 21 - 11 - 33 - 02), ...
           Potencia (ka), Repeticion (kk), num2str (n-1, '%2d'), '.bmp');
           Nombre= c o n v e r t S t r i n g s T o C h a r s (Nombre);
           frame = \text{im } \text{read } (\text{Nonbre});
           Obj(:,:,n)= double (frame);
           Io (:, : , n)= imcrop (Obj (:, : , n), rect);
            end
```
Aobj=Io (: ,: , 1) − 2 i \*Io (: ,: , 2) − 2 \* Io (: ,: , 3) + 2 i \*Io (: ,: , 4) + Io (: ,: , 5); p h i o b j = **a n g l e** ( Aobj ) ;

*% f i g u r e ( ) ; imsh ow ( p h i o b j , [ ] ) , c o l o r b a r*

```
aa = sin (phiref - phiobj);bb = \cos(\pi h \cdot \sin \pi - \sinh \pi);
```
*%S e f i l t r a n l a s f a s e s pa ra d e s p u é s o b t e n e r l a f a s e d e s e n v u e l t a*  $kr = 1 * ones ( 1 5 , 1 5 );$  $for$  nn= $N: -1:1$ 

```
for i = 1 : 1 : 1AA = i m filter (aa, kr);BB = i m filter (bb, kr);end
end
```
D e l t a p = **a t a n 2** (AA, BB);

```
% f i g u r e ( ) ; imsh ow ( D elt a p , [ ] ) , c o l o r b a r
```

```
%Si la fase aún continua envuelta se usa el método de C. Ghiglia
    Deltap = - phase_unwrap (Deltap);
```
*% f i g u r e ( ) ; imsh ow ( D elt a p , [ ] ) , c o l o r b a r* d e f o r m a t i o n = D e l t a p +**a b s** ( **min** ( **min** ( D e l t a p ) ) ) ;

% deformation = deformation 
$$
*esp
$$
 ;

\n
$$
\% \quad m = \max(\max(\text{deformation}));
$$
\n

\n\n $f = \text{figure}(\text{)}; \quad \text{mesh}(\text{deformation}), \quad \text{view}(\text{152,73}), \quad \text{zlim}([\text{o} \quad \text{10}]), \ldots$ \n

\n\n $x \lim([\text{o} \quad \text{200}]), \quad y \lim([\text{o} \quad \text{200}])$ \n

% sa v eas 
$$
(f, [20 - 10 - 21 - 20 - 02 - 42", num2str(ka)], 'png')
$$

**end**

**end**

#### Bibliografía

- [1] A. Ashkin. Acceleration and trapping of particles by radiation pressure. *Physical Review Letters*, 24(4):156–159, 1970.
- [2] A. Ashkin, J. M. Dziedzic, J. E. Bjorkholm, and Steven Chu. Observation of a single-beam gradient force optical trap for dielectric particles. *Optical Angular Momentum*, 11(5):196– 198, 2016.
- [3] Onofrio M. Maragò, Philip H. Jones, Pietro G. Gucciardi, Giovanni Volpe, and Andrea C. Ferrari. Optical trapping and manipulation of nanostructures. *Nature Nanotechnology*, 8(11):807–819, 2013.
- [4] Philip H. Jones, Onofrio M. Maragò, and Giovanni Volpe. *Optical Tweezers: Principles and Applications*. Cambridge University Press, 2015.
- [5] Steven M. Block, Lawrence S.B. Goldstein, and Bruce J. Schnapp. Bead movement by single kinesin molecules studied with optical tweezers. *Nature*, 348(6299):348–352, 1990.
- [6] C. Bustamante, J.F. Marko, E.D. Siggia, and S Smith. Entropic elasticity of lambda-phage dna. *Science*, 265(5178):1599–1600, 1994.
- [7] Jeffrey T. Finer, Robert M. Simmons, and James A. Spudich. Single myosin molecule mechanics: Piconewton forces and nanometre steps. *Nature*, 368(6467):113–119, 1994.
- [8] Rae M. Robertson-Anderson. Optical tweezers microrheology: From the basics to advanced techniques and applications. *ACS Macro Letters*, 7(8):968–975, 2018.
- [9] Adam M. Kaufman and Kang Kuen Ni. Quantum science with optical tweezer arrays of ultracold atoms and molecules. *Nature Physics*, 17(12):1324–1333, 2021.
- [10] Ignacio A. Martínez, Édgar Roldán, Luis Dinis, and Raúl A. Rica. Colloidal heat engines: a review. *Soft Matter*, 13(1):22–36, 2017.
- [11] Jan Gieseler and James Millen. Levitated nanoparticles for microscopic thermodynamics-a review. *Entropy*,  $20(5):1-23$ ,  $2018$ .
- [12] Furqan M. Fazal and Steven M. Block. Optical tweezers study life under tension. *Nature Photonics*,  $5(6)$ :  $318 - 321$ , 2011.
- [13] K. Betzler, A. Gröne, N. Schmidt, and P. Voigt. Interferometric measurement of refractive indices. *Review of Scientific Instruments*, 59(652):651–653, 1988.
- [14] J. J. Fendley. Measurement of refractive index using a michelson interferometer. *Physics Education*, 17(5):209–211, 1982.
- [15] Thomas Fricke-Begemann and Jan Burke. Speckle interferometry: three-dimensional deformation field measurement with a single interferogram. *Applied Optics*, 40(28):511–522, 2001.
- [16] Jungjae Park, Jong Ahn Kim, Heulbi Ahn, Jaeseok Bae, and Jonghan Jin. A review of thickness measurements of thick transparent layers using optical interferometry. *International Journal of Precision Engineering and Manufacturing*, 20(3):1–15, 2019.
- [17] Jonathan Leach, Gavin Sinclair, Pamela Jordan, Johannes Courtial, Miles J. Padgett, Jon Cooper, and Zsolt J. Laczik. 3d manipulation of particles into crystal structures using holographic optical tweezers. *Optics Express*, 12(1):1–7, 2004.
- [18] Koen Visscher, Steven P. Gross, and Steven M. Block. Construction of multiple-beam optical traps with nanometer-resolution position sensing. *IEEEJournal on Selected Topicsin Quantum Electronics*, 2(4):1066–1076, 1996.
- [19] Eric R. Dufresne and David G. Grier. Optical tweezer arrays and optical substrates created with diffractive optics. *Review of Scientific Instruments*, 69:1974–1977, 1998.
- [20] David G. Grier and Yael Roichman. Holographic optical trapping. *Applied Optics*, 45(5):880– 887, 2006.
- [21] V. Garcés-Chávez, K. Volke-Sepulveda, S. Chávez-Cerda,W. Sibbett, and K. Dholakia. Transfer of orbital angular momentum to an optically trapped low-index particle. *Physical Review A - Atomic, Molecular, and Optical Physics*, 66(6):42–50, 2002.
- [22] Raúl Josué Hernández, AlfredoMazzulla, Alfredo Pane, Karen Volke-Sepúlveda, and Gabriella Cipparrone. Attractive-repulsive dynamics on light-responsive chiral microparticles induced by polarized tweezers. *Lab on a Chip*, 13(3):1–10, 2013.
- [23] A. Ashkin. Forces of a single-beam gradient laser trap on a dielectric sphere in the ray optics regime. *Biophysical Journal*, 61(2):569–582, 1992.
- [24] Agnese Callegari, Mite Mijalkov, A. Burak Gököz, and Giovanni Volpe. Computational toolbox for optical tweezers in geometrical optics. *Journal of the Optical Society of America B*,  $32(5):11-19,2015.$
- [25] Timo A. Nieminen, Vincent L.Y. Loke, Alexander B. Stilgoe, Gregor Knöner, Agata M. Brańczyk, Norman R. Heckenberg, and Halina Rubinsztein-Dunlop. Optical tweezers computational toolbox. *Journal of Optics A: Pure and Applied Optics*, 9(8):196–203, 2007.
- [26] R. Gussgard, I. Brevik, and T. Lindmo. Calculation of the trapping force in a strongly focused laser beam. *Journal of the Optical Society of America B*, 9(10):1922–1930, 1992.
- [27] Yasuhiro Harada and Toshimitsu Asakura. Radiation forces on a dielectric sphere in the rayleigh scattering regime. *Optics Communications*, 124(5-6):529-541, 1996.
- [28] G. Gouesbet and G. Grehan. On the scattering of light by a mie scatter center located on the axis of an axisymmetric light profile. *Journal of Optics*, 13(2):97–103, 1982.
- [29] E. Huber and M. Frost. Light scattering by small particles. *Journal of Water Supply: Research and Technology - AQUA*, 47(2):87–94, 1998.
- [30] S. Orlov and J. Berškys. Generalized lorenz–mie theory of photonic wheels. *Journal of Quantitative Spectroscopy and Radiative Transfer*, 261:1–9, 2021.
- [31] Antonio Alvaro Ranha Neves and Carlos Lenz Cesar. Analytical calculation of optical forces on spherical particles in optical tweezers: tutorial. *Journal of the Optical Society of America B*, 36(6):1525–1537, 2019.
- [32] W. H. Wright, G. J. Sonek, and M. W. Berns. Parametric study of the forces on microspheres held by optical tweezers. *Applied Optics*, 33(9):1735–1748, 1994.
- [33] Giuseppe Pesce, Philip H. Jones, Onofrio M. Maragò, and Giovanni Volpe. Optical tweezers: theory and practice. *European Physical Journal Plus*, 135(12):1–38, 2020.
- [34] Frank L. Pedrotti, Leno M. Pedrotti, and Leno S. Pedrotti. *Introduction to Optics*. Prentice-Hall, Inc., 2 edition, 1993.
- [35] Eugene Hecht Max Born, Emil Wolf. *Principles of Optics: Electromagnetic Theory of Propagation, Interference and Diffraction of Light*. Pergamon Press, 6 edition, 2000.
- [36] Eugene Hecht. *Optics*. Addison-Wesley, 4 edition, 2002.
- [37] Daniel Malacara. *Óptica básica*. Ediciones Científicas Universitarias, 3 edition, 2015.
- [38] Osvaldo Rodríguez. *Medición simultanea del ínidce de refracción y temperatura para el monitoreo y análisis de un fluido.* Tesis doctoral, Centro de Investigaciones en Óptica A.C., Septiembre 2020.
- [39] Carmen Edith Domínguez-Flores. *Diseño, fabricación y caracterización de interferómetros Fabry-Perot de fibra óptica extrínsecos y su aplicación en sistemas de sensado de variables físicas.* Tesis de maestria, Centro de Investigaciones en Óptica A.C., Julio 2018.
- [40] M. Servin, J.A. Quiroga, and J. M. Padilla. *Fringe Pattern Analysis for Optical Metrology*. Wiley-VCH, I edition, 2015.
- [41] Stephen P. Smith, Sameer R. Bhalotra, Anne L. Brody, Benjamin L. Brown, Edward K. Boyda, and Mara Prentiss. Inexpensive optical tweezers for undergraduate laboratories. *American Journal of Physics*, 67(1):26–35, 1999.
- [42] John Bechhoefer and ScottWilson. Faster, cheaper, safer optical tweezers for the undergraduate laboratory. *American Journal of Physics*, 70(4):393–400, 2002.
- [43] Angela S. Mellish and Andrew C. Wilson. A simple laser cooling and trapping apparatus for undergraduate laboratories. *American Journal of Physics*, 70(9):965–974, 2002.
- [44] D. C. Appleyard, K. Y. Vandermeulen, H. Lee, and M. J. Lang. Optical trapping for undergraduates. *American Journal of Physics*, 75(1):5–14, 2007.
- [45] WoeiMing Lee, Peter J. Reece, Robert F.Marchington, Nikolaus K.Metzger, and Kishan Dholakia. Construction and calibration of an optical trap on a fluorescence optical microscope. *Nature Protocols*, 2(12):3226–3238, 2007.
- [46] Jan Gieseler, Juan Ruben Gomez-Solano, Alessandro Magazzù, Isaac Pérez Castillo, Laura Pérez García, Marta Gironella-Torrent, Xavier Viader-Godoy, Felix Ritort, Giuseppe Pesce, Alejandro V. Arzola, Karen Volke-Sepúlveda, and Giovanni Volpe. Optical tweezers — from calibration to applications: a tutorial. *Advances in Optics and Photonics*, 13(1):74–241, 2021.
- [47] Thorlabs. Modular optical tweezer. *Thorlabs*, 2022.
- [48] Thorlabs. Integrating sphere photodiode power sensor. *Thorlabs*, 2022.
- [49] A. Ashkin, J. M. Dziedzic, and T. Yamane. Optical trapping and manipulation of single cells using infrared laser beams. *Nature*, 330(6150):769–771, 1987.
- [50] Keir C. Neuman, Edmund H. Chadd, Grace F. Liou, Keren Bergman, and Steven M. Block. Characterization of photodamage to escherichia coli in optical traps. *Biophysical Journal*, 77:2856–2863, 1999.
- [51] Y. Liu, D. K. Cheng, G. J. Sonek, M. W. Berns, C. F. Chapman, and B. J. Tromberg. Evidence for localized cell heating induced by infrared optical tweezers. *Biophysical Journal*, 68:2137– 2144, 1995.
- [52] Y. Liu, G. J. Sonek, M. W. Berns, and B. J. Tromberg. Physiological monitoring of optically trapped cells: Assessing the effects of confinement by 1064-nm laser tweezers using microfluorometry. *Biophysical Journal*, 71:2158–2167, 1996.
- [53] Susanne Ebert, Kort Travis, Bryan Lincoln, and Jochen Guck. Fluorescence ratio thermometry in a microfluidic dual-beam laser trap. *Optics Express*, 15(23):15493–15499, 2007.
- [54] Patricia Haro-González, William T. Ramsay, Laura Martinez Maestro, Blanca Del Rosal, Karla Santacruz-Gomez, Maria Del Carmen Iglesias-De La Cruz, Francisco Sanz-Rodríguez, Jing Yuang Chooi, Paloma Rodriguez Sevilla, Marco Bettinelli, Debaditya Choudhury, Ajoy K. Kar, José García Solé, Daniel Jaque, and Lynn Paterson. Quantum dot-based thermal spectroscopy and imaging of optically trapped microspheres and single cells. *Small*, 9:2162– 2170, 2013.
- [55] Martin Šiler, Jan Ježek, Petr Jákl, Zdeněk Pilát, and Pavel Zemánek. Direct measurement of the temperature profile close to an optically trapped absorbing particle. *Optics Letters*, 41:870–873, 2016.
- [56] Erwin J.G. Peterman, Frederick Gittes, and Christoph F. Schmidt. Laser-induced heating in optical traps. *Biophysical Journal*, 84(2I):1308–1316, 2003.
- [57] Eirini Theofanidou, Laurence Wilson, William J. Hossack, and Jochen Arlt. Spherical aberration correction for optical tweezers. *Optics Communications*, 236(1-3):145–150, 2004.
- [58] Frederic Català, Ferran Marsà, Mario Montes-Usategui, Arnau Farré, and Estela Martín-Badosa. Influence of experimental parameters on the laser heating of an optical trap. *Scientific*  $Reports$ ,  $7(1):1-9$ , 2017.
- [59] Bing Sun, Yiping Wang, Junle Qu, Changrui Liao, Guolu Yin, Jun He, Jiangtao Zhou, Jian Tang, Shen Liu, Zhengyong Li, and Yingjie Liu. Simultaneous measurement of pressure and temperature by employing fabry-perot interferometer based on pendant polymer droplet. *Optics Express*, 23(3):1906 – 1911, 2015.
- [60] Oskar Arrizabalaga, Joseba Zubia, and Joel Villatoro. Microrefractometer based on off-center polymer caps bonded onto optical fiber tips. *Journal of Lightwave Technology*, 36(17):3573 – 3579, 2018.
- [61] Osvaldo Rodríguez-Quiroz, Carmen E. Domínguez-Flores, David Monzón-Hernández, and Carlos Moreno-Hernández. Hybrid fiber fabry-perot interferometer with improved refractometric response. *Journal of Lightwave Technology*, 37(17):4268 – 4274, 2019.
- [62] W. Z. Song, C. S. Lim, P. H. Yap, and A. Q. Liu. Differential mach-zehnder interferometer for simultaneously determining size and refractive index of living cells. *TRANSDUCERS and EUROSENSORS '07 - 4th International Conference on Solid-State Sensors, Actuators and Microsystems*, pages 2159–2162, 2007.
- [63] Toshiki Yasokawa, Ichirou Ishimaru, Masahiro Kondo, Shigeki Kuriyama, Tsutomu Masaki, Kaoru Takegawa, and Naotaka Tanaka. A method for measuring the three-dimensional refractive-index distribution of single cells using proximal two-beam optical tweezers and a phase-shifting mach-zehnder interferometer. *Optical Review*, 14(4):161–164, 2007.
- <span id="page-122-0"></span>[64] JuanAntonio Rayas-Alvarez. *Desarrollo eimplementación de un microscopiointerferencial dual con trampa óptica para análisis morfológicos tridimensionales.* Tesis de doctorado, Universidad Santiago de Chile, Facultad de Ingeniería, Departamento de Ingeniería Metalúrgica, 2017.
- [65] Dennis C. Ghiglia and Louis A. Romero. Robust two-dimensional weighted and unweighted phase unwrapping that uses fast transforms and iterative methods. *Journal of the Optical Society of America A*, 11(1):107–117, 1994.
- [66] Ana Karen Reyes, Carmen E. Dominguez-Flores, Juan A. Rayas, David Monzon-Hernandez, Amalia Martinez-Garcia, and Raul R. Cordero. Real-time temperature monitoring in an optical trap. *IEEE Photonics Technology Letters*, 34(2):121 – 124, 2022.
- [67] A Yu Maklygin, A V Priezzhev, A Karmenian, Sergei Yu Nikitin, I S Obolenskii, Andrei E Lugovtsov, and Kisun Li. Measurement of interaction forces between red blood cells in aggregates by optical tweezers. *Quantum Electronics*, 42(6):866–870, 2012.
- [68] M. Dao, C. T. Lim, and S. Suresh. Mechanics of the human red blood cell deformed by optical tweezers. *Journal of the Mechanics and Physics of Solids*, 51(11-12):2259–2280, 2003.
- [69] Adriana Fontes, Heloise P. Fernandes, André A. de Thomaz, Luiz C. Barbosa, Maria L. Barjas-Castro, and Carlos L. Cesar. Measuring electrical and mechanical properties of red blood cells with double optical tweezers. *Journal of Biomedical Optics*, 13(1):1–6, 2008.
- [70] Rupesh Agrawal, Thomas Smart, João Nobre-Cardoso, Christopher Richards, Rhythm Bhatnagar, Adnan Tufail, David Shima, Phil H. Jones, and Carlos Pavesio. Assessment of red blood cell deformability in type 2 diabetes mellitus and diabetic retinopathy by dual optical tweezers stretching technique. *Scientific Reports*, 6:1–12, 2016.
- [71] Sangwoo Kwon, Dong Hun Lee, Se Jik Han, Woochul Yang, Fu Shi Quan, and Kyung Sook Kim. Biomechanical properties of red blood cells infected by plasmodium berghei anka. *Journal of Cellular Physiology*, 234(11):20546–20553, 2019.
- [72] Oguz K. Baskurt and Herbert J. Meiselman. Erythrocyte aggregation: Basic aspects and clinical importance. *Clinical Hemorheology and Microcirculation*, 53(1-2):23–27, 2013.
- [73] Maria D. Khokhlova. Normal and system lupus erythematosus red blood cell interactions studied by double trap optical tweezers: direct measurements of aggregation forces. *Journal of Biomedical Optics*, 17(2):1–6, 2012.
- [74] Samarendra K. Mohanty, Khyati S. Mohanty, and Pradeep K. Gupta. Dynamics of interaction of rbc with optical tweezers. *Optics Express*, 13(12):4745–4751, 2005.
- [75] Sylvie Hénon, Guillaume Lenormand, Alain Richert, and François Gallet. A new determination of the shear modulus of the human erythrocyte membrane using optical tweezers. *Biophysical Journal*, 76(2):1145–1151, 1999.
- [76] J. P. Mills, L. Qie, M. Dao, C. T. Lim, and S. Suresh. Nonlinear elastic and viscoelastic deformation of the human red blood cell with optical tweezers. *Mechanics chemistry of biosystems :*  $MCB$ ,  $I(3):169-1180$ , 2004.
- [77] C. T. Lim, M. Dao, S. Suresh, C. H. Sow, and K. T. Chew. Large deformation of living cells using laser traps. *Acta Materialia*, 52(7):1837–1845, 2004.
- [78] Guillaume Lenormand, Sylvie Hénon, Alain Richert, Jacqueline Siméon, and François Gallet. Direct measurement of the area expansion and shear moduli of the human red blood cell membrane skeleton. *Biophysical Journal*, 81(1):43–56, 2001.
- [79] Ruixue Zhu, Tatiana Avsievich, Alexey Popov, and Igor Meglinski. Optical tweezers in studies of red blood cells. *Cells*, 9(3):1–27, 2020.
- [80] Youngchan Kim, Kyoohyun Kim, and YongKeun Park. *Measurement Techniques for Red Blood Cell Deformability: Recent Advances*. InTech, 9 2012.
- [81] Yong Keun Park, Monica Diez-Silva, Gabriel Popescu, George Lykotrafitis, Wonshik Choi, Michael S. Feld, and Subra Suresh. Refractive index maps and membrane dynamics of human red blood cells parasitized by plasmodium falciparum. *Proceedings of the National Academy of Sciences of the United States of America*, 105(37):13730–13735, 2008.
- [82] Benjamin Rappaz, Alexander Barbul, Yves Emery, Rafi Korenstein, Christian Depeursinge, Pierre J. Magistretti, and Pierre Marquet. Comparative study of human erythrocytes by digital holographic microscopy, confocal microscopy, and impedance volume analyzer. *Cytometry Part A*, 73(10):895–903, 2008.
- [83] Giorgio Volpe and Giovanni Volpe. Simulation of a brownian particle in an optical trap. *American Journal of Physics*, 81(3):223–230, 2013.
- [84] Thomas Klöppel andWolfgang A.Wall. A novel two-layer, coupled finite element approach for modeling the nonlinear elastic and viscoelastic behavior of human erythrocytes. *Biomechanics and Modeling in Mechanobiology*, 10(4):445–459, 2011.
- [85] Meongkeun Ju, Swe Soe Ye, Bumseok Namgung, Seungkwan Cho, Hong Tong Low, Hwa Liang Leo, and Sangho Kim. A review of numerical methods for red blood cell flow simulation. *Computer Methods in Biomechanics and Biomedical Engineering*, 18(2):130–140, 2015.
- [86] Ying Wang, Jianbing Sang, Rihan Ao, Yu Ma, and Bowei Fu. Numerical simulation of deformed red blood cell by utilizing neural network approach and finite element analysis. *Computer Methods in Biomechanics and Biomedical Engineering*, 23(15):1190 – 1200, 2020.
- [87] Arthur H. Shoemaker. Eight component 100x microscope objective. *American Optical Corporation*, 1971.
- [88] Joonas Herranen, Johannes Markkanen, Gorden Videen, and Karri Muinonen. Non-spherical particles in optical tweezers: A numerical solution. *PLoS ONE*, 14(12):1–21, 2019.
- <span id="page-124-0"></span>[89] Brian C. Evans, Christopher E. Nelson, Shann S. Yu, Kelsey R. Beavers, Arnold J. Kim, Hongmei Li, Heather M. Nelson, Todd D. Giorgio, and Craig L. Duvall. Ex vivo red blood cell hemolysis assay for the evaluation of ph-responsive endosomolytic agents for cytosolic delivery of biomacromolecular drugs. *Journal of visualized experiments : JoVE*, 50166(73):1–5, 2013.

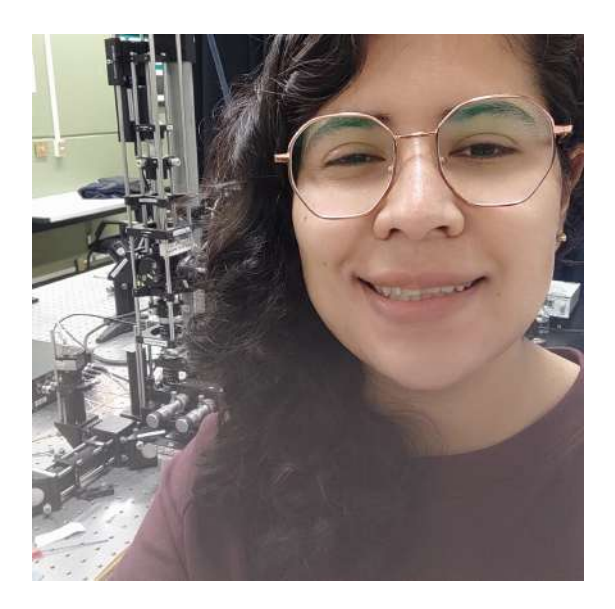

STA TESIS ES EL FRUTO de un trabajo in-<br>tenso en condiciones que jamás imagina-<br>hos, desarrollado en medio de una crisis satenso en condiciones que jamás imaginamos, desarrollado en medio de una crisis sanitaria mundial, con limitaciones de tiempo, espacio e incluso algunas veces de salud, por eso dedico estas últimas líneas a dar gracias a la vida por permitirme lograrlo.